**UNIVERSIDADE ESTADUAL PAULISTA "Júlio de Mesquita Filho" FACULDADE DE ENGENHARIA - CAMPUS DE ILHA SOLTEIRA PÓS-GRADUAÇÃO EM ENGENHARIA ELÉTRICA** 

# **Célula de Comutação de Três Estados Aplicada ao Pré-regulador Boost de Estágio Único e Elevado Fator de Potência**

# **THIAGO NAUFAL SANTELO**

Orientador:

**Prof. Dr. Falcondes José Mendes de Seixas**  Co-orientador **Dr Grover Victor Torrico Bascopé** 

Dissertação submetida à Universidade Estadual Paulista como parte dos requisitos para a obtenção do grau de Mestre em Engenharia Elétrica.

Ilha Solteira, setembro de 2006.

#### UNIVERSIDADE ESTADUAL PAULISTA **CAMPUS DE ILHA SOLTEIRA** FACULDADE DE ENGENHARIA DE ILHA SOLTEIRA

 $\mathbb{C}$ 

都是 继 缝 新

#### CERTIFICADO DE APROVAÇÃO

#### TÍTULO: CÉLULA DE COMUTAÇÃO DE TRÊS ESTADOS APLICADA AO PRÉ-REGULADOR BOOST DE ESTÁGIO ÚNICO E ELEVADO FATOR DE POTÊNCIA

#### AUTOR: THIAGO NAUFAL SANTELO ORIENTADOR: Prof. Dr. FALCONDES JOSE MENDES DE SEIXAS

unes

Aprovado como parte das exigências para obtenção do Título de MESTRE em ENGENHARIA ELÉTRICA pela Comissão Examinadora:

Prof. Dr. FALCONDES JOSE MENDES DE SEIXAS Departamento de Engenharia Elétrica / Faculdade de Engenharia de Ilha Solteira

Prof. Dr. FABIO TOSHIAKI WAKABAYASHI Departamento de Engenharia Elétrica / Faculdade de Engenharia de Ilha Solteira

Prof. Dr. JOÃO ONOFRE PEREIRA PINTO Departamento de Engenharia Elétrica / Universidade Federal de Mato Grosso do Sul

Data da realização: 11 de setembro de 2006.

Presidente da Comissão Examinadora Prof. Dr. FALCONDES JOSE MENDES DE SEIXAS

À toda minha família, meu pai Izenor, minha mãe Zelinda e aos meus irmãos Matheus e Thais. Com suporte, carinho e respeito tornaram possível a conquista do título de mestre. Dedico-lhes com todo amor e carinho.

À minha namorada Camila, pelo carinho, pelos incentivos e pela força, que nos momentos mais importantes da conclusão de todo o processo do mestrado me foi fundamental.

### **AGRADECIMENTOS**

Agradeço primeiramente à Deus, por estar sempre ao meu lado, nos momentos de dificuldade e de realizações.

Agradeço à CAPES, com a valiosa ajuda financeira.

Agradeço à empresa que trabalho, Rebière Ingredientes Alimentícios, por me conceder dias para dedicar a conclusão deste trabalho.

Agradeço ao meu orientador, professor Falcondes, que com sua modéstia e

conhecimento, me conduziu com competência, dedicação e respeito tornando a realização

deste trabalho, bem mais qualificada e prazerosa.

Ao professor Fabio Toshiaki, que amigavelmente durante todo período, teve sua

colaboração fundamental, tanto na elaboração e implementação laboratorial do projeto,

quanto na composição deste documento.

Ao meu co-orientador Grover que colaborou com suas informações decisivas desde o inicio à finalização deste trabalho.

Ao professor Canesin que solidariamente abriu espaço no LEP, permitindo o uso do laboratório para implementação de meu projeto.

Aos funcionários do Departamento de Engenharia Elétrica, Deoclécio e Beto, pelo suporte técnico computacional prestado.

Aos funcionários do Laboratório de Engenharia Elétrica, Adílson, Aderson e Chaves, pela disposição e pelo auxilio prestado durante a implementação do projeto.

Aos companheiros do Laboratório Vinícius, Juan, Jurandir e Flávio que amigavelmente contribuíram nessa jornada.

Aos familiares e amigos que, mesmos a distância, contribuíram para a realização deste trabalho.

# **SUMÁRIO**

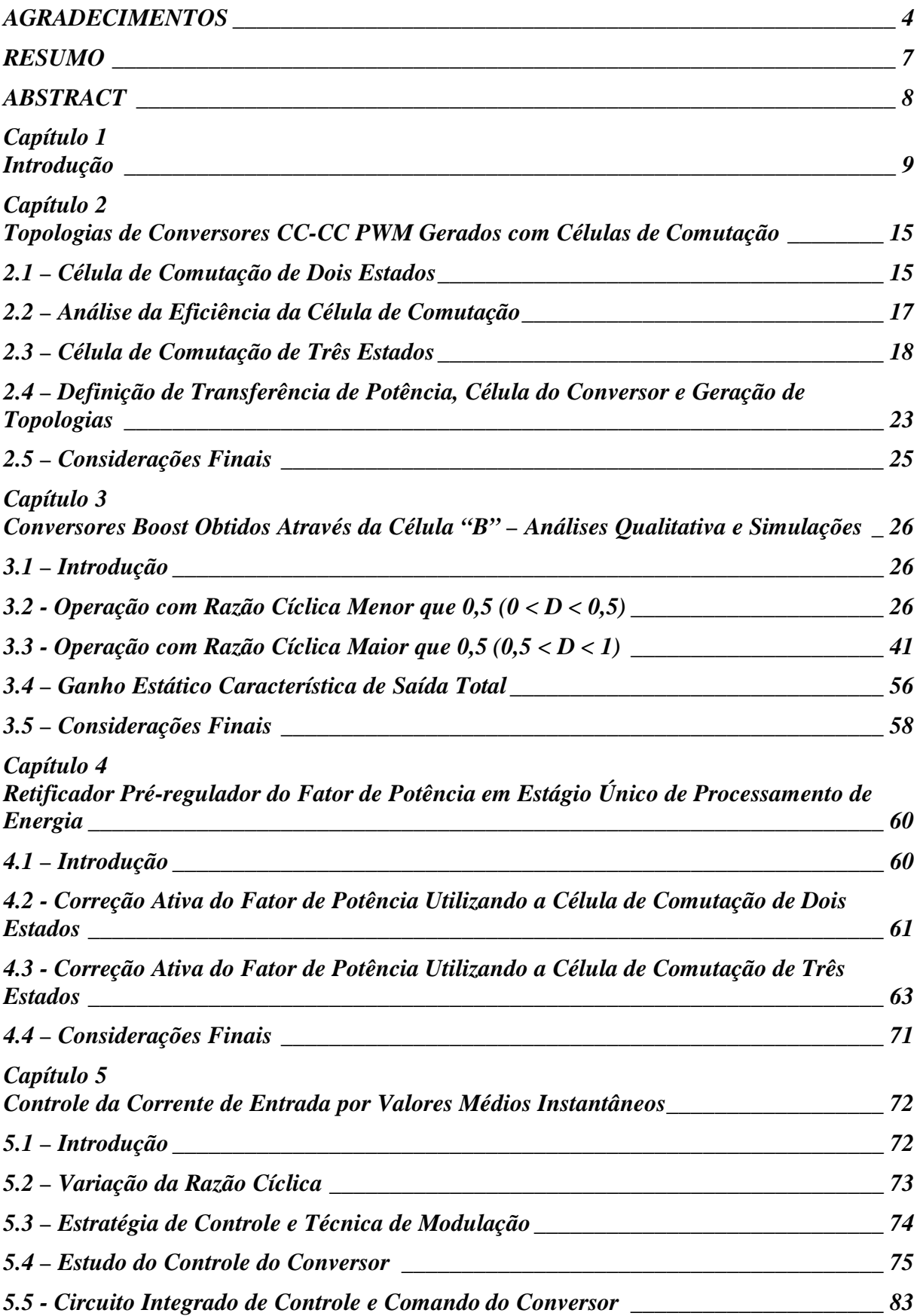

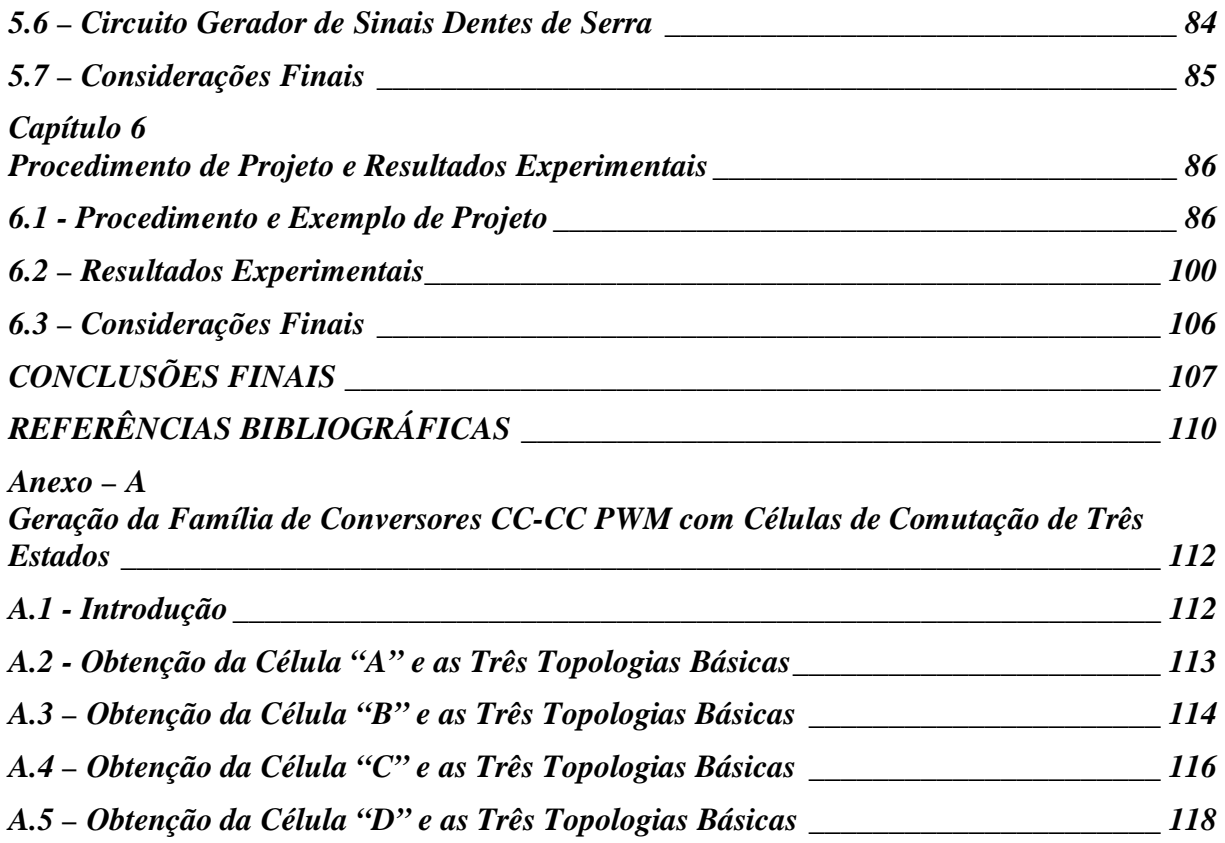

*A.6 – Obtenção da Célula "E" e as Três Topologias Básicas \_\_\_\_\_\_\_\_\_\_\_\_\_\_\_\_\_\_\_\_\_\_ 119* 

### **Célula de Comutação de Três Estados Aplicada ao Pré-regulador Boost de Estágio Único e Elevado Fator de Potência**

Thiago Naufal Santelo

Setembro/2006

Orientador: Professor Falcondes José Mendes de Seixas, Dr. Eng.

Co-orientador: Grover V. Torrico Bascopé, Dr. Eng.

Palavras-chave: Conversor *boost*, célula de comutação de três estados*,* correção ativa do fator de potência, estágio único.

Número de páginas: 121.

**RESUMO:** Este trabalho apresenta um novo conversor PWM monofásico CA-CC, com um único estágio de retificação e correção do fator de potência, utilizando a célula de comutação de três estados. É demonstrado o conversor proposto empregando duas destas células, em substituição as configurações convencionais de duplo estágio, um estágio retificador e outro pré-regulador.

A célula de comutação de três estados é composta basicamente por dois interruptores ativos, dois passivos e dois indutores acoplados magneticamente. A topologia desta célula permite que apenas metade da potência de entrada seja processada pelos interruptores ativos, reduzindo assim a corrente de pico sobre estes à metade do valor da corrente de pico da entrada, tornando importante para aplicações em potências mais elevadas.

O volume dos elementos reativos (indutores e capacitores) é reduzido, pois, por características topológicas, a freqüência da ondulação da corrente e da tensão é o dobro da freqüência de operação dos interruptores, sendo assim, possível operar o conversor com menores freqüências, diminuindo consequentemente as perdas na comutação.

As perdas totais são distribuídas entre todos semicondutores, facilitando a dissipação de calor. O paralelismo dos interruptores é muito atraente para a configuração do circuito estudado, possibilitando o uso de interruptores mais baratos. Outra vantagem é possuir uma menor faixa de operação na região de descontinuidade, ou seja, a faixa de operação no modo de condução contínua é ampliada.

É realizado um estudo do conversor *boost* CC-CC operando com razão cíclica (0 < D  $(0.5)$  e  $(0.5 < D < 1)$ . Em seguida este conversor é empregado, operando em toda faixa de variação da razão cíclica ( $0 \le D \le 1$ ), no conversor CA-CC de estágio único. O circuito do conversor em questão funciona em malha fechada utilizando o circuito integrado UC3854 para realizar o controle em modo de condução contínua por valores médios instantâneos da corrente de entrada. Além de toda a análise matemática e desenvolvimento através de simulação digital, um protótipo de 1kW foi implementado e testado em laboratório. Os principais resultados experimentais estão apresentados e discutidos neste trabalho.

#### **Abstract of Dissertation presented to UNESP/FEIS as a partial fulfillment of the requirements for the degree of Master in Electrical Engineering.**

## **The Three-State Switching Cell Applied in the Pre-regulator Boost of Single-Stage and High Power Factor**

Thiago Naufal Santelo

September/2006

Advisor: Professor Falcondes José Mendes de Seixas, Dr. Eng. Co-advisor: Grover V. Torrico Bascopé, Dr. Eng. Keywords: Boost Converter, three-state switching cell, power factor correction, single-stage. Number of pages: 121.

**ABSTRACT:** This work presents a new AC-to-DC PWM single-phase converter, with only one stage including rectification and power factor correction, using the three-state switching cell. It is demonstrated the proposed converter using two of these cells, instead of the conventional configurations that use a rectifier stage and a high-frequency pre-regulator.

The three-state switching cell comprises two active switches, two diodes and two coupled inductors. In this topology only part of the input energy is processed by the active switches, reducing the peak current in these switches in a half of the peak value of the input current, making this topology suitable to the operation in larger power levels.

The volume of the power reactive elements (inductors and capacitors) is also decreased since the ripple frequency on the output is twice the switching frequency. For a smaller operating frequency, the switching losses are decreased. Due to the topology of the converter, the total losses are distributed among all semiconductors, facilitating the heat dissipation. The parallelism of switches is very attractive for the studied configuration, facilitating the use of cheaper switches. Another advantage of this converter is the smaller region to operate in discontinuous conduction mode or, in other words, the operation range in continuous conduction mode is enlarged.

It is developed a study of the DC-to-DC boost converter operating with duty  $(0 < D <$ 0,5) and  $(0.5 < D < 1)$ . Then, this converter was used in full variation range of the duty-cycle  $(0 < D < 1)$  in the AC-to-DC single-stage converter. The circuit of this issue converter works with a feedback control line using the integrated circuit UC3854 to do the control in continuous conduction mode for input current with instantaneous average mode. Besides the mathematical analysis and development through digital simulation, a prototype of 1kW was implemented and tested at laboratory. The main experimental results are presented and discussed in this work.

# **CAPÍTULO 1 INTRODUÇÃO**

Uma diversidade de produtos que utilizam fontes de alimentação chaveadas de baixa, média e alta potência está difundida em meio à atual modernidade. Entre esses produtos, incluem controladores de calor, controladores de iluminação, fontes de alimentação de aparelhos eletrônicos, acionamentos elétricos, sistemas de propulsão de veículos e sistemas de transmissão de corrente contínua de alta tensão (HVDC).

Neste contexto, a Eletrônica de Potência tem desempenha um papel importante no desenvolvimento de novas tecnologias, ela é essencial para que novos produtos possuam qualidade na transformação energética.

Qualidade de transformação de energia elétrica requer equipamentos que se caracterizam por apresentar alto fator de potência e baixas taxas de distorção harmônica de tensão e corrente.

Na atualidade, os conversores CC-CC e CA-CC, modulados por largura de pulso (PWM), são amplamente utilizados na conversão de energia. A aplicação de conversores tem sido difundida na utilização de fontes de alimentação para uma diversidade de sistemas eletrônicos, sistemas de energia para telecomunicações, sistemas de utilização de energia solar, acionamento elétrico de motores CC, sistemas de energia para satélites e embarcações. Também são aplicados freqüentemente como blocos modulares básicos em outros sistemas de conversão de energia. São ilimitadas as aplicações, em especial com as tendências atuais no desenvolvimento dos dispositivos de potência e os microprocessadores.

Para uma eficiente transmissão de energia da fonte para a carga, é desejável maximizar a potência média, com a minimização dos valores eficazes de tensão e corrente, portanto, minimizando-se as perdas. O fator de potência (FP) é a figura de mérito que avalia quanto eficiente é o aproveitamento de energia. Ele é definido como sendo a potência média dividido pela multiplicação da tensão eficaz pela corrente eficaz. Está associado à redução do FP o defasamento angular entre a tensão e a corrente e a distorção harmônica.

A distorção harmônica pode ser considerada como sendo devida à presença de componentes senoidais de amplitudes diferentes da fundamental, na forma de onda da tensão ou corrente da rede de alimentação, adicionando-se assim, deformações importantes nestas formas de onda. Estas deformações reduzem o FP, reduzindo também a eficiência no

aproveitamento da energia, devido ao aumento do valor eficaz da tensão e da corrente, porém, sem aumentar a potência que realiza trabalho, ou seja, a potência ativa ou média.

A correção ativa de fator de potência trata da minimização da distorção harmônica total (DHT), em conjunto com o alinhamento das fases das formas de onda de tensão e corrente.

Diversas pesquisas no sentido de minimizar a DHT de corrente na rede de alimentação são realizadas, minimizando os vários efeitos danosos que os harmônicos de freqüências superiores à fundamental causam no sistema elétrico. Entre esses efeitos, destacam-se:

- Aumento das perdas nos transformadores;

- Aumento do aquecimento em motores e geradores;

- Maior possibilidade de ressonância em circuitos com capacitores;

- Aumento das perdas por aquecimento nos cabos de alimentação, redução da capacidade de condução deles, causado pelo efeito pelicular;

- Ruídos em equipamentos eletrônicos, afetando o funcionamento normal;

- Desvio na leitura em equipamentos de medição;

- Operação inadequada de fusíveis e relés de proteção.

No sentido de aumentar a eficiência na conversão energética, a correção ativa é empregada também para permitir redução de volume e peso dos retificadores, bem como para a obtenção de formas de onda de corrente de entrada com baixo conteúdo harmônico reduzido.

As principais fontes de distorção harmônica no sistema industrial são os retificadores controlados ou não, com cargas indutivas, reatores controlados a tiristores (RCT), fornos a arco e retificadores com filtro capacitivo.

Na conversão da energia elétrica de corrente alterna (CA) em corrente contínua (CC), a forma mais comumente encontrada nas fontes de alimentação é a topologia formada por um retificador a diodo seguido de um filtro capacitivo. Este sistema carrega o capacitor de saída, que alimenta a carga, de maneira intermitente, gerando uma corrente pulsada na entrada do conversor. Este processo gera um elevado conteúdo harmônico na corrente de entrada, resultando assim, em um baixo fator de potência (entre 0,6 e 0,7).

Existem normas que regulamentam tanto o fator de potência total como as taxas de distorção harmônica e as amplitudes harmônicas individuais. As mais conhecidas são a nacional – Portaria DNAEE 1569 de 23 de dezembro de 1993 e as internacionais – IEC,

*International Electrotechnical Commission Standard* 61000-3-2 e a IEEE/ANSI Standard 519.

A topologia bastante empregada para corrigir fator de potência consiste em um retificador a diodos em ponte completa no estágio de entrada, seguido de um conversor *boost*, como mostrado na Fig. 1.l(a). As perdas de condução são significantes porque a corrente sempre flui simultaneamente por três semicondutores de potência, dois deles são diodos de baixa freqüência, e o outro, dependendo da etapa de operação, é um interruptor controlado (MOSFET, por exemplo) ou um diodo, operados em elevadas freqüências.

Neste trabalho, a pesquisa é direcionada ao estudo da célula de comutação de três estados para empregá-la em um conversor PWM CA-CC *Boost* pré-regulador do fator de potência [1], com controle por valores médios instantâneos e em estágio único de processamento de energia [2,3].

O circuito mostrado na Fig. 1.1(b) e apresentado nas referências [2,3], é um conversor CA-CC *boost* em estágio único de retificação e pré-regulação do fator de potência com célula de comutação de dois estados. Ele opera com perdas de condução menores que o circuito mostrado na Fig. 1.1(a), isto porque, a corrente flui simultaneamente sempre por dois semicondutores, ao invés de três. Nota-se também neste circuito que há uma substituição dos pares D1, D3 e D2, D4 por uma célula de comutação simples (de dois estados), que é composta de um interruptor passivo (diodo), e um interruptor ativo (MOSFET). Entre os terminais a-b há um ramo com características de fonte de tensão (ramo capacitivo - Co), e no terminal c, está conectado um ramo com características de fonte de corrente (ramo indutivo – L1). A formação do conversor é possível devido à teoria de formação dos conversores CC-CC estudada nas referências [4, 5, 6].

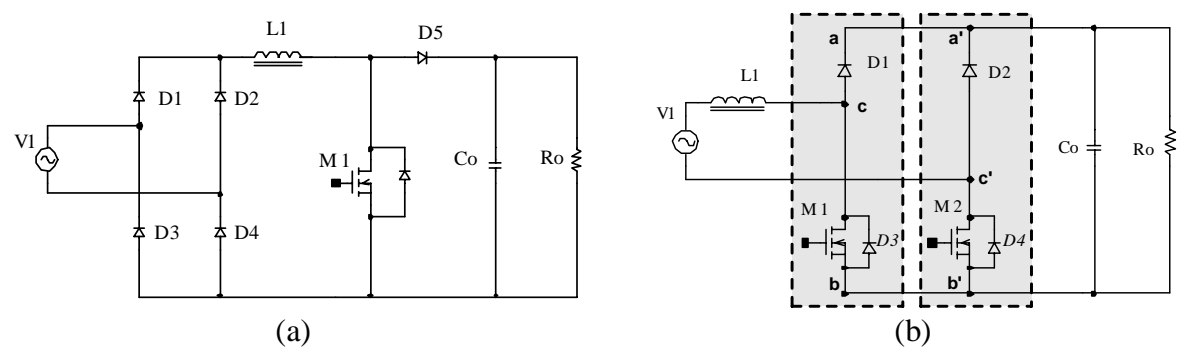

*Fig. 1.1 – (a) Sistema com retificador de entrada, seguido do conversor boost clássico. (b) Sistema com estágio único de retificação e conversor boost com duas células de comutação de dois estados.* 

A Fig. 1.2 mostra o conversor que é proposto neste trabalho com estágio único, empregando a célula de comutação de três estados, definida como célula B, [1, 7-11]. Este conversor comparado com o da Fig. 1.1(b), caracteriza-se por apresentar as seguintes vantagens:

- O dobro da freqüência de comutação dos interruptores nos elementos reativos, como conseqüência, o peso e o volume são reduzidos;
- A circulação de corrente pelos semicondutores se reduz à metade num projeto que contenha a mesma tensão e potência de saída;
- A distribuição do calor proveniente dos semicondutores é mais uniforme e eficiente no dissipador, pois as perdas são distribuídas entre eles;
- Parte da potência de entrada é transferida diretamente à carga (saída) através dos transformadores, sem ser processada pelos interruptores controlados, assim, as perdas em condução e em comutação tornam-se menores.

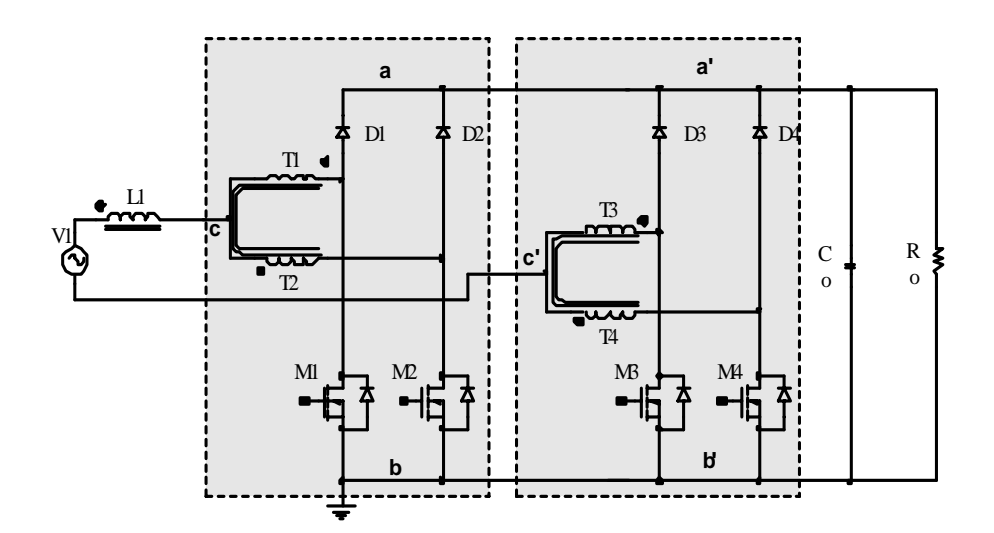

*Fig. 1.2 – Conversor proposto com estágio único de retificação empregando o conversor Boost e a célula de comutação de três estados.* 

Diante dessas características do conversor e da célula de comutação de três estados o paralelismo da célula de comutação torna seu uso atrativo, visto que, em caso da necessidade de processar níveis elevados de potência, é possível usar interruptores de potência mais baratos [12-17].

Mesmo utilizando interruptores controlados mais modernos (MOSFET e IGBT) com baixa resistência em condução, com operação em freqüências elevadas (dezenas de kHz) e com boas características qualitativas, como baixas capacitâncias intrínsecas e baixo tempo de recuperação reversa, pesquisadores da área buscam técnicas para melhorar ainda mais a eficiência energética dos conversores de potência. A procura se estende pela redução de peso e volume dos elementos reativos, indutores e capacitores. A ação de elevar a freqüência e aumentar a densidade energética deteriora o rendimento das chaves de potência, submetendoas à fadiga.

Ainda com a elevação da freqüência de chaveamento, surgem às indutâncias parasitas das trilhas do circuito e dos transformadores, assim como, as capacitâncias de junção dos semicondutores, afetam de maneiras significativas o desempenho do conversor.

Os efeitos das indutâncias parasitas são evidenciados no bloqueio (indutivo), ocorrendo picos elevados de tensão. As capacitâncias parasitas afetam a entrada em condução dos semicondutores, uma vez que a energia armazenada na junção é toda dissipada no componente.

Os fatos descritos anteriormente, limitam a elevação da freqüência de chaveamento nos conversores PWM com comutação dissipativa.

Com o objetivo de elevar a eficiência dos conversores PWM, foram introduzidas técnicas que serão discutidas no capítulo 1.

Dentro deste contexto, torna-se importante o estudo das propriedades fundamentais das topologias do tipo PWM [5,6,19,20], principalmente, devido à simplicidade de implementação e controle.

O principal motivo pelo uso do conversor *boost* com célula de comutação "B", de três estados, foi, reunir as vantagens das características do estágio único, junto com as vantagens topológicas da célula de comutação de três estados. O controle da corrente por valores médios foi empregado, pois ele possibilita a operação em maiores potências.

Para demonstrar a origem deste novo conversor, desenvolvido durante este trabalho, no capítulo 2 são apresentadas algumas técnicas e topologias para melhorar a eficiência energética de conversores CC-CC, a distinção entre a célula de comutação de dois e três estados.

A geração da família, tipos célula de comutação de três estados [1] estão apresentados no anexo A.

O capítulo 3 apresenta o estudo do conversor *boost* CC-CC gerado a partir da célula de comutação de três estados "B" [12].

O capítulo 4 mostra a análise do conversor *boost* apresentado no capítulo 3, empregado como pré-regulador do fator de potência em estágio único de processamento de energia [13].

O capítulo 5 apresenta o estudo do controle do conversor em questão, operando no modo de condução contínua por valores médios instantâneos com o uso do circuito integrado UC3854 [18].

O capítulo 6 apresenta o projeto e os resultados experimentais do conversor em estudo. No final, são apresentadas as conclusões gerais do trabalho e sugestões para possíveis

continuidades.

### **CAPÍTULO 2**

# **TOPOLOGIAS DE CONVERSORES CC-CC PWM GERADOS COM CÉLULAS DE COMUTAÇÃO**

Na procura de novas configurações topológicas, existem diversas técnicas de geração de conversores. Entre elas, podemos citar: aplicação de células de comutação PWM; cascateamento série de conversores; paralelismo de conversores e princípios de dualidade e de inversão bilateral de conversores.

A estrutura básica do conversor CC-CC PWM, aplicando a definição de célula de comutação genérica (célula canônica [19]), é mostrada na Fig. 2.1. Desta maneira, define-se o conversor CC-CC como um sistema de processamento de energia constituído em três partes fundamentais:

- ¾ Fonte de tensão de entrada Vi;
- ¾ Célula de comutação;
- ¾ Fonte de tensão de saída Vo (constituída pelo capacitor do filtro de saída em paralelo com a carga).

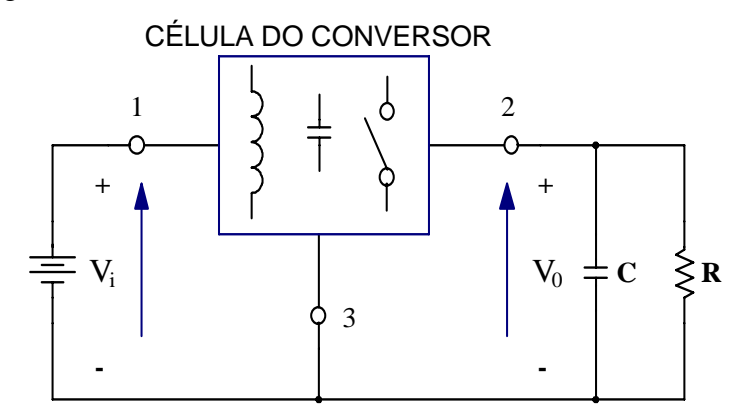

*Fig 2.1 - Estrutura geral de um conversor CC-CC básico não isolado.* 

#### **2.1 – CÉLULA DE COMUTAÇÃO DE DOIS ESTADOS**

Na literatura, está mostrado que, com todo o esforço realizado para gerar as novas topologias, não se consegue superar as características dos seis conversores clássicos mostrados na Fig. 2.2.

*Thiago Naufal Santelo - 2006* 

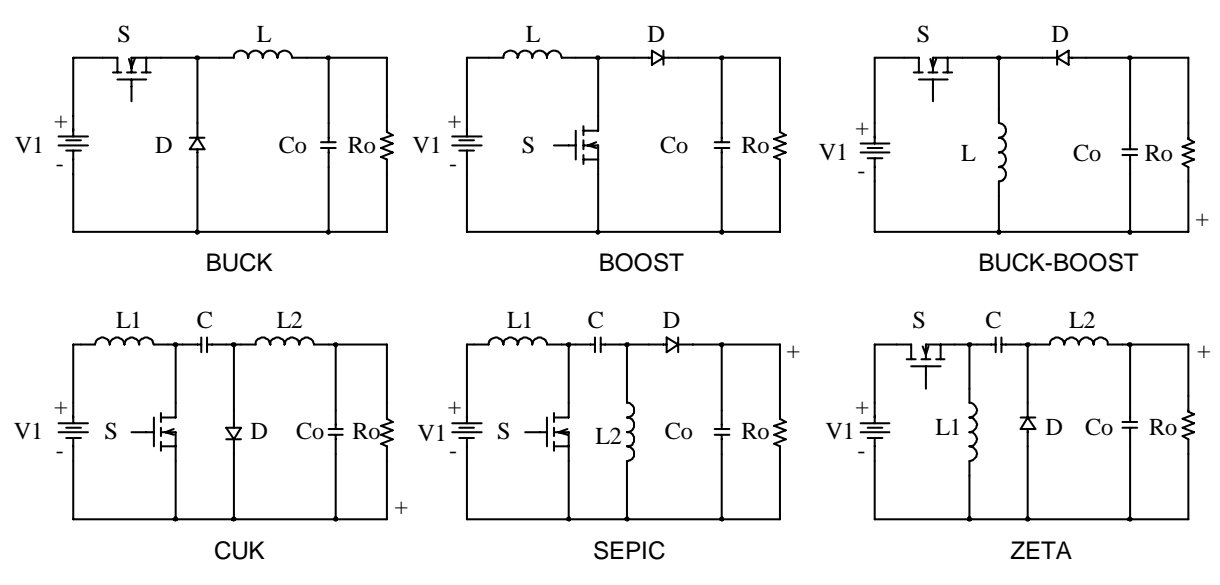

*Fig.2.2 – Conversores CC-CC PWM não isolados.* 

Os seis conversores mostrados na Fig. 2.2 utilizam uma única célula de comutação de dois estados. Os conversores *buck*, *boost* e *buck*-*boost* são de segunda ordem e os conversores cùk, sepic e zeta são de quarta ordem.

A célula de comutação dos seis conversores clássicos é formada por uma estrutura de três terminais (a-b-c) que contém dois interruptores (D, S), um ativo (MOSFET, IGBT, GTO, MCT, etc) e outro passivo (DIODO), como na Fig. 2.3.a. O funcionamento está baseado na operação complementar de dois interruptores conectados a um ponto comum. Em outras palavras, enquanto um interruptor conduz o outro permanece bloqueado, e vice-versa. Portanto, deste ponto de vista pode-se definir a célula de comutação como sendo uma célula de dois estados de comutação, como é ilustrado na Fig. 2.3.b. Esta figura também mostra os estados de ligado (ON) e desligado (OFF) de cada interruptor.

Entre os terminais **a-b** sempre haverá um ramo com características de fonte de tensão (ou ramo capacitivo), enquanto que no terminal **c**, estará sempre conectado um ramo com características de fonte de corrente (ou ramo indutivo).

Do ponto de vista funcional os interruptores da célula de comutação do conversor, apresentam três combinações:

- $\triangleright$  1<sup>o</sup> ESTADO (S=ON e D=OFF);
- $\geq 2^{\circ}$  ESTADO (S=OFF e D=ON);
- $\triangleright$  NEUTRO (S=OFF e D=OFF).

O terceiro estado é um estado neutro no qual não acontece nenhum processamento de potência. Por este motivo a célula é conhecida na literatura de célula de dois estados. Os estados indicados são ilustrados na Fig. 2.3.b.

*Thiago Naufal Santelo - 2006* 

Quando um conversor funciona com a célula de comutação entre o  $1^{\circ}$  e o  $2^{\circ}$  estado, ocorre o modo de condução contínua (MCC). Quando um conversor funciona com a célula entre o 1<sup>º</sup>, o 2<sup>º</sup> estado, e o neutro, ocorre o modo de condução descontínua (MCD). Ambos os modos de funcionamento estão indicados na Fig. 2.3.b.

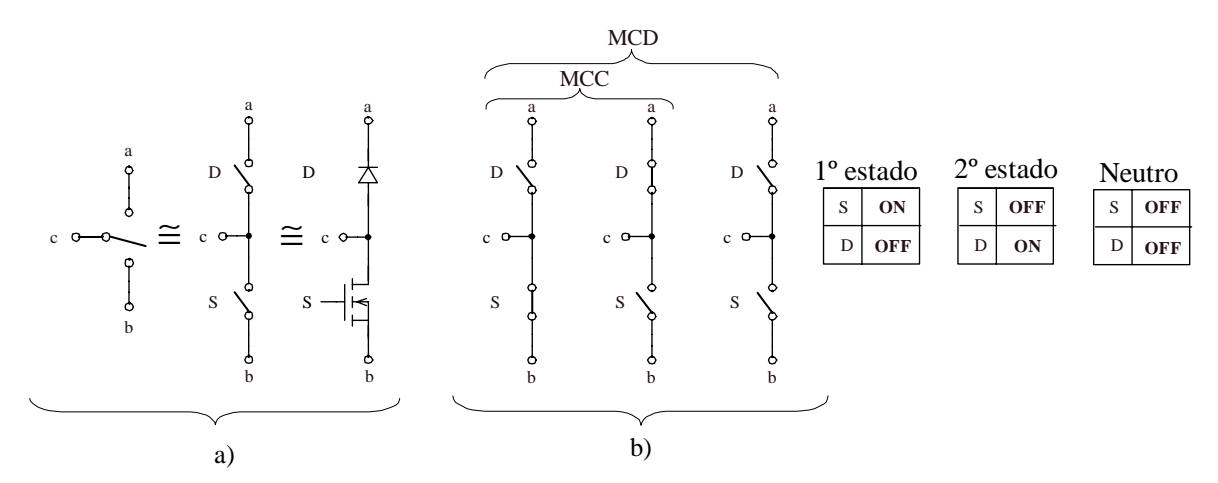

*Fig. 2.3 – a) célula de comutação, b) estados e modos de operação da célula de dois estados.* 

#### **2.2 – ANÁLISE DA EFICIÊNCIA DA CÉLULA DE COMUTAÇÃO**

Com objetivo de aumentar a densidade de potência, não é suficiente só a elevação da freqüência para reduzir o volume dos elementos reativos, pois o semicondutor aumenta suas perdas de potência, tanto na comutação quanto na condução, tornando necessário o aumento do volume dos dissipadores, o que inviabiliza a compactação dos conversores CC-CC: reduzse no volume dos elementos reativos e, em contrapartida, aumenta-se o volume dos dissipadores. Também é necessário dividir os esforços de tensão e/ou de corrente nos componentes do conversor. Neste sentido, são apresentadas na literatura técnica as associação de interruptores ou de conversores.

Para reduzir estas perdas de comutação nos semicondutores, foram introduzidas diferentes técnicas ressonantes de ajuda à comutação, tornando a comutação dos interruptores dos conversores CC-CC não-dissipativas. Estas técnicas são conhecidas como: técnica de comutação sob tensão nula (ZVS, *Zero Voltage Switching*) e técnica de comutação sob corrente nula (ZCS, *Zero Current Switching*) [4].

As técnicas de comutação não-dissipativas apenas minimizam as perdas em comutação, possibilitando o aumento da freqüência de operação dos semicondutores. No entanto, as perdas de condução permanecem. Neste sentido, apresentam-se como solução técnicas de associação em paralelo, tanto de dispositivos semicondutores como de conversores estáticos. Com esta técnica, consegue-se também gerar outras novas topologias conhecidas como conversores multiníveis em corrente (MNC).

Para elevadas tensões, apresentam-se técnicas de associação de interruptores em série ou associação de conversores em série. Com isto, consegue-se gerar novas topologias conhecidas na literatura, como conversores estáticos multiníveis em tensão. Estas topologias solucionam as limitações tecnológicas dos semicondutores em relação ao esforço de tensão.

A topologia tradicional encontrada na literatura dentro da técnica de associação de conversores CC-CC em paralelo, amplamente aplicada na atualidade em correção de fator de potência nos modos de condução contínua e descontínua, é o conversor *boost* intercalado (*interleaved boost converter*), mostrado na Fig. 2.4. Nota-se que o conversor *boost interleaved* é semelhante esquematicamente aos conversores que contenham a célula de comutação de três estados, e que será apresentada nos próximos itens.

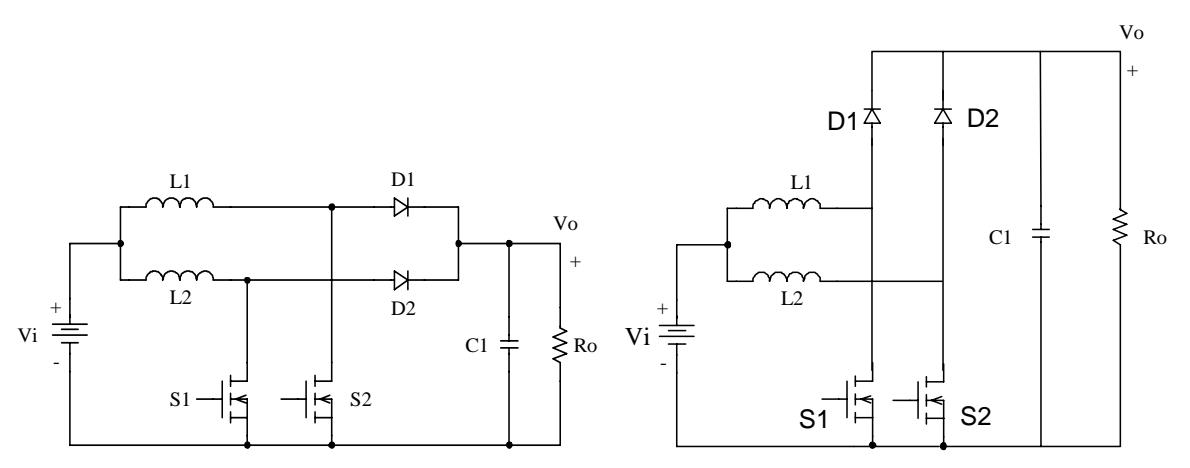

*Fig.2.4 - Conversor boost intercalado (Interleaved boost converter).* 

#### **2.3 – CÉLULA DE COMUTAÇÃO DE TRÊS ESTADOS**

O circuito do conversor *push-pull* ou transformador CC paralelo ilustrado na Fig. 2.5, é composto de dois interruptores S1 e S2 no lado primário, dois diodos retificadores D1 e D2 no lado secundário e um transformador. O retificador de saída, é de onda completa com ponto médio (tap central). O circuito realiza uma conversão CC-CA-CC, ou seja, com entrada de tensão contínua, um estágio intermediário de tensão alternada e uma saída de tensão contínua [1].

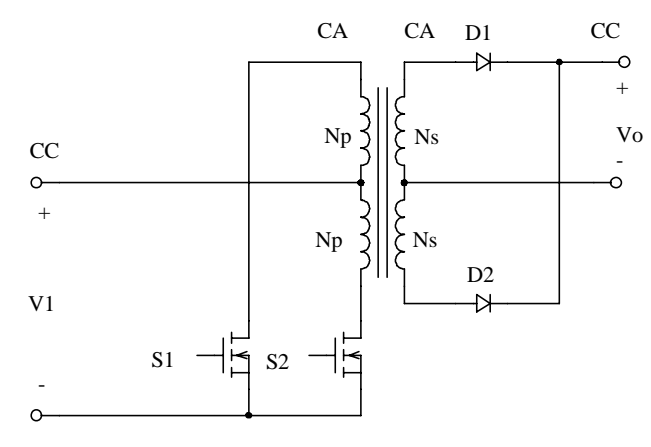

*Fig.2.5 – Conversor Push-Pull (Transformador CC paralelo).* 

Se o transformador é referido para o lado primário, obtém-se a célula de comutação como é mostrado na Fig. 2.6. A célula resultante é mostrada na Fig. 2.6.c e está definida entre os terminais a-b-c.

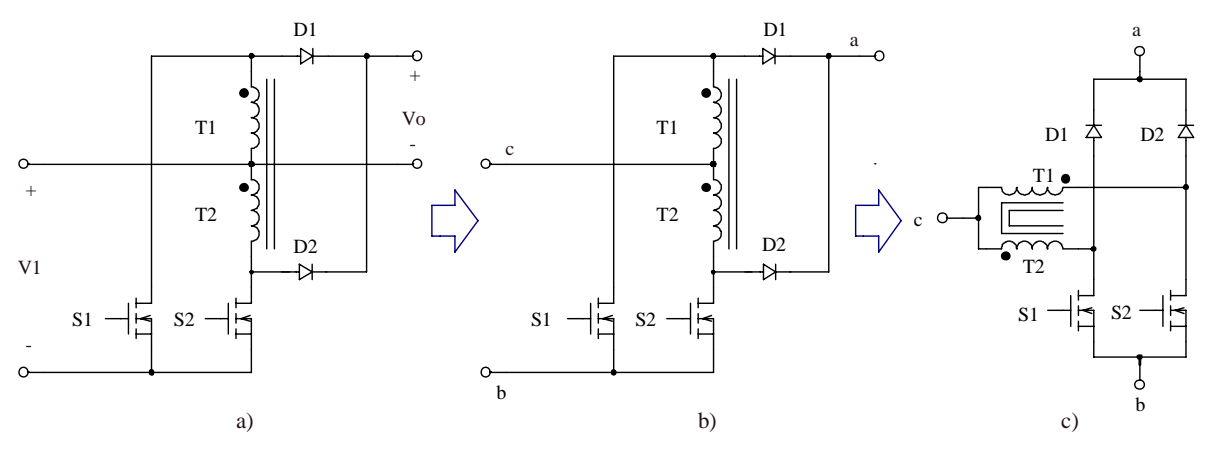

*Fig.2.6 – Obtenção da célula de comutação de três estados.* 

Observa-se que a célula de comutação obtida na Fig. 2.6 c é formada por duas células de comutação simples interligadas por um transformador com tap central.

Com a finalidade de simplificar o entendimento da célula de comutação de três estados, a tabela 1 demonstra o comportamento dos interruptores em cada estado, representados por duas situações, ligado (ON) ou desligado (OFF). O funcionamento complementar indica o mesmo estado. O triângulo ABC, Fig. 2.7, apresentam um modelo funcional da célula. Nos vértices estão localizados os estados de comutação da célula ( $1<sup>°</sup>$ ESTADO, 2º ESTADO e 3º ESTADO, respectivamente). Apresenta-se também o ESTADO NEUTRO da célula localizado no ponto P central do triângulo. Neste estado, não existe transferência de potência.

|    | 1°ESTADO       | 2º ESTADO  |            | 3º ESTADO  | <b>NEUTRO</b> |
|----|----------------|------------|------------|------------|---------------|
| S1 | 0 <sub>N</sub> | ON         | <b>OFF</b> | <b>OFF</b> | OFF           |
| S2 | ON             | <b>OFF</b> | ON         | <b>OFF</b> | OFF           |
| D1 | <b>OFF</b>     | <b>OFF</b> | ON         | ON         | OFF           |
| D2 | OFF            | ΟN         | OFF        | ON         | OFF           |

**Tabela 1**: Comportamentos dos interruptores em cada estado de comutação.

Do ponto de vista do funcionamento da célula entre os estados, apresentam-se dois modos de operação, o primeiro, modo principal de operação, é definido pela transição direta entre os estados. O segundo, modo secundário de operação, é definido pela transição indireta entre um estado e outro, tendo este um estágio intermediário neutro. Quando se aplica ao conversor a célula de três estados, o grupo principal opera no modo de condução contínua (MCC). Por outro lado, o grupo secundário opera no modo de condução descontínua (MCD).

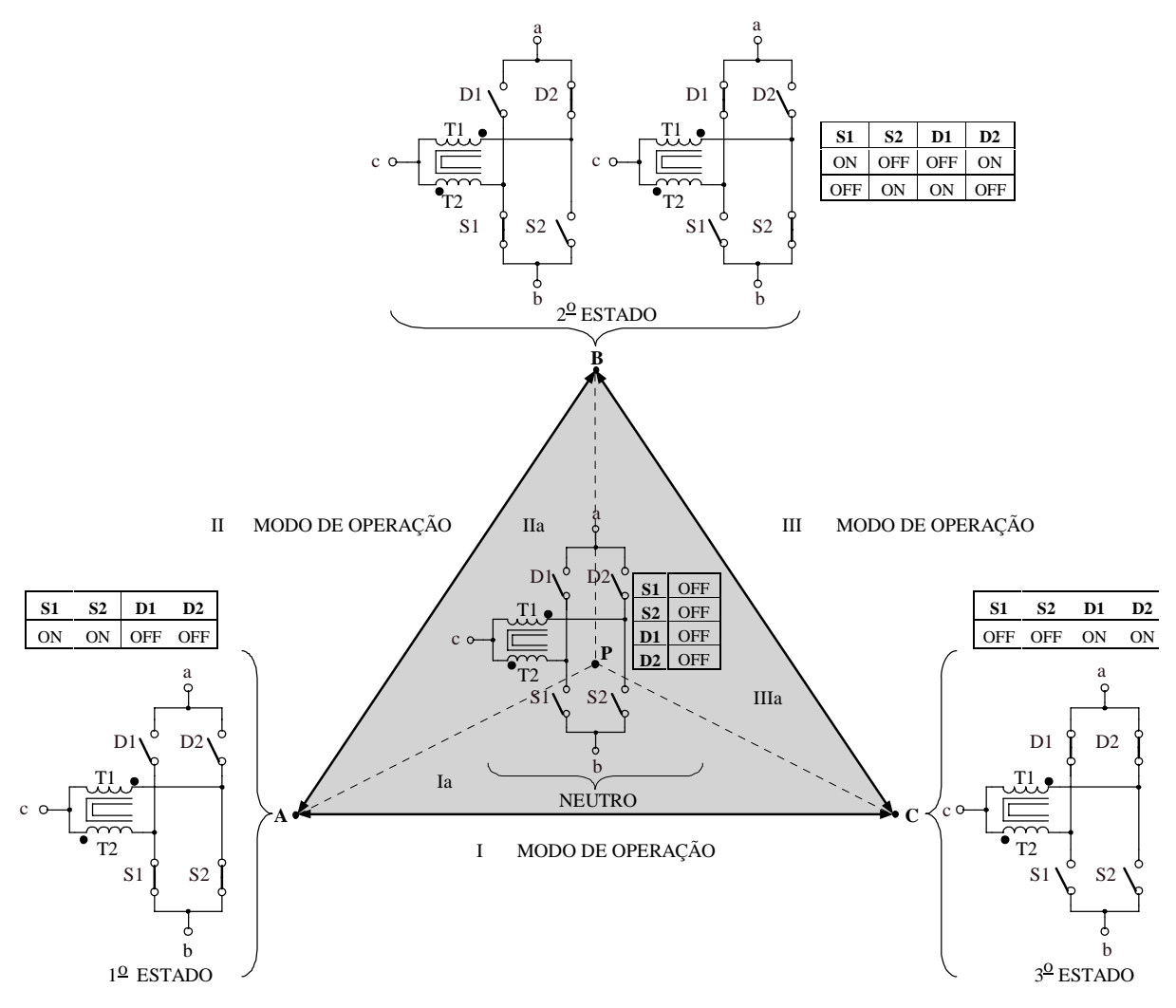

*Fig. 2.7 – Representação esquemática do funcionamento da célula de três estados.* 

Consideram-se os interruptores S1 e S2 controlados (ativos) com comando PWM e os interruptores D1 e D2 não controlados (passivos). A célula de comutação de três estados pode operar com razão cíclica (0 < D < 1). Para razão cíclica D menor que 0,5, os comandos dos interruptores não estão sobrepostos (*non-overlapping mode*), Fig. 2.8. Quando a razão cíclica é maior que 0,5, os comandos dos interruptores estão sobrepostos (*overlapping mode*), Fig. 2.9.

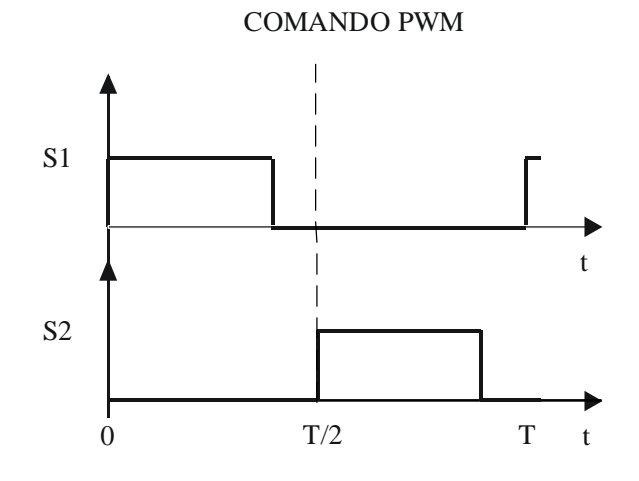

*Fig.2.8 – sem sobreposição (non-overlapping mode).* 

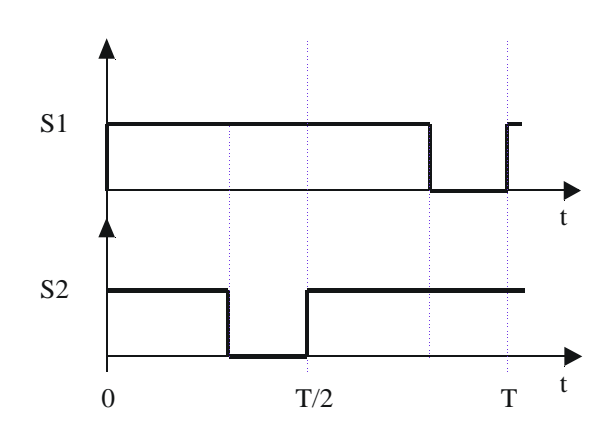

#### COMANDO PWM

*Fig. 2.9 – sobreposição (overlapping mode).* 

O funcionamento dos pares de interruptores S1 – D2 e S2 – D1 é complementar, o que significa que a célula de três estados pode ter sua inversão bilateral sem prejuízos de topologia, Fig. 2.10.

Substituindo a célula de três estados, Fig. 2.12, na célula de comutação de dois estados dos seis conversores CC-CC clássicos não isolados, Fig. 2.11, obtêm-se seis topologias de conversores de três estados. A teoria para a formação destes conversores é: célula de

comutação se localiza entre os terminais **a-b-c**, entre **a** e **b** existe um ramo com características de fonte de tensão (ramo capacitivo), em **c** existe um ramo com características fonte de corrente (ramo indutivo).

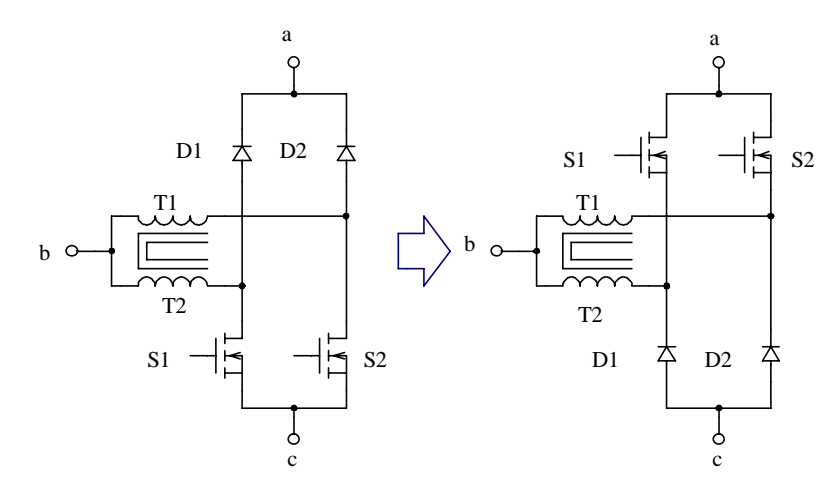

*Fig. 2.10 – Inversão bilateral da célula de três estados*.

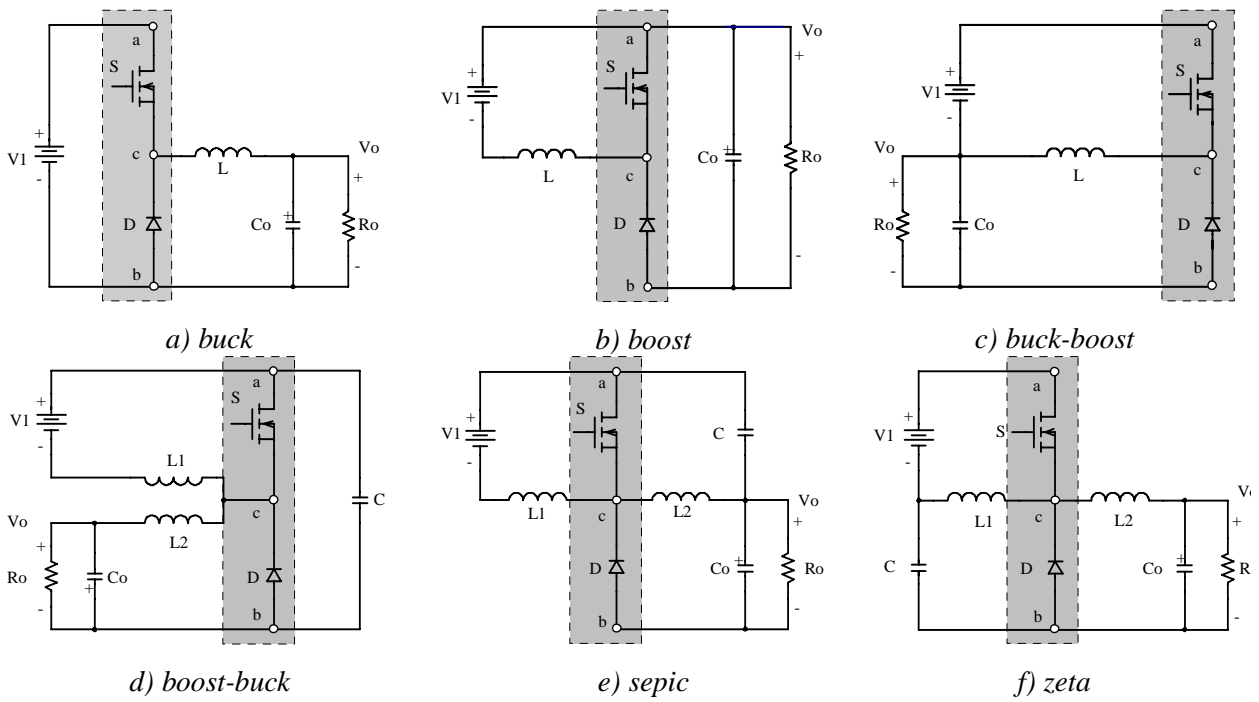

*Fig.2.11 – Conversores CC-CC não isolados com célula de comutação de dois estados.* 

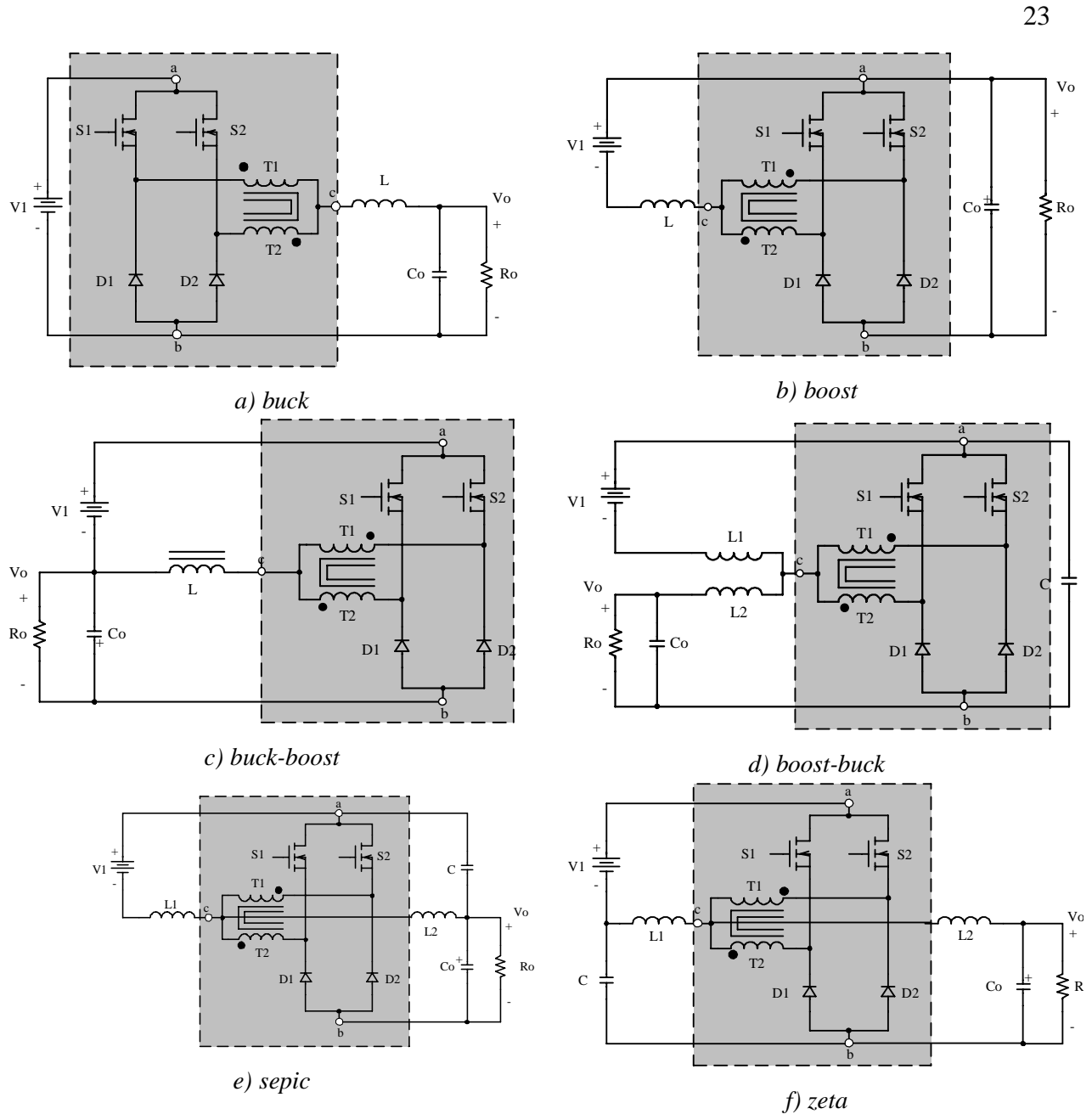

*Fig. 2.12 – Conversores CC-CC não isolados com célula de comutação de três estados.* 

#### **2.4 – DEFINIÇÃO DE TRANSFERÊNCIA DE POTÊNCIA, CÉLULA DO CONVERSOR E GERAÇÃO DE TOPOLOGIAS**

Em geral, um sistema de transferência de potência elétrica é definido por uma porta de entrada de potência Pi, um elemento de controle e uma porta de saída de potência Po. O elemento principal num sistema de transferência de energia é o conversor, como é mostrado no esquema da Fig 2.13 [1, 19, 20].

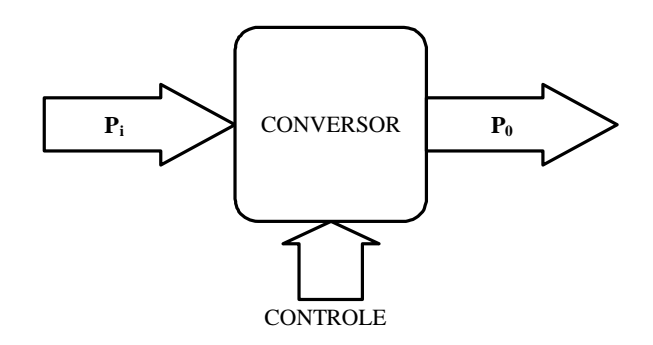

*Fig 2.13 - Sistema de processamento de potência elétrica.* 

A célula de comutação do conversor apresenta três terminais aos quais podem ser conectadas três fontes de alimentação como é ilustrado na Fig 2.14. Esta técnica é utilizada para gerar as topologias básicas dos conversores CC-CC não isolados, respeitando a estrutura fundamental mostrada na Fig 2.13. São obtidas três topologias básicas de conversores CC-CC PWM não isolados do tipo *buck* (abaixador), *boost* (elevador) e *buck-boost* (abaixadorelevador). Em resumo, o critério para gerar os três conversores está definido e mostrado no esquema da Fig 2.14. No esquema, dependendo do tipo de conversor, mostram-se com setas os caminhos de transferência de potência de uma fonte para a outra.

Através do critério de geração dos conversores CC-CC básicos mostrados na Fig. 2.14, no anexo A é demonstrada a geração da família de conversores CC-CC PWM com células de comutação de três estados. É mostrada a obtenção de todas as células de "A" até a "E".

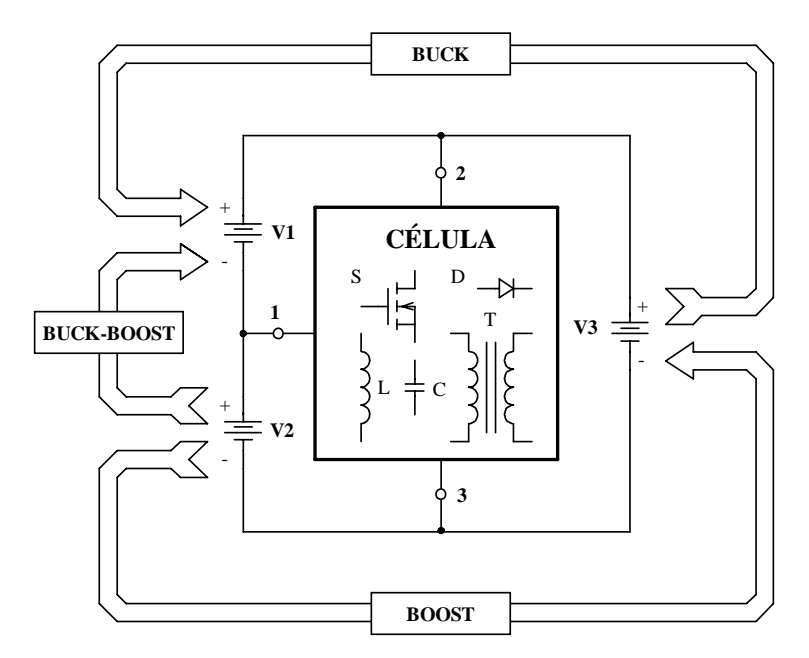

*Fig 2.14 - Critério para geração de topologias de conversores CC-CC não isolados.* 

#### **2.5 – CONSIDERAÇÕES FINAIS**

Neste capítulo, é aplicado o conceito de célula de comutação do conversor. Também é comparado e diferenciado o funcionamento da célula de comutação de dois estados, versus a célula de comutação de três estados.

São apresentadas algumas técnicas de elevação de potência processada em conversores.

Uma explicação funcional da célula de três estados é apresentada, com o objetivo de ser entendido de maneira mais simples.

A célula de três estados pode ser substituída em qualquer conversor que apresente a célula de dois estados, com o qual podem ser gerados conversores com célula de comutação de três estados.

### **CAPÍTULO 3**

# **CONVERSORES BOOST OBTIDOS ATRAVÉS DA CÉLULA "B" – ANÁLISES QUALITATIVAS E SIMULAÇÕES**

#### **3.1 – INTRODUÇÃO**

Neste capítulo, são apresentadas as etapas de operação, as formas de onda e o ganho estático, nos modos de condução contínua, descontínua e crítica. Também são apresentadas a característica de saída do conversor e a análise de ondulação de corrente no indutor. Isto é realizado com o objetivo de provar o funcionamento dos conversores CC-CC PWM não isolados com a célula de comutação de três estados [1].

É escolhido o conversor *boost* gerado a partir da célula B, Fig. 3.1, de três estados com o objetivo de aplicar esta topologia em correção de fator de potência. Este conversor possui dois modos de operação: com razão cíclica menor que 0,5 (sem sobreposição) e razão cíclica maior que 0,5 (com sobreposição). Informa-se que serão apresentadas análises para ambos os casos.

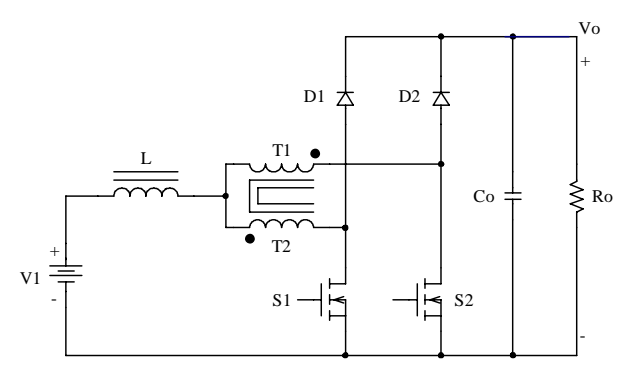

*Fig.3.1 - Conversor Boost.* 

#### **3.2 - OPERAÇÃO COM RAZÃO CÍCLICA MENOR QUE 0,5 (0 < D < 0,5)**

Com relação a corrente que circula através de L são definidos os modos de condução: contínua (MCC), descontínua (MCD) e crítica.

Para fazer a análise do modo de operação do conversor são levadas algumas considerações:

- ¾ A tensão de entrada deve ser menor ou igual à tensão de saída;
- $\triangleright$  O conversor opera em regime permanente;
- $\triangleright$  Tanto os componentes passivos quanto os ativos, são ideais;
- ¾ A freqüência de operação dos interruptores é constante e com comando do tipo PWM;
- ¾ Os pulsos de comando dos interruptores estão defasados em 180º;
- ¾ As relações de espiras do transformador são unitárias;
- ¾ A corrente magnetizante do transformador é muito menor que a corrente de carga.

#### *3.2.1 – Modo de Condução Contínua*

#### **Etapas de Operação e Principais Formas de Onda**

Ocorrem quatro etapas de operação num período (T) de comutação que estão descritas a seguir:

#### **Primeira etapa**  $(t_0 < t < t_1)$

No instante t=t<sub>0</sub>, o interruptor S1 entra em condução e S2 está bloqueado. O diodo D1 encontra-se inversamente polarizado e D2 entra em condução. Da corrente  $I1=I<sub>L</sub>$  que circula através do indutor L e do tape-central do transformador, uma parte flui através de T1 e D2  $(I_{T1} = I_{D2})$  até a carga e outra parte flui através de T2 e S1  $(I_{T2} = I_{S1})$ . Se o número de espiras em T1 e T2 é igual, devido ao efeito magnético, as correntes através dos enrolamentos são iguais  $(I_{T1}=I_{T2})$ . A corrente que circula pelo indutor L cresce linearmente e armazena energia. Pelo efeito magnético, as tensões sobre T1 e T2 são iguais e com valor igual à metade da tensão de saída Vo. A equação diferencial da corrente no indutor L, durante o intervalo de tempo que S1 está fechado, é expressa por (3.1).

$$
L \cdot \frac{dI_L}{dt} - V_1 + \frac{V_o}{2} = 0 \tag{3.1}
$$

 $V_1$  é a tensão de entrada,  $V_0$  a tensão de saída e  $I_L$  a corrente no indutor L.

Esta etapa de operação está ilustrada na Fig. 3.2a, e a circulação de corrente no circuito está destacada. A etapa termina quando S1 é bloqueado.

#### Segunda etapa  $(t_1 < t < t_2)$

No instante  $t=t_1$  o interruptor S1 é bloqueado e S2 ainda permanece bloqueado. A tensão sobre o indutor é invertida para manter a variação do fluxo magnético através do núcleo constante. O diodo D1 polariza diretamente e D2 permanece conduzindo. A energia armazenada pelo indutor L durante a etapa anterior é transferida para a carga. A circulação de corrente através de T1 e T2 conforme a polaridade  $(I_{T1}=I_{T2})$  gera um fluxo magnético nulo através do núcleo. Esta etapa está ilustrada na Fig. 3.2b, onde o caminho de circulação de corrente está em negrito. A equação diferencial de corrente no indutor L, durante esta etapa, está expressa por (3.2).

$$
-L \cdot \frac{dI_L}{dt} - V_1 + V_o = 0 \tag{3.2}
$$

Esta etapa termina quando o interruptor S2 é comandado a conduzir.

#### **Terceira etapa**  $(t_2 < t < t_3)$

Devido à simetria do circuito do conversor, esta etapa é semelhante à primeira com a diferença que o interruptor S2 entra em condução enquanto que S1 fica bloqueado. O diodo D1 permanece conduzindo e D2 é polarizado inversamente. O caminho de circulação de corrente no circuito está mostrado na Fig. 3.2c.

#### Quarta etapa  $(t_3 < t < t_4)$

Esta etapa é similar à segunda etapa e o circuito é mostrado na Fig. 3.2d. O caminho de circulação de corrente é marcado em negrito.

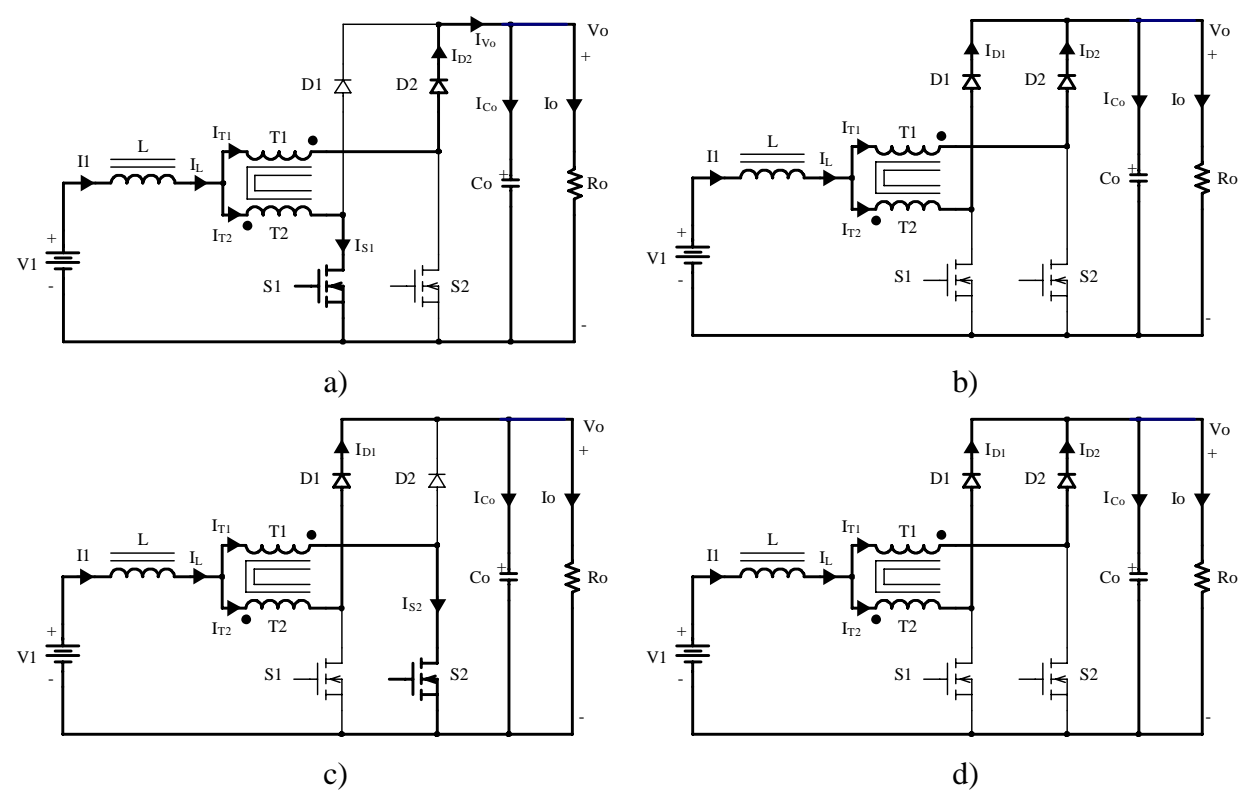

*Fig. 3.2 – Etapas de operação.* 

As principais formas de onda de tensão e de corrente nos diferentes dispositivos, tanto passivos como ativos, para um período de comutação T estão mostradas na Fig. 3.3. As formas de onda são traçadas segundo o comando PWM aplicado nos interruptores S1 e S2.

Observa-se que a corrente de entrada I1 é contínua (não é pulsada) e a corrente de saída IVo também é contínua, sendo uma vantagem do conversor em comparação ao conversor *boost* clássico, mas apresenta baixa ondulação em dois níveis. Além disso, a freqüência destas correntes é duas vezes a freqüência de comutação dos interruptores. Isto significa que há uma redução de peso e de volume nos elementos reativos.

Neste modo de operação 50% da potência de entrada é transferida diretamente à saída através do transformador sem circular pelos interruptores controlados. Assim, as perdas de condução e de comutação são menores e o rendimento torna-se mais elevado.

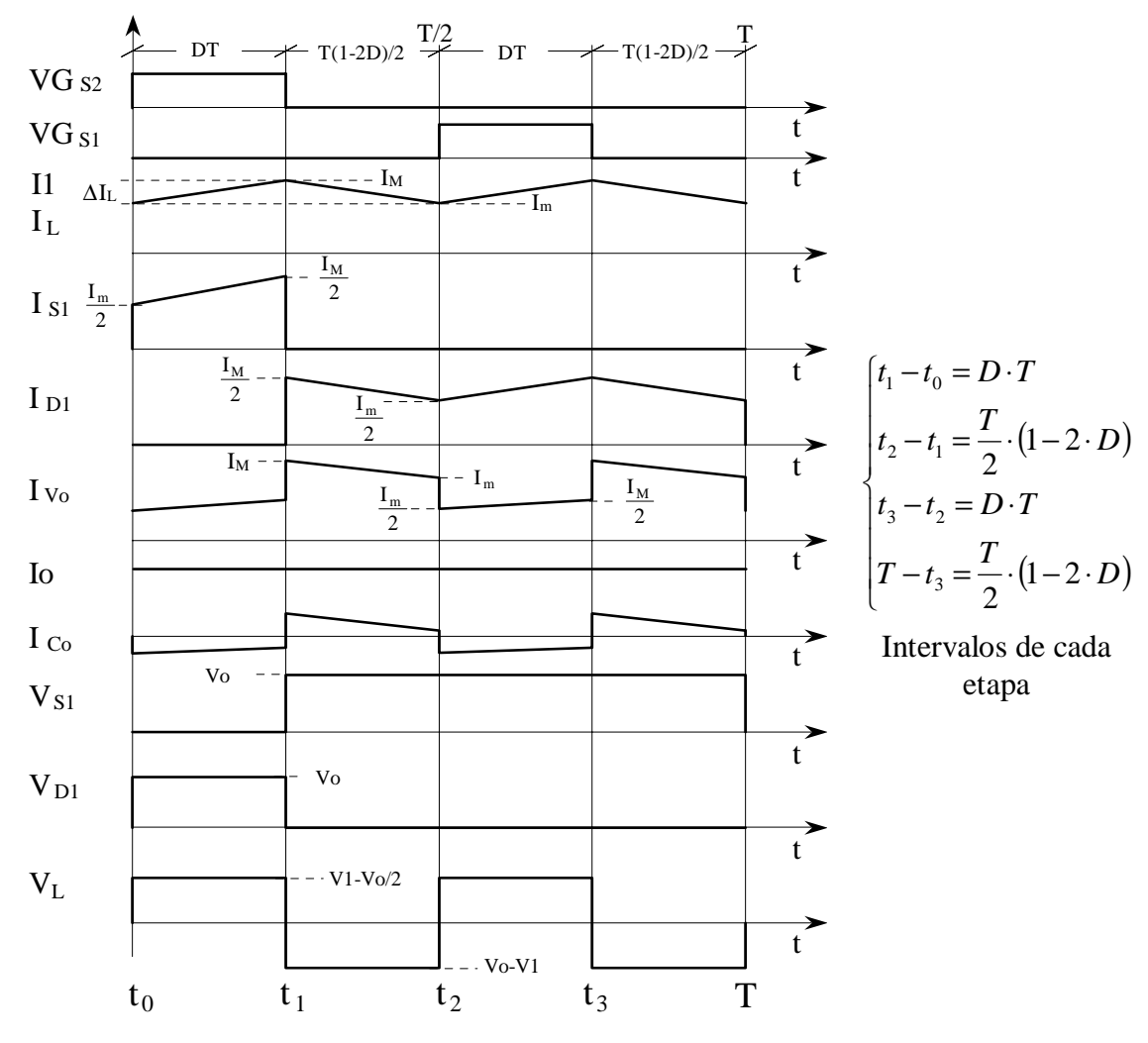

*Fig. 3.3 – Principais formas de onda idealizadas.* 

#### **Ganho Estático**

O ganho estático é obtido através da variação de corrente no indutor boost do conversor, como mostra a equação (3.3).

$$
G_V = \frac{V_0}{V_1} = \frac{1}{1 - D}
$$
 (3.3)

Observa-se que a expressão do ganho estático do conversor *boost* de três estados é igual a do ganho estático do conversor *boost* clássico. Na Fig. 3.4 é apresentada a relação das tensões de saída e de entrada em função da razão cíclica do conversor.

*Thiago Naufal Santelo - 2006* 

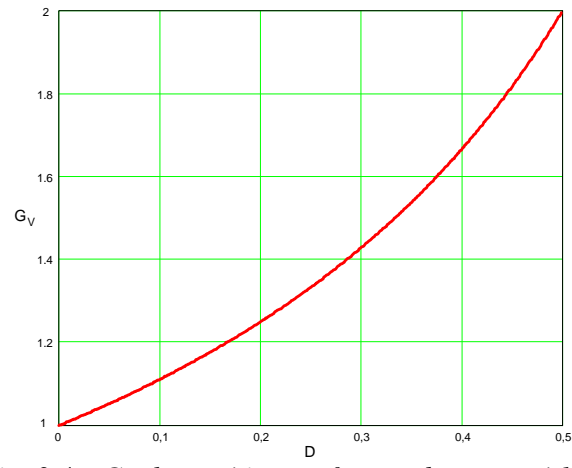

*Fig. 3.4 – Ganho estático em função da razão cíclica.* 

#### *3.2.2 – Modo de Condução Descontínua*

Este modo de condução do conversor acontece quando, a corrente que circula através do indutor L torna-se nula, antes de completar um período de comutação. Nesta situação, não ocorre transferência de potência da fonte de entrada para a carga enquanto a corrente no indutor permanecer nula.

#### **Etapas de Operação e Principais Formas de Onda**

Neste modo de condução ocorrem seis etapas de operação num período de comutação. Observa-se que algumas etapas de operação no modo de condução descontínua são iguais às do modo de condução contínua, exceto no intervalo que não existe transferência de potência. A seguir são descritas as etapas de operação.

#### **Primeira etapa**  $(t_0 < t < t_1)$

Esta etapa é igual à primeira etapa do modo de condução contínua, mostrada na Fig. 3.2a.

$$
L \cdot \frac{dI_L}{dt} - V_1 + \frac{V_o}{2} = 0
$$
 (3.4)

#### Segunda etapa  $(t_1 < t < t_2)$

Esta etapa é igual à segunda etapa do modo de condução contínua, mostrada na Fig. 3.2b.

$$
L \cdot \frac{dI_L}{dt} - V_1 + V_0 = 0 \tag{3.5}
$$

#### **Terceira etapa**  $(t_2 < t < t_3)$

No instante  $t=t_3$ , os diodos D1 e D2 deixam de conduzir naturalmente e os interruptores S1 e S2 permanecem bloqueados. Portanto a corrente no indutor L atinge zero e não existe transferência de potência da fonte de entrada para a carga. Nesta etapa o capacitor Co fornece energia para a carga. Esta etapa termina quando o interruptor S2 entra em condução, como é mostrado na Fig. 3.5.

#### Quarta etapa  $(t_3 < t < t_4)$

Esta etapa é idêntica à terceira etapa do modo de condução contínua, mostrada na Fig. 3.2c.

#### Quinta etapa  $(t_4 < t < t_5)$

Esta etapa é idêntica à segunda etapa do modo de condução contínua, mostrada na Fig. 3.2d.

#### **Sexta etapa**  $(t_2 < t < T)$

Esta etapa é idêntica à terceira etapa deste modo de operação. O caminho de circulação de corrente no circuito está mostrado na Fig. 3.5.

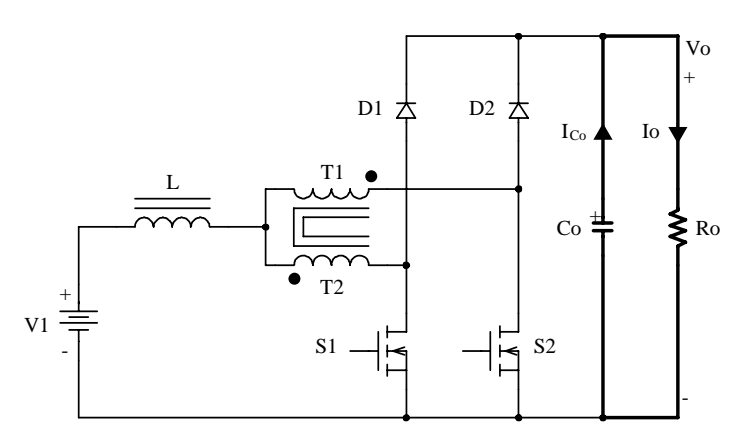

*Fig. 3.5 – 3a e 6a etapas de operação.* 

As principais formas de onda de tensão e de corrente nos diferentes componentes do conversor, num período de comutação T, estão mostradas na Fig. 3.6. As formas de onda são traçadas segundo o comando PWM aplicado nos interruptores S1 e S2.

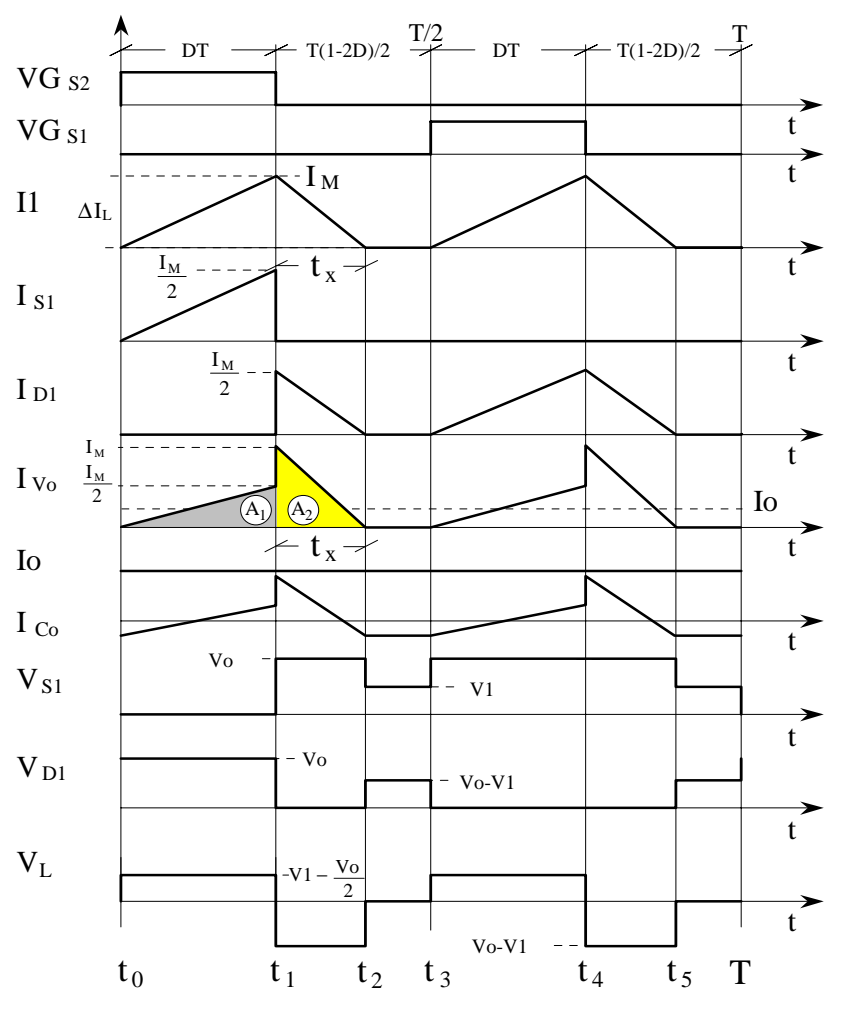

*Fig.3.6 – Principais formas de onda idealizadas.* 

#### **Determinação do Ganho Estático**

O ganho estático é determinado a partir da corrente média através dos diodos D1 e D2, que é igual à corrente de carga Io. Portanto, a partir da forma de onda da corrente  $I_{V_0}$ , mostrada na Fig. 3.6, e aplicando a definição do valor médio, obtém-se a expressão 3.6. Devese salientar que o cálculo é feito só para meio período de comutação devido à simetria da forma de onda IVo.

$$
Io = \frac{1}{T} \cdot \int_{0}^{T} I_{V_0}(t) dt = \frac{(A1 + A2)}{T}
$$
 (3.6)

Resolvendo (3.6), obtém-se a expressão (3.7).

$$
Io = \frac{I_M \cdot D}{2} + I_M \cdot \frac{t_x}{T}
$$
 (3.7)

 $I_M$  é a corrente de pico no indutor,  $t_x$  o tempo de duração da segunda etapa e D a razão cíclica.

32

#### *Thiago Naufal Santelo - 2006*

I<sub>M</sub> é obtida a partir da variação da corrente através do indutor durante a primeira etapa de operação ( $\Delta t_1=t_1-t_0=D$ .T), expressa por (3.8),  $t_x$  é obtida a partir da variação do fluxo magnético no indutor L num período de comutação, expressa por (3.9).

$$
I_M = \frac{(2 \cdot V1 - V0)}{2 \cdot L} \cdot D \cdot T
$$
 (3.8)

$$
t_x = \frac{(2 \cdot V1 - Vo)}{2 \cdot (Vo - V1)} \cdot D \cdot T
$$
 (3.9)

Substituindo os valores de  $I_M$  e t<sub>x</sub> em (3.7), obtém-se a expressão (3.10).

$$
Io = \frac{(2 \cdot VI - Vo) \cdot VI}{4 \cdot L \cdot (Vo - VI)} \cdot D^2 \cdot T
$$
\n(3.10)

Definindo-se Gv como sendo o ganho estático, obtém-se a expressão (3.11).

$$
\frac{4 \cdot L \cdot I_0}{VI \cdot T} = \frac{\left(2 \cdot \frac{VI}{VI} - \frac{Vo}{VI}\right)}{\left(\frac{Vo}{VI} - \frac{VI}{VI}\right)} \cdot D^2 = \frac{\left(2 - G_v\right)}{\left(G_v - 1\right)} \cdot D^2 \tag{3.10}
$$

Parametrizando a expressão (3.10), obtém-se a expressão (3.11).

$$
\gamma = \frac{4 \cdot L \cdot I_o}{VI \cdot T} = \frac{(2 - G_v)}{(G_v - 1)} \cdot D^2
$$
\n(3.11)

Utilizando a mesma parametrização do conversor *boost* clássico, obtém-se a expressão (3.12).

$$
\gamma = \frac{2 \cdot L \cdot I_o}{V1 \cdot T} = \frac{1}{2} \cdot \frac{(2 - G_v)}{(G_v - 1)} \cdot D^2
$$
\n(3.12)

A partir de (3.12), obtém-se o ganho estático do conversor Gv expresso por (3.13).

$$
G_v = \frac{2 \cdot D^2 + \gamma}{\gamma + D^2} \tag{3.13}
$$

O ganho estático em função da razão cíclica, para diferentes valores do parâmetro γ, é apresentado na Fig. 3.7.

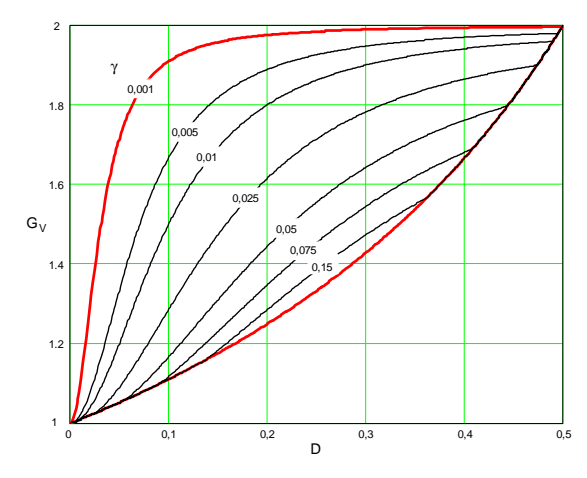

*Fig. 3.7 – Ganho estático em função da razão cíclica.* 

#### *3.2.3 – Modo de Condução Crítica*

O funcionamento do conversor no modo de condução crítica dá-se no limite entre os modos de condução contínua e descontínua. Portanto, para estudar este modo de condução são aproveitados os estudos realizados nos modos de condução contínua e descontínua. Este modo torna-se necessário para apresentar as curvas características de saída do conversor.

As formas de onda da corrente através do indutor L e a tensão sobre ele são mostradas na Fig. 3.8. Neste caso, a corrente mínima  $I_m$  através do indutor, do modo de condução contínua, mostrada na Fig. 3.3, torna-se igual a zero. Desta maneira, a ondulação de corrente através do indutor L é igual à corrente máxima ( $\Delta I_L = I_M$ ).

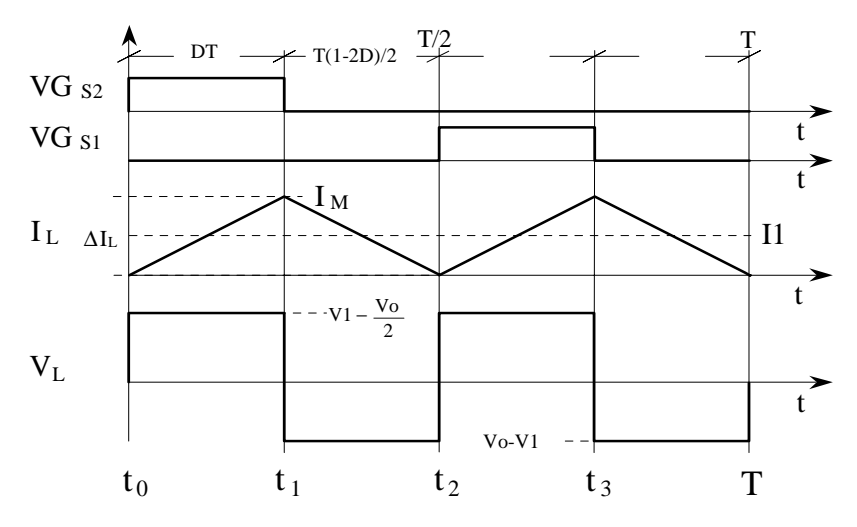

*Fig. 3.8 – Principais formas de onda idealizadas.* 

#### **Determinação do Ganho Estático**

No modo de condução crítica os ganhos estáticos calculados nos modos de condução contínua e descontínua são iguais. A partir desta definição determina-se a razão cíclica crítica Dcrít, apresentada na expressão (3.14).

$$
D_{\rm crit} = \frac{1}{4} \pm \sqrt{\frac{1}{16} - \frac{\gamma}{2}}
$$
 (3.14)

A expressão do ganho estático no modo de condução crítico do conversor está apresentada na expressão (3.15).

$$
G_{V\ \text{crit}} = \frac{1}{1 - D_{\text{crit}}} = \frac{4}{3 \pm \sqrt{1 - 8 \cdot \gamma}}
$$
\n(3.15)

#### *3.2.4 – Característica de Saída*

A partir dos ganhos estáticos calculados para os modos de condução contínua, descontínua e crítica, a característica de saída do conversor operando com razão cíclica menor que 0,5 é apresentada na Fig.3.9. Estas curvas são genéricas devido à parametrização adotada. A Fig. 3.10 mostra a curva de característica de saída do conversor *boost* clássico com razão cíclica variando na faixa 0 < D < 1.

Na Fig. 3.9 a região 1 corresponde ao modo de condução descontínua, a região 2, ao modo de condução contínua. Da mesma forma que para o conversor boost clássico, no modo de condução descontínua, observa-se que a tensão de saída varia em função da corrente de carga Io. Esta forma indesejável de operação deve ser evitada, pois introduz uma nãolinearidade e, sobretudo, porque dificulta o controle do sistema do qual faz parte o conversor. Deve-se salientar que o valor máximo do ganho estático crítico do conversor dá-se em  $\gamma$ =0,0625 com razão cíclica igual a 0,25. No caso do conversor boost clássico dá-se em γ=0,25 com razão cíclica igual a 0,5. Isto significa que neste intervalo de razão cíclica, a área de operação no modo de condução contínua é maior, sendo uma vantagem do conversor. Em outras palavras pode-se dizer que o valor da indutância do indutor L do conversor *boost* de três estados, gerado com a célula "B", é a um quarto do valor da indutância do indutor do conversor *boost* clássico.
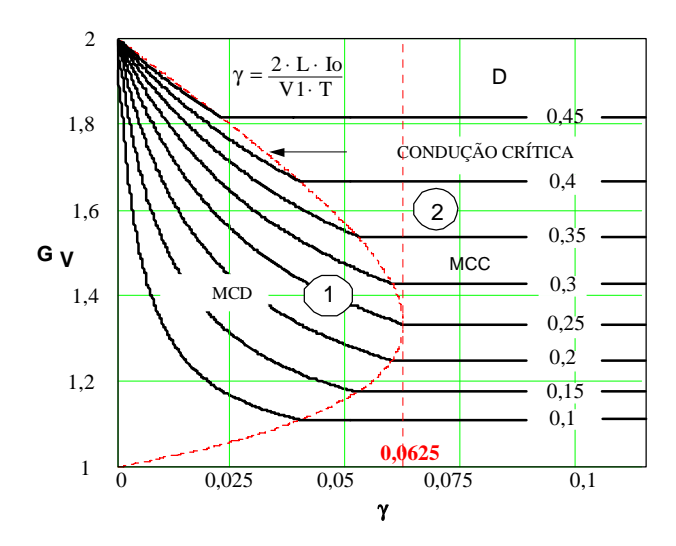

*Fig. 3.9 – Característica de carga do conversor CC-CC boost de três estados.* 

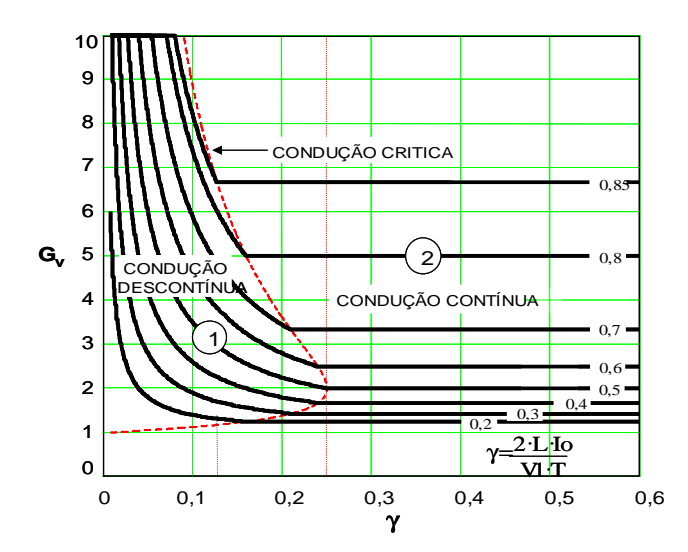

*Fig. 3.10 – Característica de carga do conversor CC-CC boost clássico.* 

## *3.2.5 – Ondulação de Corrente e Indutância Crítica*

A ondulação da corrente no indutor é determinada com ajuda da Fig. 3.3 e da expressão (3.1). Assim, obtém-se a expressão (3.16).

$$
\Delta I_{L} = \frac{(1 - 2 \cdot D) \cdot D \cdot T}{2 \cdot L} \cdot V_{O}
$$
\n(3.16)

Com objetivo de observar a máxima ondulação de corrente ΔIL no indutor L a expressão (3.16) é parametrizada, como mostra a expressão (3.17).

$$
\beta = \frac{2 \cdot L \cdot \Delta I_L}{T \cdot V_O} = (1 - 2 \cdot D) \cdot D
$$
\n(3.17)

A expressão (3.17) é apresentada graficamente na Fig. 3.11. Nesta figura observa-se que a máxima ondulação de corrente ocorre no ponto onde a razão cíclica é igual a 0,25 e o parâmetro β é igual a 0,125.

Atribuindo um determinado valor à ondulação de corrente, na expressão (3.17), podese calcular o valor da indutância do indutor L, expressa por (3.18).

$$
L = \frac{(1 - 2 \cdot D) \cdot D \cdot T \cdot Vo}{2 \cdot \Delta I_L} = \beta \cdot \frac{T \cdot Vo}{2 \cdot \Delta I_L}
$$
(3.18)

Substituindo o valor do parâmetro β do ponto de máxima ondulação, obtém-se a expressão (3.19).

$$
L = \frac{T \cdot V_0}{16 \cdot \Delta I_L} \tag{3.19}
$$

A indutância crítica do indutor L<sub>crít</sub> do conversor que garante o modo de condução contínua é determinada a partir do parâmetro γ que depende da corrente de carga. Portanto, γ é obtido a partir do modo de condução crítica. Assim obtém-se a expressão (3.20).

$$
\gamma = \frac{4 \cdot L \cdot Io}{VI \cdot T} = (1 - 2 \cdot D) \cdot D \tag{3.20}
$$

Utilizando a mesma parametrização do conversor *boost* clássico, obtém-se a expressão  $(3.21).$ 

$$
\gamma = \frac{2 \cdot L \cdot Io}{V1 \cdot T} = \frac{1}{2} \cdot (1 - 2 \cdot D) \cdot D \tag{3.21}
$$

De (3.20), obtém-se a indutância crítica do indutor L<sub>crít,</sub> dada pela expressão (3.22).

$$
L_{\text{crit}} = \frac{(1 - 2 \cdot D) \cdot D \cdot V1 \cdot T}{4 \cdot I_0} = \gamma \cdot \frac{V1 \cdot T}{4 \cdot I_0}
$$
(3.22)

A indutância crítica como uma função da razão cíclica é mostrada graficamente na Fig 3.12. Nesta figura observa-se que o máximo valor da indutância ocorre quando a razão cíclica é igual a 0,25. Substituindo este valor em (3.22), obtém-se a expressão (3.23).

$$
L_{\rm crit} = \frac{V1 \cdot T}{32 \cdot I_0} \tag{3.23}
$$

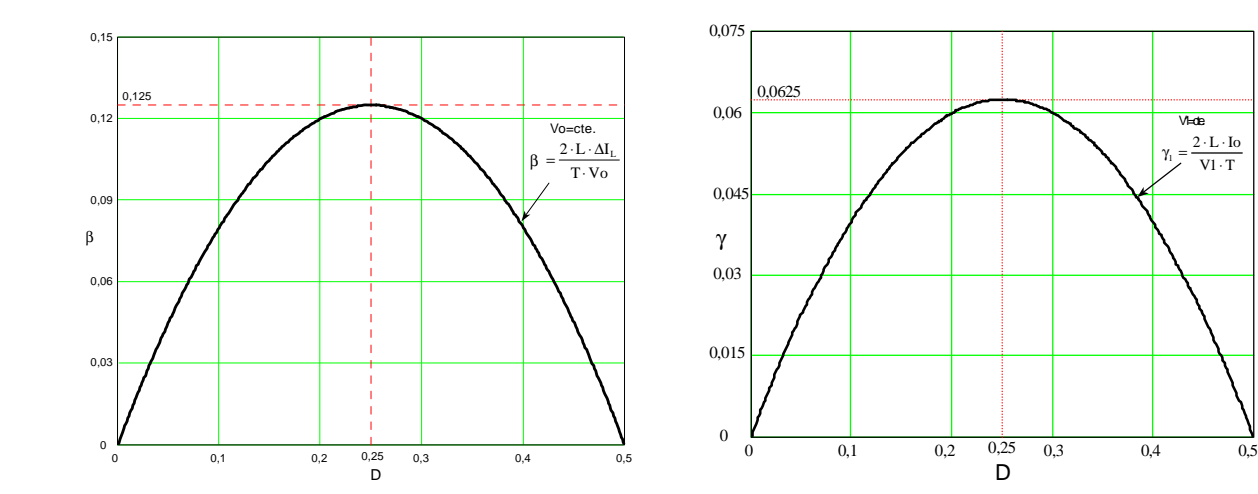

*Fig 3.11 – Ondulação da corrente parametrizada no indutor L. Fig.3.12 – Indutância crítica.* 

## *3.2.6 – Ondulação de Tensão*

O filtro capacitivo na saída serve para minimizar a ondulação de tensão causada pela componente alternada de corrente. No modo de condução contínuo, a carga acumulada no capacitor é calculada com ajuda da Fig. 3.3 e expressa por (3.24).

$$
\Delta Q = \int_0^{(1-2-D)} \left( I_M - \frac{V1 \cdot D}{L \cdot (1-D)} \cdot t - I_O \right) dt \tag{3.24}
$$

A ondulação de tensão em capacitor está relacionada à carga que ele adquire. Portanto a ondulação da tensão é definida pela expressão (3.25).

$$
\Delta V = \frac{\Delta Q}{C} \tag{3.25}
$$

A partir da expressão (3.24) e (3.25), obtém-se a expressão (3.26).

$$
\Delta V = \frac{1}{2} \cdot \frac{Io \cdot (1 - 2 \cdot D) \cdot D}{C \cdot Fs \cdot (1 - D)}
$$
(3.26)

O valor da capacitância a ser calculada, basta isolar o valor de C na equação (3.26) e chega a expressão (3.27).

$$
C \ge \frac{1}{2} \cdot \frac{I_0 \cdot (1 - 2 \cdot D) \cdot D}{\Delta V \cdot Fs \cdot (1 - D)}
$$
(3.27)

## *3.2.7 –Simulação*

Para que possam ser validados os modelos teóricos, simulações são realizadas da forma mais idealizada possível. Os interruptores são modelados como chaves, apresentam baixa resistência elétrica em condução e alta resistência elétrica quando estão bloqueados (modelos ideais).

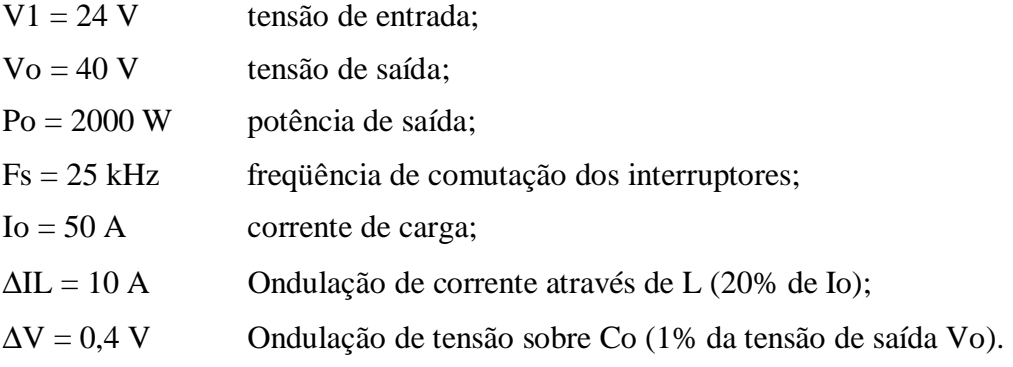

A partir das especificações, obtém-se o ganho estático de tensão.

$$
G_V = \frac{V_0}{V1} = \frac{40}{24} = 1,6667
$$

A razão cíclica para manter esse ganho estático deve ser:

$$
D = 1 - \frac{V1}{V_O} = 1 - \frac{24}{40} = 0,4
$$

A indutância L do conversor deve ser:

$$
L = \frac{(1 - 2 \cdot D) \cdot D \cdot V_0 \cdot T}{2 \cdot \Delta I_L} = \frac{(1 - 2 \cdot 0.4) \cdot 0.4 \cdot 40 \cdot 40 \cdot 10^{-6}}{2 \cdot 10} = 6.4 \text{ }\mu\text{H}
$$

O capacitor de saída deve ser:

$$
\text{Co} \ge \frac{(1-2 \cdot \text{D})}{2 \cdot \Delta \text{V} \cdot \text{F}_{\text{s}}} \cdot \left[ \frac{\text{Io}}{(1-\text{D})} + \frac{\Delta \text{I}_{\text{L}}}{4} \right] = \frac{(1-2 \cdot 0,4)}{2 \cdot 0,4 \cdot 25000} \cdot \left[ \frac{50}{(1-0,4)} + \frac{10}{4} \right] = 858,33 \,\mu\text{F}
$$

A resistência da carga Ro deve ser:

$$
Ro = \frac{Vo^2}{Po} = \frac{40^2}{2000} = 0.8 \Omega
$$

O circuito a ser simulado é mostrado na Fig. 3.13.

#### *Thiago Naufal Santelo - 2006*

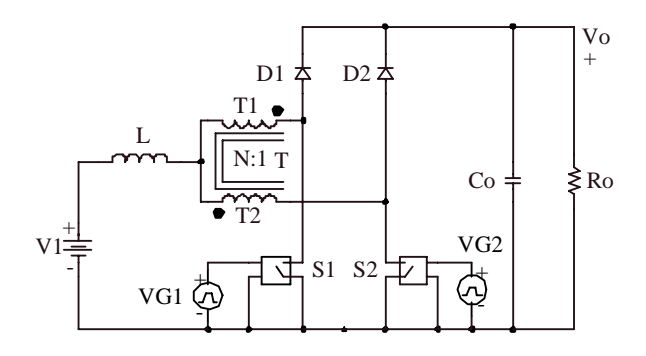

*Fig. 3.13 – Circuito simulado.* 

A partir da simulação em condições nominais são mostradas as principais formas de onda de tensão e de corrente do circuito.

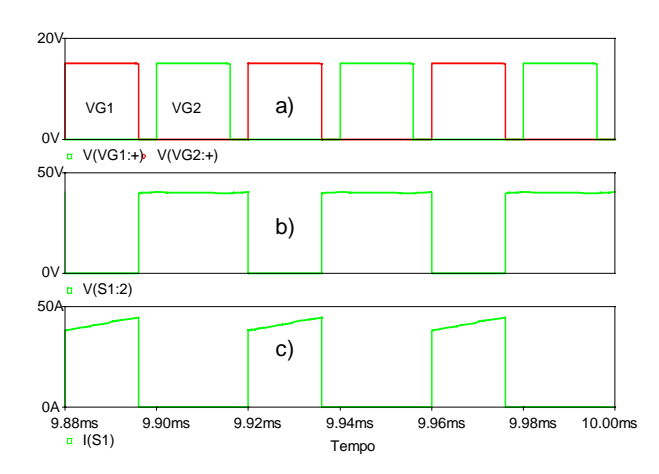

*Fig. 3.14 - a) Sinais de comando b) Tensão em S1 c) Corrente em S1.* 

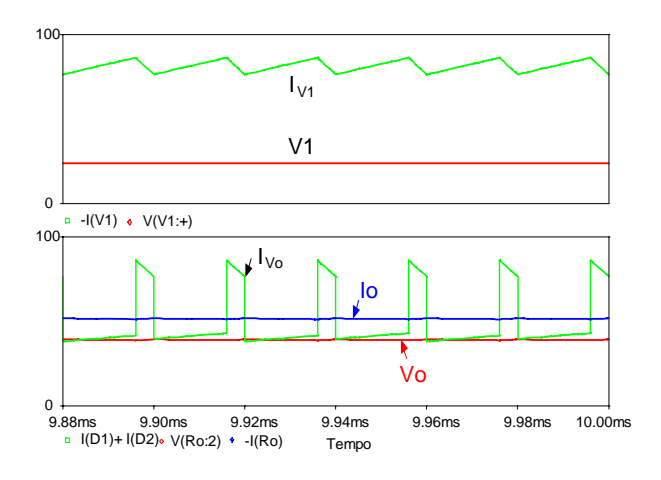

*Fig. 3.16 - Tensões e correntes de entrada e de saída. Fig. 3.17 - Tensões e correntes em T1 e T2.* 

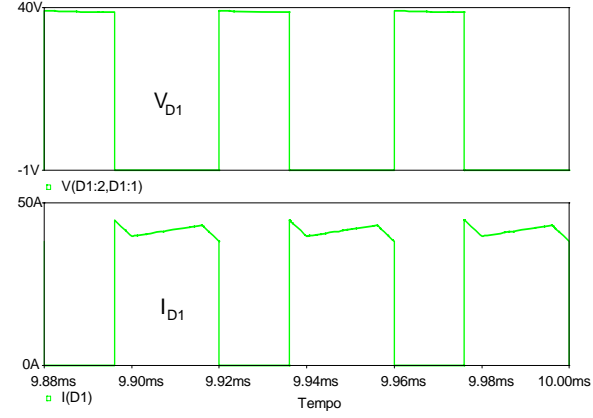

*Fig. 3.15 - Tensão e corrente em D1.* 

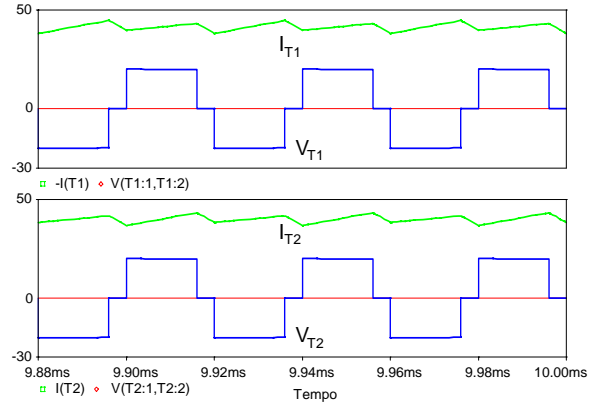

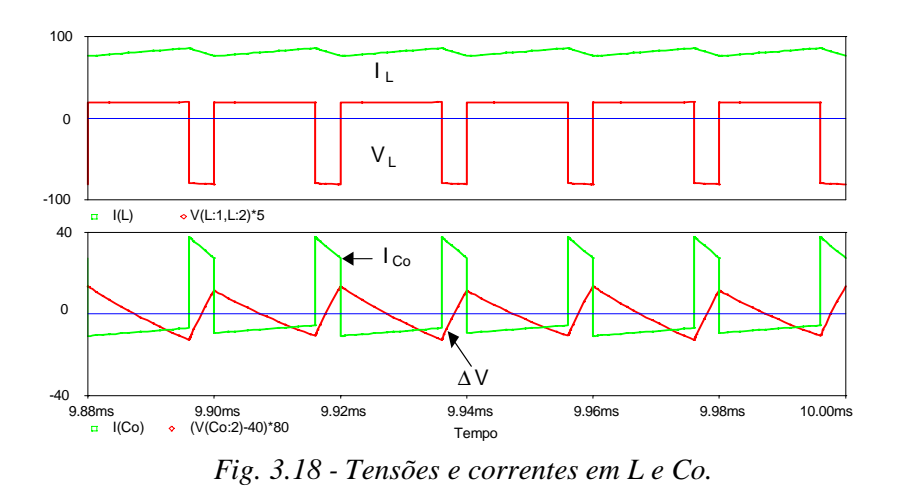

## **3.3 - OPERAÇÃO COM RAZÃO CÍCLICA MAIOR QUE 0,5 (0,5 < D < 1)**

Considerando a circulação de corrente através do indutor L, são definidos e analisados os modos de condução contínua, descontínua e crítica do conversor. Isto é realizado com o objetivo de apresentar a característica de saída do conversor.

São realizadas as mesmas considerações do conversor *boost* operando com razão cíclica menor que 0,5.

## *3.3.1 – Modo de Condução Contínua*

#### **Etapas de Operação e Principais Formas de Onda**

Neste modo de condução ocorrem quatro etapas de operação num período de comutação e estão descritas a seguir.

### **Primeira etapa**  $(t_0 < t < t_1)$

Inicialmente, o interruptor S1 entra em condução e S2 permanece conduzindo. Os diodos D1 e D2 ficam inversamente polarizados. A corrente  $I1=I<sub>L</sub>$  que circula através do indutor L, uma parte flui através de T1 e S2 ( $I_{T1}$ =  $I_{S2}$ ) e outra parte flui através de T2 e S1  $(I_{T2} = I_{S1})$ . Se T1 e T2 têm o mesmo número de espiras, as correntes através deles são iguais  $(I_{T1}=I_{T2})$ , conforme a polaridade apresentada na Fig. 3.19, gera um fluxo magnético nulo através do núcleo. Portanto, pela Lei de Ampère ocorre um curto circuito magnético, tornando zero à tensão sobre os enrolamentos. Além disso, esta corrente cresce linearmente e o indutor L armazena energia. Ao contrário do que ocorre com o conversor operando em razão cíclica menor que 0,5, neste modo de operação não existe transferência de potência da entrada para a

$$
L \cdot \frac{dI_L}{dt} - V_1 = 0 \tag{3.28}
$$

 $V_1$  é a tensão de entrada e  $I_L$  a corrente no indutor L.

Esta etapa de operação está ilustrada na Fig. 3.19a, e a circulação de corrente no circuito é marcada em negrito. Esta etapa termina quando S2 é bloqueado.

#### Segunda etapa  $(t_1 < t < t_2)$

O interruptor S2 é bloqueado e S1 permanece conduzindo. A tensão sobre o indutor é invertida para manter o fluxo magnético no núcleo constante. O diodo D2 polariza-se diretamente enquanto D1 permanece inversamente polarizado. A corrente  $I1=I<sub>L</sub>$  que circula através do indutor L, uma parte flui através de T2 e S1 ( $I_{T2}$ =  $I_{S1}$ ) e outra parte flui através de T1 e D2 ( $I_{T1}$ = $I_{D2}$ ) até a carga. Além disso, esta corrente decresce linearmente, transferindo a energia armazenada na etapa anterior e a energia de V1 para a carga. Se T1 e T2 têm o mesmo número de espiras, pelo efeito magnético, as correntes através deles são iguais ( $I_{T1}$ = $I_{T2}$ ). Esta etapa está ilustrada na Fig. 3.19b, onde o caminho de circulação da corrente está marcado em negrito. A equação diferencial da corrente através do indutor L, durante esta etapa, é expressa por (3.29).

$$
-L \cdot \frac{dI_L}{dt} - V_1 + \frac{V_o}{2} = 0
$$
\n(3.29)

Esta etapa termina quando o interruptor S2 é comandado a conduzir.

#### **Terceira etapa**  $(t_2 < t < t_3)$

Esta etapa é simétrica a primeira com a diferença que o interruptor S2 entra em condução enquanto que S1 permanece conduzindo. Os diodos D1 e D2 são polarizados inversamente, portanto, não existe transferência de energia da entrada para a carga. A Fig. 3.19c ilustra esta etapa, a circulação de corrente no circuito é marcada em negrito.

#### **Quarta etapa (t3 < t < t4)**

Esta etapa é semelhante a segunda com a diferença que o interruptor S1 é bloqueado e S2 permanece em condução. O diodo D1 é polarizado diretamente e D2 permanece polarizado inversamente. Desta maneira, dá-se a transferência de energia da fonte de entrada V1 e a energia armazenada no indutor na etapa anterior para a carga. A corrente que circula através do circuito está ilustrada na Fig. 3.19d.

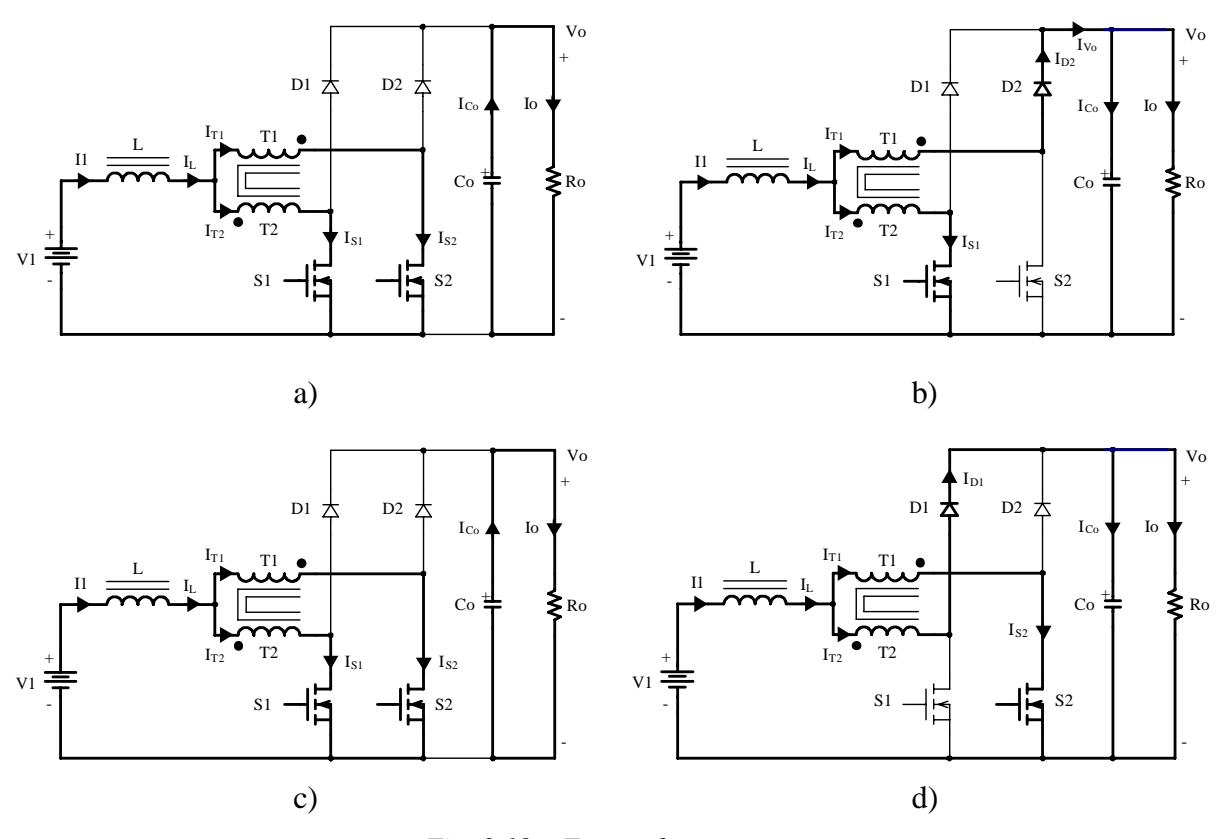

*Fig. 3.19 – Etapas de operação.* 

As principais formas de onda de tensão e de corrente nos diferentes dispositivos, tanto passivos como ativos, num período de comutação T, estão ilustradas na Fig. 3.20. As formas de onda são traçadas segundo os sinais do comando PWM aplicados nos interruptores S1 e S2.

Na Fig. 3.20 observa-se que a corrente de entrada I1 não é pulsada e a corrente de saída IVo é pulsada. O comportamento é similar ao do conversor *boost* clássico, porém, a freqüência destas correntes é o dobro da freqüência de comutação dos interruptores. Isto significa que vai haver uma redução de peso e de volume nos elementos reativos.

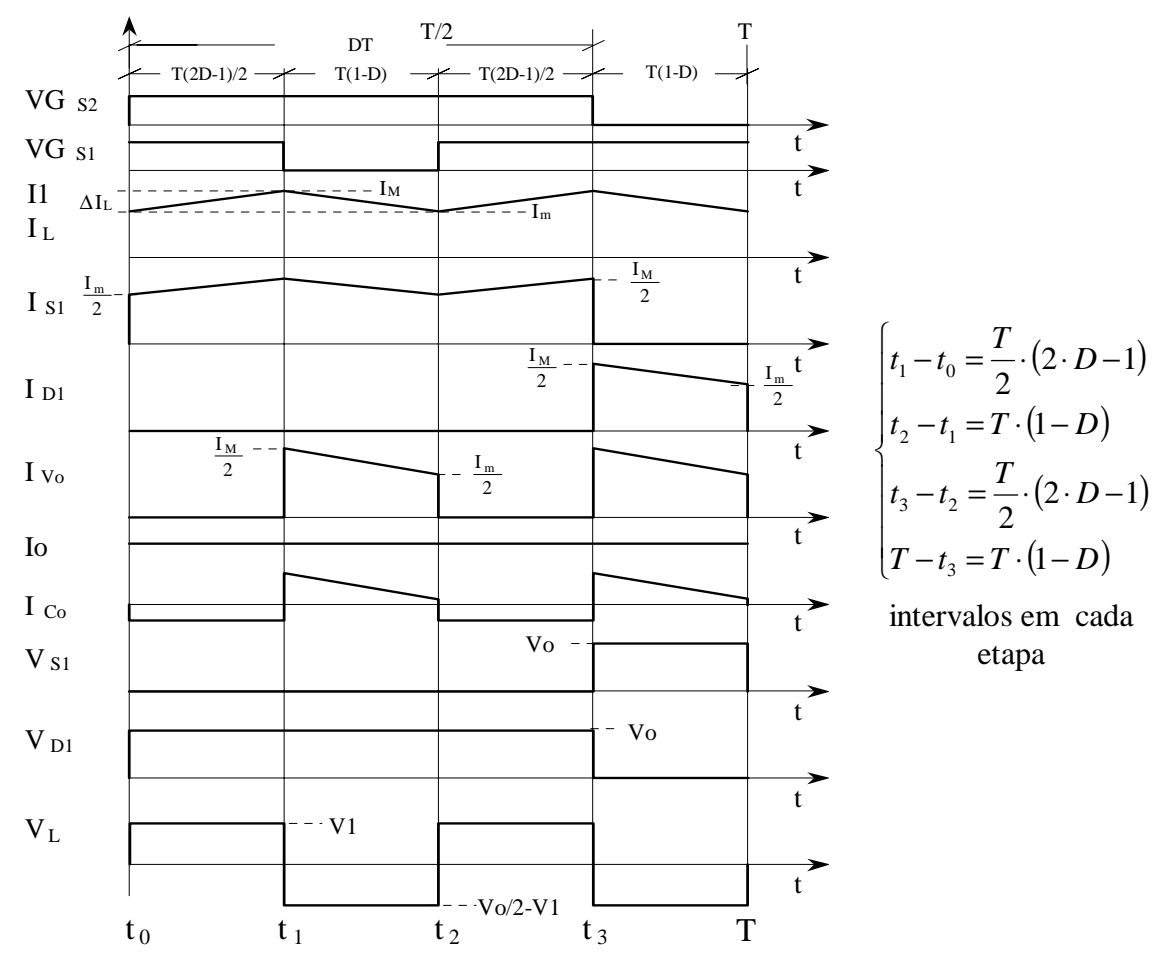

*Fig. 3.20 – Principais formas de onda idealizadas.* 

## **Determinação do ganho estático**

O ganho estático é obtido através da variação de corrente no indutor boost do conversor, equação (3.30).

$$
G_V = \frac{V_0}{V_1} = \frac{1}{1 - D} \tag{3.30}
$$

Observando a expressão (3.30), chega-se à conclusão que o ganho estático neste modo de condução também é igual à ao conversor *boost* clássico.

Na Fig. 3.21 é traçada a curva da relação das tensões de saída e de entrada em função da razão cíclica do conversor.

#### *Thiago Naufal Santelo - 2006*

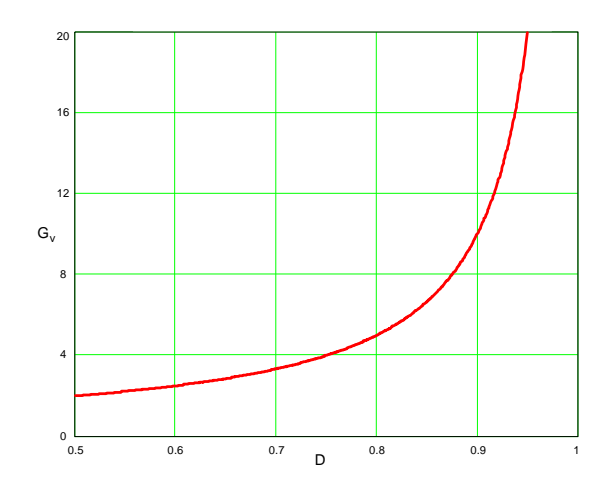

*Fig. 3.21 – Ganho estático em função da razão cíclica.* 

### *3.3.2 – Modo de Condução Descontínua*

Este modo de condução do ocorre quando a corrente que circula através do indutor L atinge zero antes da finalização de T/2.

## **Etapas de Operação e Principais Formas de Onda**

Ocorrem seis etapas de operação num período de comutação. Observa-se que algumas das etapas de operação no modo de condução descontínua são iguais às do modo de condução contínua, exceto no intervalo que não existe transferência de energia da entrada para a saída, quando a corrente atinge zero. A seguir são descritas as etapas de operação.

#### **Primeira etapa**  $(t_0 < t < t_1)$

Igual à primeira etapa do modo de condução contínua, Fig. 3.19a.

$$
L \cdot \frac{dI_L}{dt} - V_1 = 0 \tag{3.31}
$$

#### **Segunda etapa**  $(t_1 < t < t_2)$

Igual à segunda etapa do modo de condução contínua, mostrada, Fig. 3.19b.

$$
-L \cdot \frac{dI_L}{dt} - V_1 + \frac{V_o}{2} = 0
$$
\n(3.32)

#### **Terceira etapa**  $(t_2 < t < t_3)$

No instante em que se inicia esta etapa, o diodo D2 deixa de conduzir naturalmente e D1 permanece inversamente polarizado. O interruptor S1 permanece comandado, mas não conduz corrente, e S2 permanece bloqueado. Portanto, a corrente no indutor L atinge zero e não existe transferência de potência da fonte de entrada para a carga. Nesta etapa o capacitor de saída Co fornece energia para carga. Esta etapa termina quando o interruptor S2 entra em condução. A circulação de corrente no circuito está mostrada na Fig. 3.22.

## **Quarta etapa**  $(t_3 < t < t_4)$

Esta etapa é similar à terceira etapa do modo de condução contínua, Fig. 3.19c.

#### Quinta etapa  $(t_4 < t < t_5)$

Esta etapa é semelhante à segunda etapa do modo de condução contínua, Fig. 3.19d.

#### **Sexta etapa**  $(t_2 < t < T)$

Esta etapa é idêntica à terceira etapa deste modo de operação. A circulação de corrente no circuito está mostrada na Fig.3.22.

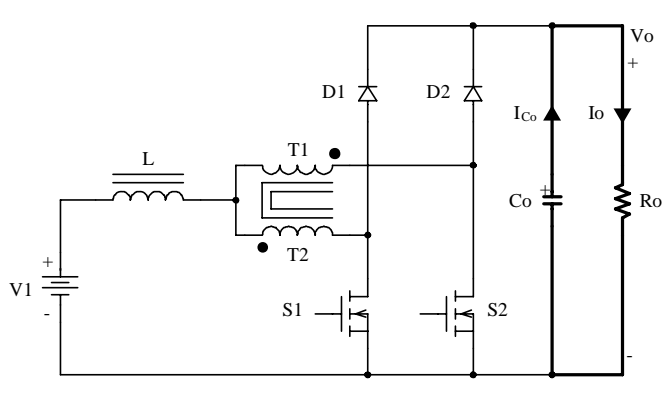

 $Fig. 3.22 - 3<sup>a</sup>$  e  $6<sup>a</sup>$  etapas de operação.

As principais formas de onda de tensão e de corrente nos diferentes componentes do conversor, para um período de comutação T, estão mostradas na Fig 3.23. As formas de onda são traçadas segundo os sinais de comando PWM aplicados nos interruptores S1 e S2.

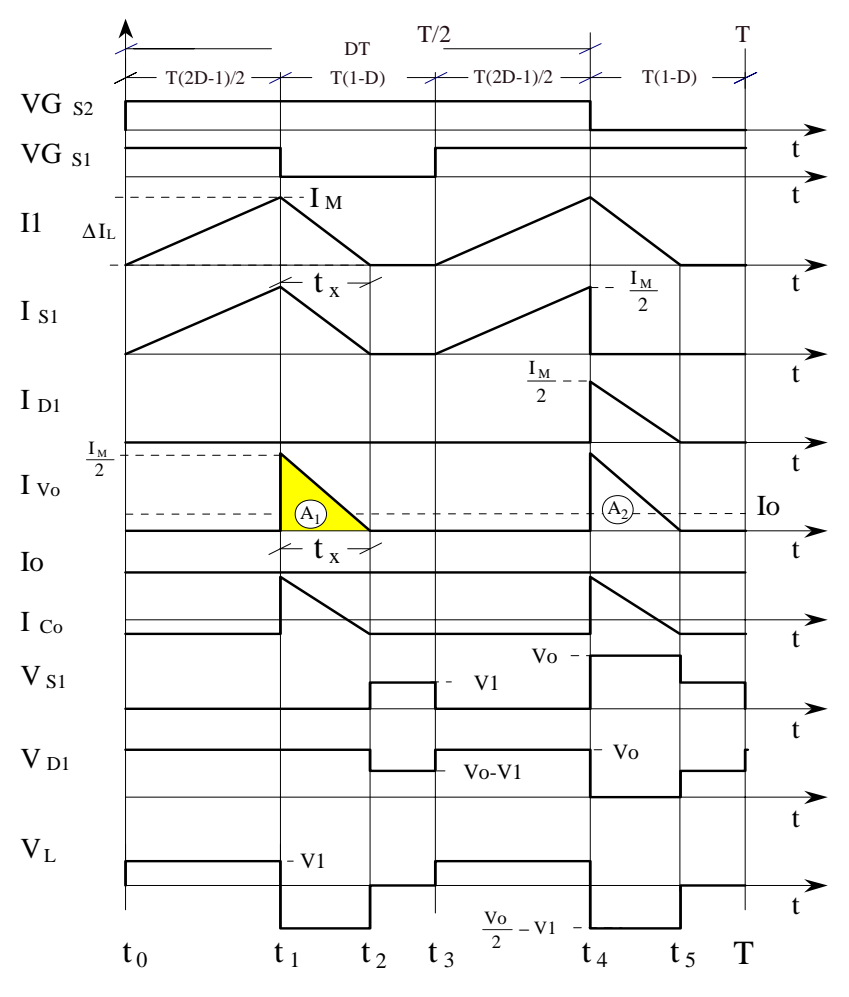

*Fig. 3.23 - Principais formas de onda idealizadas.* 

## **Determinação do Ganho Estático**

O ganho estático é determinado a partir da corrente média que circula através dos diodos D1 e D2, que é igual à corrente de carga Io. Portanto, a partir da forma de onda da corrente IVo, mostrada na Fig. 3.23, e aplicando a definição do valor médio, obtém-se a expressão (3.33).

$$
Io = \frac{1}{T} \cdot \int_{0}^{T} \int_{V_0}^{V_0} (t) dt = \frac{(A1 + A2)}{T}
$$
 (3.33)

Resolvendo (3.33), obtém-se a expressão (3.34).

$$
Io = \frac{1}{2} \cdot \frac{I_M \cdot t_x}{T}
$$
\n(3.34)

 $I_M$  é acorrente de pico no indutor e  $t_x$  o tempo de duração da segunda etapa.

I<sub>M</sub> é obtida a partir da variação da corrente através do indutor durante a primeira etapa de operação ( $\Delta t$ 1=t1-t0), expressa por (3.35),  $t_x$  é obtido a partir da conservação da variação do fluxo magnético no indutor num período de comutação, expresso por (3.36).

48

$$
I_M = \frac{(2 \cdot D - 1) \cdot T}{2 \cdot L}
$$
\n(3.35)

$$
t_x = \frac{(2 \cdot D - 1) \cdot V1 \cdot T}{(V_0 - 2V1)}
$$
(3.36)

Substituindo os valores de  $I_M$  e de  $t_X$  em (3.34), obtém-se a expressão (3.37).

$$
Io = \frac{(2 \cdot D - 1)^2 \cdot VI^2 \cdot T}{4 \cdot L \cdot (Vo - 2 \cdot V1)}
$$
(3.37)

Definindo Gv como sendo o ganho estático, obtém-se a expressão (3.38).

$$
\frac{4 \cdot L \cdot I_0}{VI \cdot T} = \frac{(2 \cdot D - 1)^2}{\left(\frac{V_0}{VI} - \frac{2 \cdot V_1}{VI}\right)} = \frac{(2 \cdot D - 1)^2}{(G_v - 2)}
$$
(3.38)

Parametrizando a expressão (3.38), obtém-se a expressão (3.39).

$$
\gamma = \frac{4 \cdot L \cdot I_o}{V1 \cdot T} = \frac{(2 \cdot D - 1)^2}{(G_v - 2)}
$$
(3.39)

Utilizando a mesma parametrização do conversor *boost* clássico, obtém-se a expressão  $(3.40).$ 

$$
\gamma = \frac{2 \cdot L \cdot I_o}{V1 \cdot T} = \frac{1}{2} \cdot \frac{(2 \cdot D - 1)^2}{(G_v - 2)}
$$
(3.40)

A partir das expressões (3.39) e (3.40) obtém-se o ganho estático Gv do conversor expresso por (3.41).

$$
G_v = \frac{(2 \cdot D - 1)^2}{\gamma} + 2 \tag{3.41}
$$

O ganho estático em função da razão cíclica, para diferentes valores do parâmetro γ, é apresentado na Fig. 3.24.

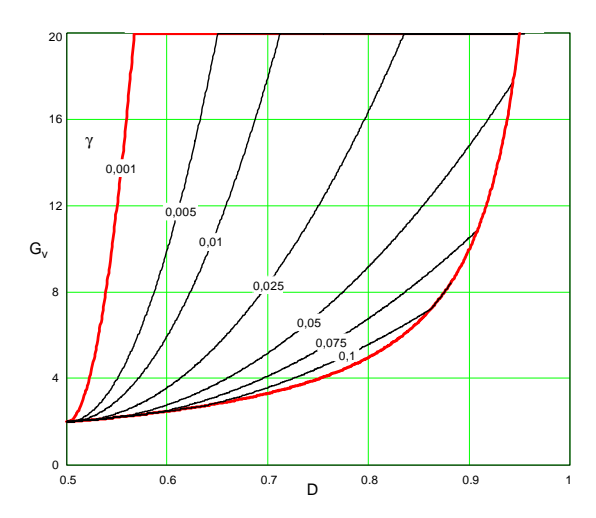

*Fig. 3.24 – Ganho estático em função da razão cíclica.* 

Além do inconveniente de se operar o conversor na região de MCD, pois o ganho varia com a carga, observa-se nas equações de ganho estático do conversor *boost* de três estados para razão cíclica menor que 0,5, equação (3.13), e razão cíclica maior que 0,5, equação (3.41) que as equações são diferentes, tornando-se outra desvantagem desta região de operação.

#### *3.3.3 – Modo de Condução Crítica*

O funcionamento do conversor no modo de condução crítica dá-se no limite entre os modos de condução contínua e descontínua. Portanto, para estudar este modo de condução são aproveitados os estudos realizados nos modos de condução contínua e descontínua. Este modo torna-se necessário para apresentar as curvas características de saída do conversor.

As formas de onda da corrente através do indutor L e da tensão sobre ele são mostradas na Fig. 3.25. Neste caso a corrente mínima  $I_m$  através do indutor, no modo de condução continua (Fig. 3.20), torna-se igual a zero. Desta maneira, a ondulação da corrente através do indutor é igual à corrente máxima ( $\Delta I_L = I_M$ ).

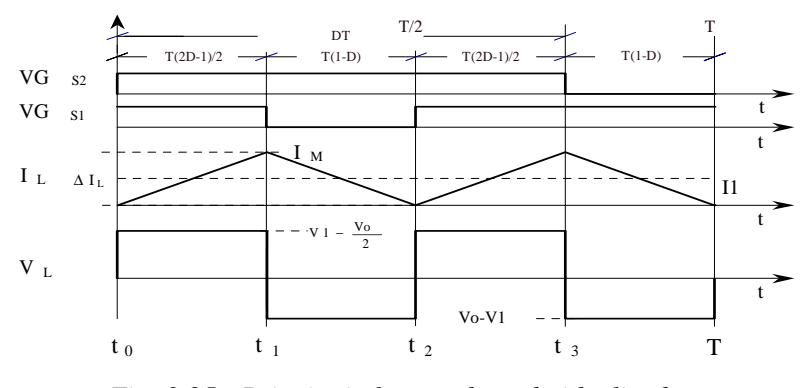

*Fig. 3.25 - Principais formas de onda idealizadas.* 

#### *3.3.4 – Determinação do Ganho Estático*

No modo de condução crítica os ganhos estáticos calculados nos modos de condução contínua e descontínua são iguais. A partir desta definição determina-se a razão cíclica crítica Dcrít, apresentada na expressão (3.42).

$$
D_{\rm crit} = \frac{3}{4} \pm \frac{1}{4} \cdot \sqrt{1 - 8 \cdot \gamma} \tag{3.42}
$$

A expressão do ganho estático no modo de condução crítico do conversor está apresentada na expressão (3.43).

$$
G_{V\ \text{crit}} = \frac{1}{1 - D_{\text{crit}}} = \frac{4}{1 \pm \sqrt{1 - 8 \cdot \gamma}}
$$
\n(3.43)

#### *3.3.5 - Característica de Saída*

A partir dos ganhos estáticos calculados para os três modos de condução a característica de saída do conversor é apresentada na Fig. 3.26. Estas curvas são genéricas devido à parametrização adotada. A característica de saída do conversor *boost* clássico, Fig. 3.27, é mostrada novamente para fazer a comparação com o conversor *boost* de três estados operando com razão cíclica maior que meio.

Na Fig.3.26 a região 1 corresponde ao modo de condução descontínua e na região 2, ao modo de condução contínua. Da mesma maneira que para o conversor *boost* clássico, no modo de condução descontínua, observa-se que a tensão de saída varia em função da corrente de carga. Esta forma indesejável de operação deve ser evitada, pois introduz uma nãolinearidade e, sobretudo, porque dificulta o controle do sistema do qual faz parte o conversor. Deve-se salientar que o valor máximo do ganho estático crítico do conversor dá-se em γ=0,0625 para razão cíclica igual a 0,75, e no caso do conversor *boost* clássico, dá-se em γ=0,25 para razão cíclica igual a 0,5. Isto significa que a área de operação no modo de condução contínua é maior, sendo uma vantagem do conversor proposto. Em outras palavras pode-se dizer que o valor da indutância do indutor do conversor *boost* de três estados é um quarto do valor da indutância do conversor *boost* clássico.

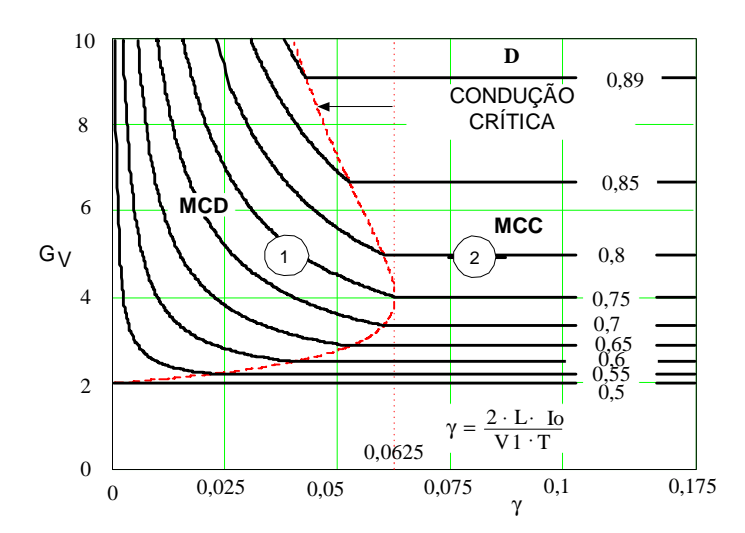

*Fig. 3.26 – Característica de carga do conversor CC-CC boost de três estados.* 

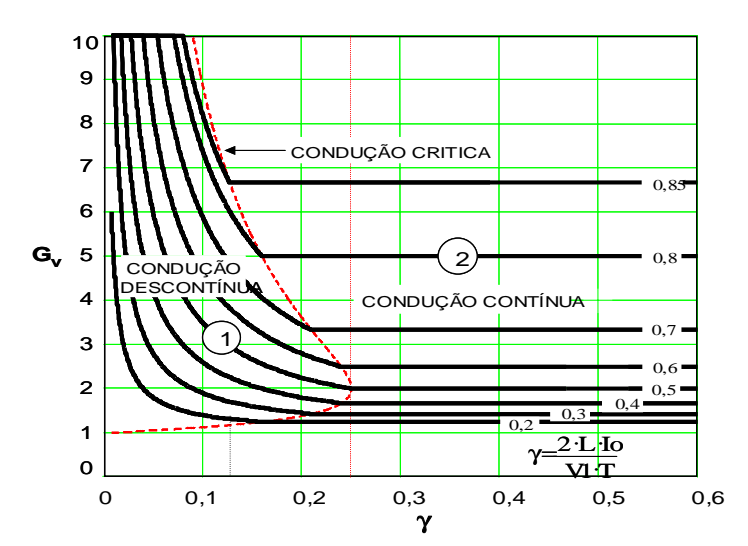

*Fig. 3.27 – Característica de carga do conversor CC-CC boost clássico.* 

## *3.3.6 - Ondulação de Corrente e Indutância Crítica*

A ondulação da corrente no indutor é determinada com ajuda da Fig. 3.25 e da expressão (3.28). Assim, obtém-se a expressão (3.43).

$$
\Delta I_{L} = \frac{(2 \cdot D - 1) \cdot (1 - D) \cdot T}{2 \cdot L} \cdot V_{O}
$$
\n(3.43)

A expressão (3.43) é normalizada em (3.44).

$$
\beta = \frac{2 \cdot L \cdot \Delta I_L}{T \cdot V_O} = (2 \cdot D - 1) \cdot (1 - D)
$$
\n(3.44)

A expressão (3.44) é apresentada graficamente na Fig. 3.28. Nesta figura observa-se que a máxima ondulação de corrente ocorre no ponto onde a razão cíclica é igual a 0,75 e o parâmetro β é igual a 0,125.

Dado um determinado valor de ondulação de corrente (ΔIL), pode-se isolar (L) na expressão (3.44) e calcular o valor da indutância, equação (3.45).

$$
L = \frac{(2 \cdot D - 1) \cdot (1 - D) \cdot T \cdot Vo}{2 \cdot \Delta I_L} = \beta \cdot \frac{T \cdot Vo}{2 \cdot \Delta I_L}
$$
(3.45)

Substituindo o valor do parâmetro β do ponto de máxima ondulação, obtém-se a expressão (3.46).

$$
L = \frac{T \cdot V_0}{16 \cdot \Delta I_L} \tag{3.46}
$$

A indutância crítica do indutor L<sub>crít</sub> do conversor que garante o modo de condução contínua é determinada a partir do parâmetro γ que depende da corrente de carga. Portanto, γ é obtido a partir do modo de condução crítica. Assim obtém-se a expressão (3.47).

$$
\gamma = \frac{4 \cdot L_{\text{crit}} \cdot \text{Io}}{\text{V1} \cdot \text{T}} = (2 \cdot \text{D} - 1) \cdot (1 - \text{D}) \tag{3.47}
$$

Utilizando a mesma parametrização do conversor *boost* clássico, obtém-se a equação (3.48).

$$
\gamma = \frac{2 \cdot L_{\text{crit}} \cdot I_o}{V1 \cdot T} = \frac{1}{2} \cdot (2 \cdot D - 1) \cdot (1 - D) \tag{3.48}
$$

De (3.47) e (3.48), obtém-se a indutância crítica L<sub>crít</sub>, dada pela expressão (3.49).

$$
L_{\text{crit}} = \frac{(2 \cdot D - 1) \cdot (1 - D) \cdot V1 \cdot T}{4 \cdot I_0} = \gamma \cdot \frac{V_0 \cdot T}{4 \cdot I_0}
$$
(3.49)

A indutância crítica como uma função da razão cíclica é mostrada graficamente na Fig. 3.29. Nesta figura observa-se que o máximo valor da indutância ocorre quando a razão cíclica é igual a 0,75. Substituindo este valor em (3.49), obtém-se a expressão (3.50).

$$
L_{\rm crit} = \frac{V1 \cdot T}{32 \cdot I_0} \tag{3.50}
$$

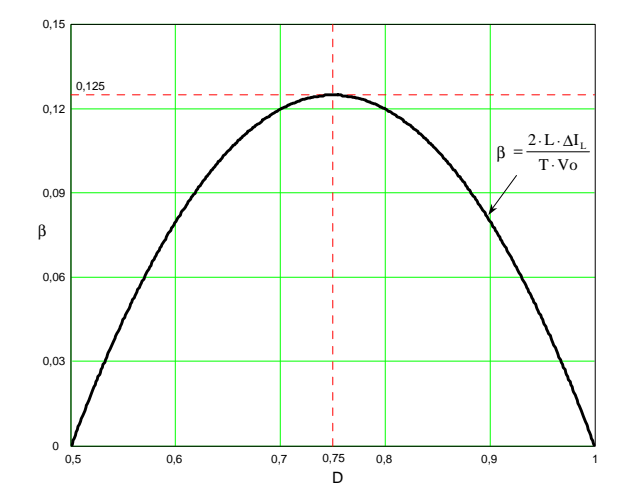

*Fig. 3.28 - Ondulação de corrente no indutor parametrizada.* 

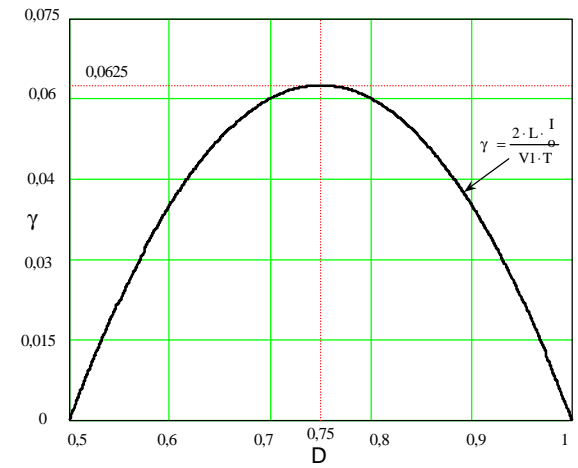

*Fig. 3.29 – Indutância crítica parametrizada.* 

## *3.3.7 – Ondulação de Tensão*

O filtro capacitivo na saída serve para minimizar a ondulação de tensão causada pela componente alternada de corrente. No modo de condução contínuo, a carga acumulada no capacitor é calculada com ajuda da Fig. 3.20 e expressa por (3.51).

$$
\Delta Q = \int_0^{(1-D)T} \left( \frac{I_M}{2} - \frac{V1 \cdot (2 \cdot D - 1)}{2 \cdot L \cdot (1 - D)} \cdot t - I_O \right) dt
$$
\n(3.51)

A ondulação de tensão em capacitor está relacionada à carga que ele adquire. Portanto a ondulação da tensão é definida pela expressão (3.52).

$$
\Delta V = \frac{\Delta Q}{C} \tag{3.52}
$$

A partir das expressões (3.51) e (3.52), obtém-se a expressão (3.53).

$$
\Delta V = \frac{1}{2} \cdot \frac{I \cdot (2 \cdot D - 1)}{C \cdot Fs} \tag{3.53}
$$

Para obter o valor da capacitância a ser calculado, basta isolar o valor de C na equação (3.53) e chega-se a expressão (3.54).

$$
C \ge \frac{1}{2} \cdot \frac{Io \cdot (2 \cdot D - 1)}{\Delta V \cdot Fs}
$$
\n(3.54)

#### *3.3.8 –Simulação*

Para que possam ser validados os modelos teóricos, simulações são realizadas da forma mais idealizada possível. Os interruptores são modelados como chaves, apresentam baixa resistência elétrica em condução e alta resistência elétrica quando estão bloqueados (modelos ideais).

As especificações, para as simulações, a serem atendidas pelos conversores para razão cíclica maior que 0,5 são as seguintes:

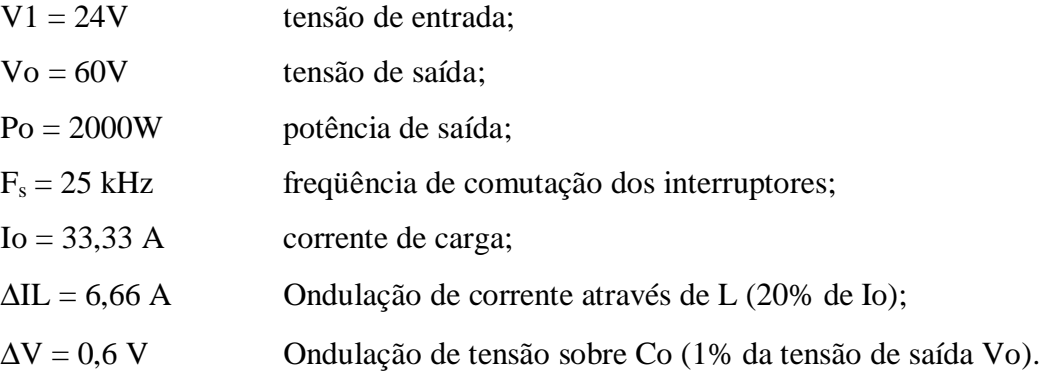

A partir das especificações, obtém-se o ganho estático de tensão do conversor.

$$
G_V = \frac{V_O}{V1} = \frac{60}{24} = 2.5
$$

A razão cíclica para manter esse ganho estático deve ser:

$$
D = 1 - \frac{V1}{V_O} = 1 - \frac{24}{60} = 0,6
$$

A indutância L do conversor deve ser:

$$
L = \frac{(2 \cdot D - 1) \cdot (1 - D) \cdot V \cdot T}{2 \cdot \Delta I_L} = \frac{(2 \cdot 0.6 - 1) \cdot (1 - 0.6) \cdot 60 \cdot 40 \cdot 10^{-6}}{2 \cdot 6.67} = 14.4 \ \mu H
$$

A capacitância de saída deve ser:

$$
\text{Co} \ge \frac{(2 \cdot D - 1) \cdot \text{Io}}{2 \cdot \Delta V \cdot F_s} = \frac{(2 \cdot 0.6 - 1) \cdot 33.33}{2 \cdot 0.6 \cdot 25000} = 222.2 \text{ }\mu\text{F}
$$

A resistência da carga Ro deve ser:

$$
Ro = \frac{Vo^2}{Po} = \frac{60^2}{2000} = 1.8 \Omega
$$

O circuito a ser simulado é o mesmo mostrado na Fig. 3.13 (razão cíclica menor que  $(0,5)$ .

A partir da simulação em condições nominais são mostradas as principais formas de onda de tensão e de corrente do circuito.

54

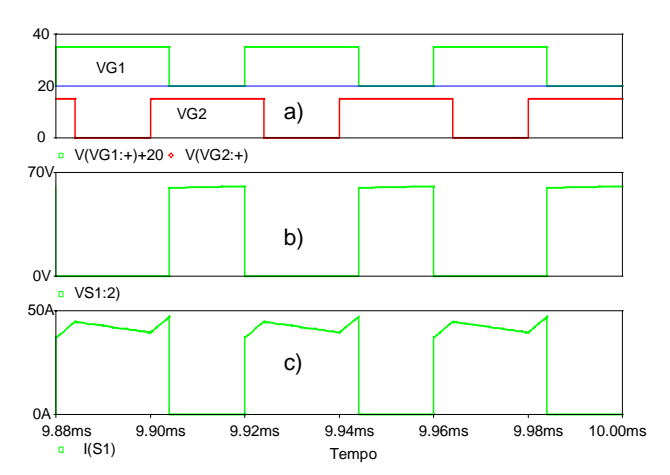

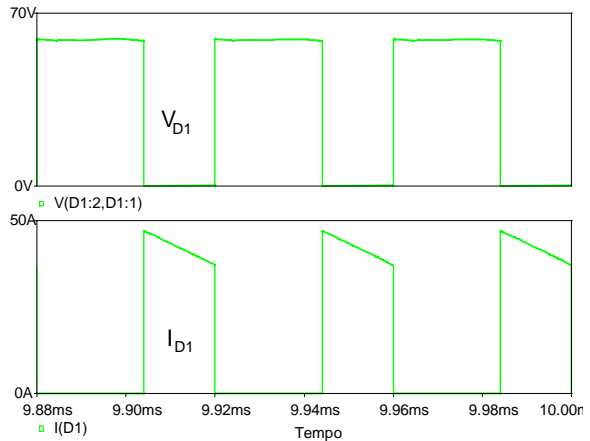

*Fig. 3.31 - Tensão e Corrente em D1.* 

*Fig. 3.30 - a) Sinais de comando b) Tensão em S1 c) Corrente em S1.* 

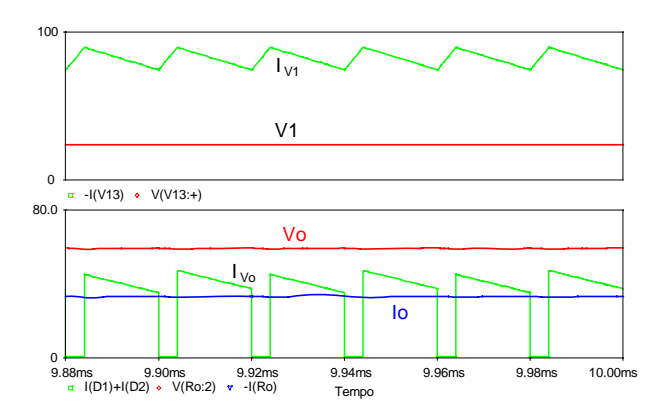

9.88ms 9.90ms 9.92ms 9.94ms 9.96ms 9.98ms 10.00m Time I(T2) V(T2:1,T2:2) 0 50 -50  $\frac{1}{\pi}$ -I(T1)  $\leftrightarrow$  V(T1:1,T1:2)  $\overline{0}$ 50 -50  $V<sub>T2</sub>$  $I_{T2}$  $I_{T1}$  $V_{T1}$ 

*Fig.3.32 - Tensões e correntes de entrada e de saída.* 

*Fig. 3.33 - Tensões e correntes em T1 e T2.* 

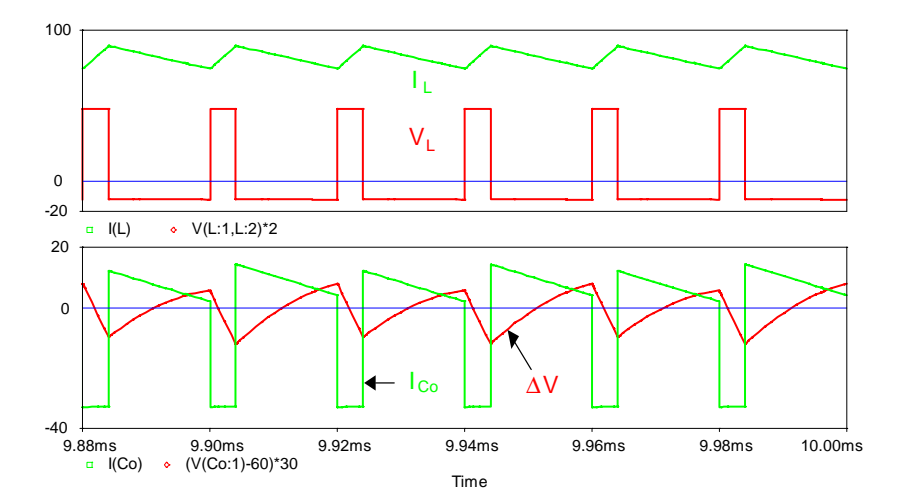

*Fig. 3.34 - Tensões e correntes em L e Co.* 

## **3.4 – GANHO ESTÁTICO CARACTERÍSTICA DE SAÍDA TOTAL**

São apresentados a seguir o ganho estático total do conversor *boost* de três estados na Fig. 3.35, a característica de saída total do conversor *boost* de três estados e do convencional nas Fig. 3.36 e Fig. 3.37 e a ondulação de corrente total na Fig 3.38.

Para diferenciar cada modo de operação, na característica de saída total da Fig 3.37, é destacada em fundo escuro para razão cíclica menor que 0,5, alem disso, é realizado um aumento na escala vertical para melhor visualização deste intervalo de variação da razão cíclica. A área da região do modo de condução contínua do gráfico da Fig. 3.37 é maior que da Fig. 3.36 o que é muito atrativo em projetos de conversores, já que nesta região a tensão de saída não varia com a variação da carga.

O gráfico de ondulação da corrente total, parametrizada sobre o indutor está mostrado na Fig. 3.38. A ondulação de corrente possui dois pontos de máxima distintos no intervalo de razão cíclica  $0 < D < 1$ , sendo em D = 0,25 e D = 0,75. Quando a razão cíclica é igual a 0,5 a ondulação de corrente é nula, enquanto, neste ponto de operação, no conversor boost clássico, a máxima ondulação é máxima.

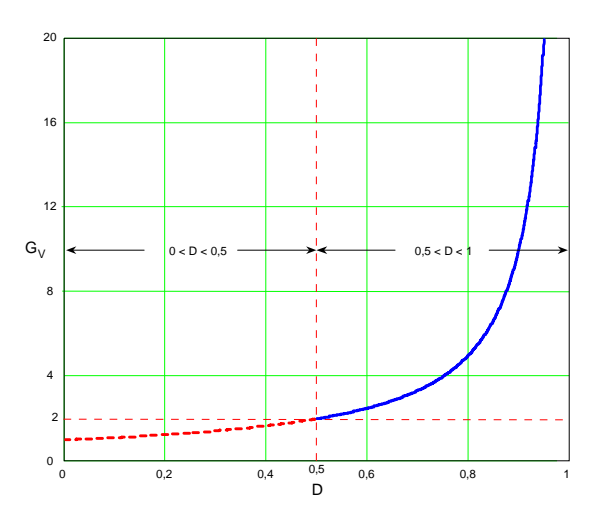

*Fig. 3.35 - Ganho estático total.* 

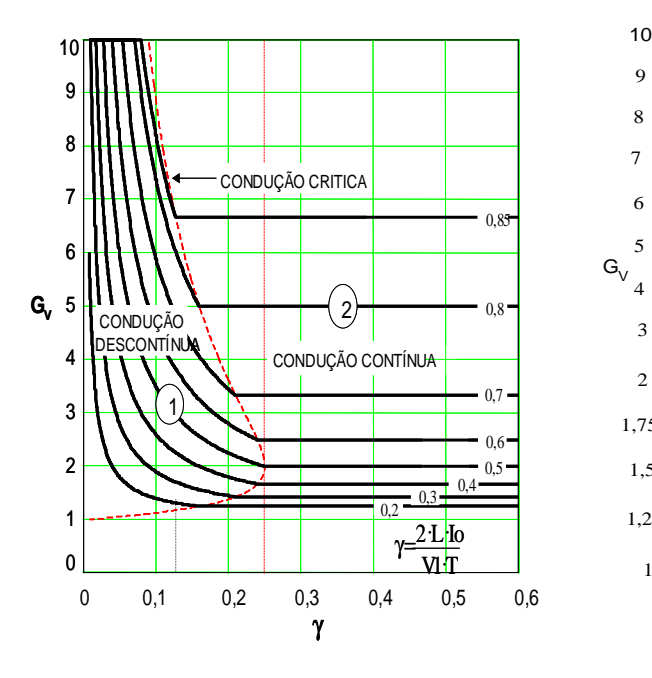

*Fig. 3.36 - Característica de saída total – Conversor boost convencional.* 

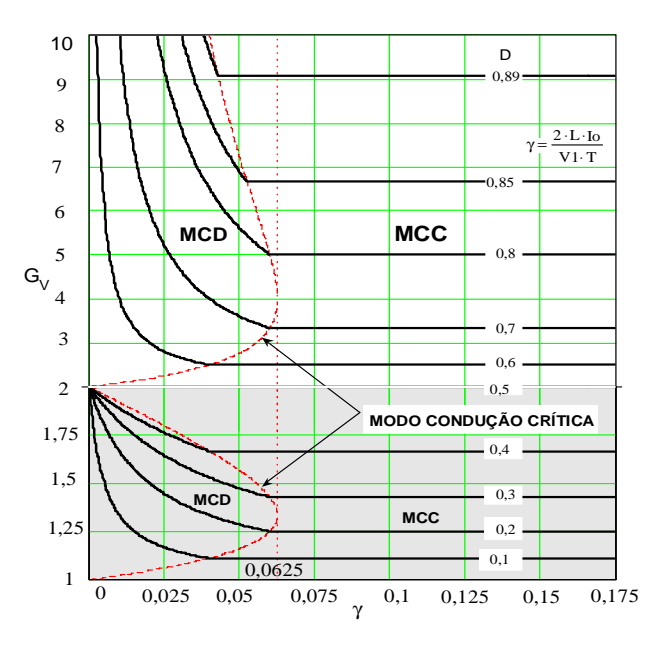

*Fig. 3.37 - Característica de saída total – Conversor boost de três estados.* 

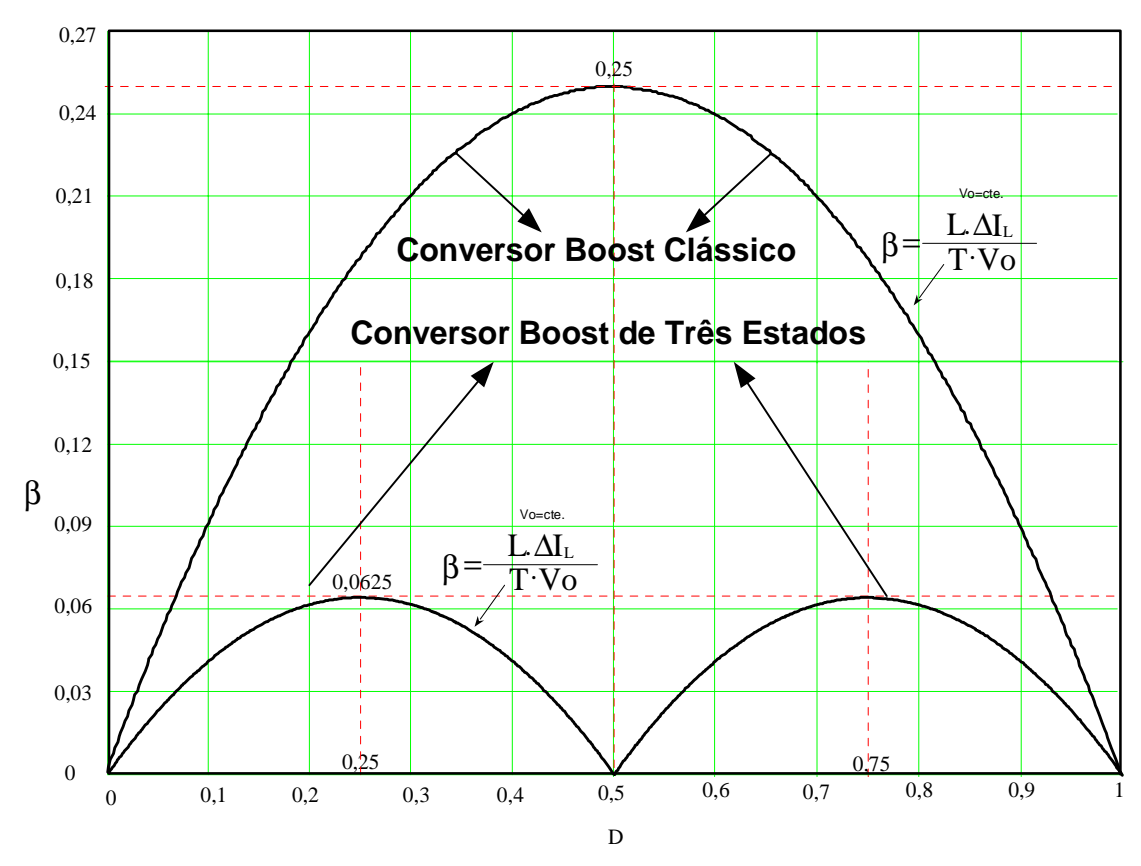

*Fig. 3.38 - Ondulação da corrente total parametrizada no indutor.* 

#### **3.5 – CONSIDERAÇÕES FINAIS**

Neste capítulo foram apresentados: análises qualitativas, metodologia de projeto e resultados de simulação em condições ideais.

Estudaram-se os modos de operação em sobreposição  $(0.5 < D < 1)$  e nãosobreposição ( $0 \leq D \leq 0.5$ ) dos comandos dos interruptores, em condução contínua, descontínua e crítica do conversor CC-CC *boost* obtidos através da célula de comutação de três estados "B".

Para razão cíclica menor que 0,5 são apresentadas, a seguir, algumas comparações em relação ao *boost* clássico:

- ¾ Maior número de componentes;
- ¾ No modo de condução contínuo a ondulação das correntes de entrada e saída são menos pulsadas, que no conversor *boost* clássico;
- ¾ Na característica de saída, a região de operação de modo de condução contínua é maior que a região de MCC do conversor *boost* clássico;
- ¾ A ondulação de corrente no indutor *boost* é menor;
- $\triangleright$  A indutância crítica é menor;
- $\triangleright$  A corrente que circula através dos interruptores é menor;
- ¾ A freqüência nos elementos reativos é o dobro da freqüência de operação dos interruptores;
- ¾ Apenas 50% da energia fornecida para a carga passam diretamente pelos interruptores controlados graças ao acoplamento magnético dos enrolamentos do transformador.

No caso para razão cíclica maior que 0,5, são apresentadas, a seguir, algumas comparações em relação ao boost clássico:

- ¾ A corrente de entrada não é pulsada, e a corrente antes do capacitor do filtro é pulsada, similar ao conversor *boost* clássico;
- ¾ A área da região no modo de condução descontínua é menor, que a mesma área relativa, no conversor *boost* clássico;
- ¾ O valor da máxima ondulação de corrente através do indutor é menor;
- ¾ A freqüência dos elementos reativos é o dobro da freqüência de comutação dos interruptores, o qual permite redução de peso e de volume.

Próximo à área de transição de modos de operação de razão cíclica, em  $D = 0.5$ , a ondulação de corrente sobre o indutor é menor, quase nula, nesta região o conversor *boost* de três estados possui ausência de região de modo de condução descontínua. Ao contrário, no conversor *boost* clássico, é a região onde a ondulação de corrente sobre o indutor é máxima e a faixa de MCD é mais larga.

O conversor apresentado torna-se bastante atrativo em aplicações onde o volume e o rendimento são essenciais. Esta topologia duplica a freqüência de *ripple* nos elementos reativos, diminui a metade a corrente circulante nos interruptores.

O estudo deste conversor CC-CC foi dividido em duas partes, para razão cíclica menor que 0,5 e maior que 0,5, pois o equacionamento nessas opções de operação é diferente. Nos próximos capítulos ele é empregado como pré-regulador de tensão e alto fator de potência para fontes de alimentação CA-CC, para o correto funcionamento realizando a correção ativa do fator de potência é necessário que a razão cíclica module em toda a faixa  $(0 < D < 1)$ .

Em aplicações CC-CC o conversor *boost* formado com a célula de comutação de três estados pode operar em uma razão cíclica definida fixa, em regime permanente, o melhor ponto de operação torna-se quando a razão cíclica é próxima de 0,5.

## **CAPÍTULO 4**

# **RETIFICADOR PRÉ-REGULADOR DO FATOR DE POTÊNCIA EM ESTÁGIO ÚNICO DE PROCESSAMENTO DE ENERGIA**

## **4.1 – INTRODUÇÃO**

Para uma eficiente transmissão de energia da fonte para a carga, é desejável maximizar a potência média, com a minimização dos valores eficazes de tensão e corrente, portanto, minimizando-se as perdas.

O fator de potência (FP) é a figura de mérito que avalia quanto eficiente é a transmissão de energia. Ele é definido como sendo a potência média dividido pela a multiplicação da tensão eficaz pela corrente eficaz, segundo mostra a equação (4.1).

$$
FP = \frac{(Potência_{média})}{(Tensão_{eficaz}) \cdot (Correcte_{eficaz})}
$$
\n(4.1)

O fator de potência está sempre entre 0 e 1, sendo a relação entre potência ativa (P) e potência aparente (S).

Está associado ao FP, o defasamento angular entre a tensão e a corrente e a distorção harmônica. O deslocamento angular entre tensão e corrente contribui para o decréscimo do cos(φ), enquanto que, a distorção harmônica contribui para o decréscimo do fator de distorção (FD). O produto de cos(φ) por FD é igual ao fator de potência.

Retomando a introdução, distorção harmônica de corrente ou de tensão, é a somatória das formas de onda diferentes da fundamental da rede senoidal, adicionando assim, características diferentes as formas de onda senoidal.

Neste capítulo, é apresentada uma forma de correção ativa do fator de potência para diminuir a distorção harmônica total (DHT).

Nas fontes de energia mais simples, o emprego mais comum, é a utilização de uma ponte retificadora clássica a diodos, seguidos de um filtro capacitivo, mostrado na Fig. 4.1(a). Porém, esta configuração só pode ser utilizada para potências baixas.

Devido ao elevado valor do capacitor de saída do retificador, a corrente torna-se pulsada com picos nos instantes de carga do capacitor, causando uma alta distorção harmônica na corrente de entrada e, como este formato de onda da corrente não acompanha as variações de tensão da rede, resulta em um baixo valor do fator de potência.

Estes problemas podem ser eliminados utilizando-se pré-reguladores de tensão de alto fator de potência, colocado entre a ponte retificadora e o capacitor de saída, como mostrado na Fig. 4.1(b), para que a corrente de entrada siga o mesmo formato de onda da tensão da rede.

Neste capítulo é mostrada a seqüência de como chegou à topologia do conversor CA-CC proposto em estágio único de processamento de energia.

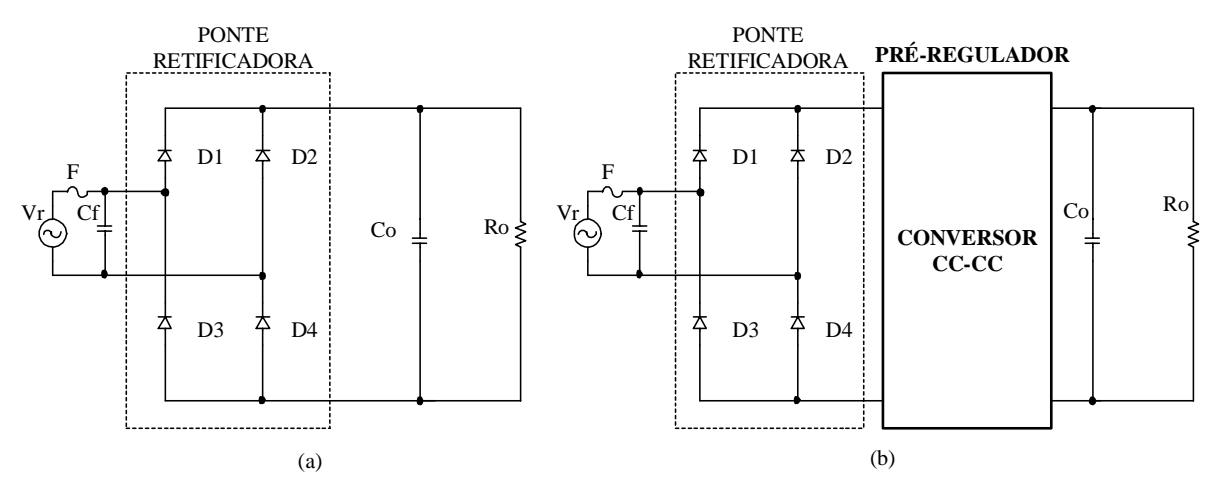

*Fig. 4.1 – (a) retificador clássico, (b) pré-regulador de tensão com elevado FP.* 

Todos os conversores CC-CC podem ser utilizados como estágio pré-regulador de tensão. Porém, a topologia mais utilizada para esse tipo de aplicação é o conversor *boost* clássico, pelo fato de não possuir corrente pulsada na entrada e apresentar outras vantagens em relação a outras topologias CC-CC clássicas.

A contínua demanda de pré-reguladores de maior potência tem incentivado a procura de topologias de maior rendimento e reduzido volume. Por esta razão, visando à aplicação das topologias básicas com célula de comutação de três estados, é escolhido o conversor boost gerado a partir da célula "B" [1], para ser testado como pré-regulador de tensão de alto fator de potência.

## **4.2 - CORREÇÃO ATIVA DO FATOR DE POTÊNCIA UTILIZANDO A CÉLULA DE COMUTAÇÃO DE DOIS ESTADOS**

Na Fig. 4.2 é apresentado o conversor *boost* convencional aplicado para a correção ativa em estágio após a retificação. Em destaque a célula de dois estados.

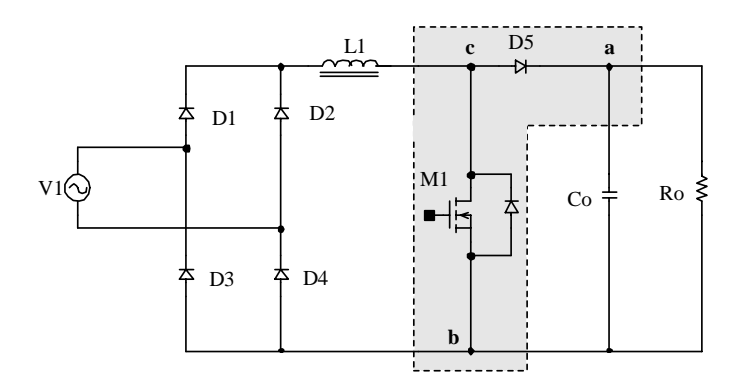

*Fig. 4.2 – conversor CA-CC boost convencional.* 

Segue a descrição das etapas de funcionamento do mesmo. Considerando o conversor boost em sua configuração CC-CC, resumidamente mostrado na Fig. 4.3, temos que, na etapa (A) o indutor armazena a energia, em (B) o indutor e a fonte fornecem energia à carga e na etapa (C) a chave M1 e o diodo D5, encontram-se bloqueados e ocorre a descontinuidade da corrente (modo de condução descontínua). Considerando-se que a tensão de rede é senoidal e a freqüência de chaveamento muito maior que a freqüência da tensão de rede, assume-se que para cada período de chaveamento as etapas de operação descritas são válidas, porém, com amplitudes de tensão e corrente variáveis com a tensão de entrada.

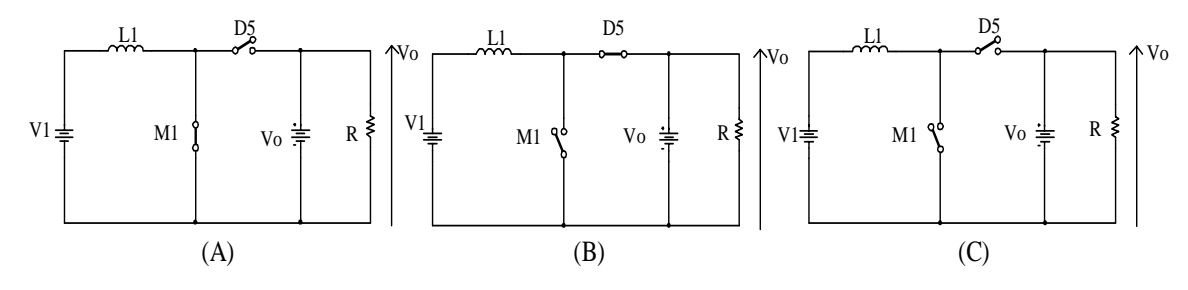

*Fig. 4.3 – etapas de funcionamento do conversor boost.* 

No conversor CA-CC *boost* convencional, em comparação com o conversor boost de estágio único CA-CC [2,3], mostrado na Fig. 3.4, as perdas em condução são significantes porque a corrente sempre flui simultaneamente por três semicondutores de potência, dois deles são diodos, e o outro, dependendo da etapa de operação, é um interruptor ou um diodo. O conversor de estágio único opera com perdas de condução menores, isto porque a corrente flui simultaneamente sempre por dois semicondutores, em vez de três. Nota-se também neste circuito que houve uma substituição dos pares D1 – D3 e D2 – D4 por duas células de comutação simples (dois estados), como é destacada na Fig. 4.4, composta por um interruptor passiva (diodo), um interruptor ativo (MOSFET). Entre os terminais a-b está conectado um ramo com características de fonte de tensão (ramo capacitivo - Co), no terminal c, está

63

conectada um ramo com características de fonte de corrente (ramo indutivo – L1). Este conversor está apresentado na literatura [4, 20,21].

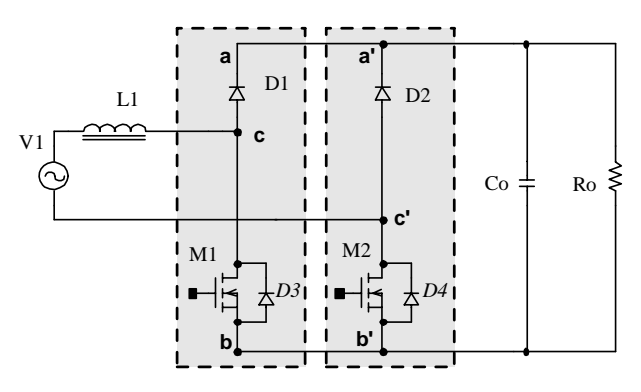

*Fig. 4.4 – conversor CA-CC boost em estágio único.* 

## **4.3 - CORREÇÃO ATIVA DO FATOR DE POTÊNCIA UTILIZANDO A CÉLULA DE COMUTAÇÃO DE TRÊS ESTADOS**

Nesta sessão será realizada a análise do pré-regulador de tensão, de maneira evolutiva. O emprego da célula B de comutação de três estados, é posicionado de maneira que apresente o conversor proposto, mostrado na Fig. 4.6, tal conversor é derivado dos conversores mostrados na Fig. 4.4 e Fig. 4.5.

Na Fig. 4.5 é apresentado o conversor *boost* de estágio pré-regulador de tensão com alto fator de potência [1].

Na Fig. 4.6 é apresentado o conversor *boost* de estágio-único operando como retificador e pré-regulador de tensão com alto fator de potência.

Para ambos os casos o princípio de funcionamento em função da razão cíclica são iguais, portanto, o comando dos interruptores varia, via modulação PWM, entre valores menores e maiores que 0,5, no modo de condução contínua em um período da rede.

No caso da Fig. 4.5, o conversor consta dos seguintes elementos: uma fonte de entrada alternada V1, uma ponte retificadora de diodos DR, um indutor L, um transformador com ponto médio, dois interruptores controlados S1 e S2, dois diodos D1 e D2 e a carga conectada em paralelo com um capacitor de filtro Co. Este conversor, em comparação ao conversor préregulador *boost* clássico, caracteriza-se por apresentar reduzidas perdas de condução e de comutação, corrente pouco pulsada tanto na entrada como na saída e o dobro da freqüência de comutação dos interruptores nos elementos reativos. Como conseqüência, o peso e o volume são reduzidos. Assim, o dispositivo pré-regulador monofásico, é recomendado especialmente para potências mais elevadas e aplicações onde são requeridas baixas Distorções Harmônicas Totais (DHT), menores que 4% e fator de potência quase unitário [1].

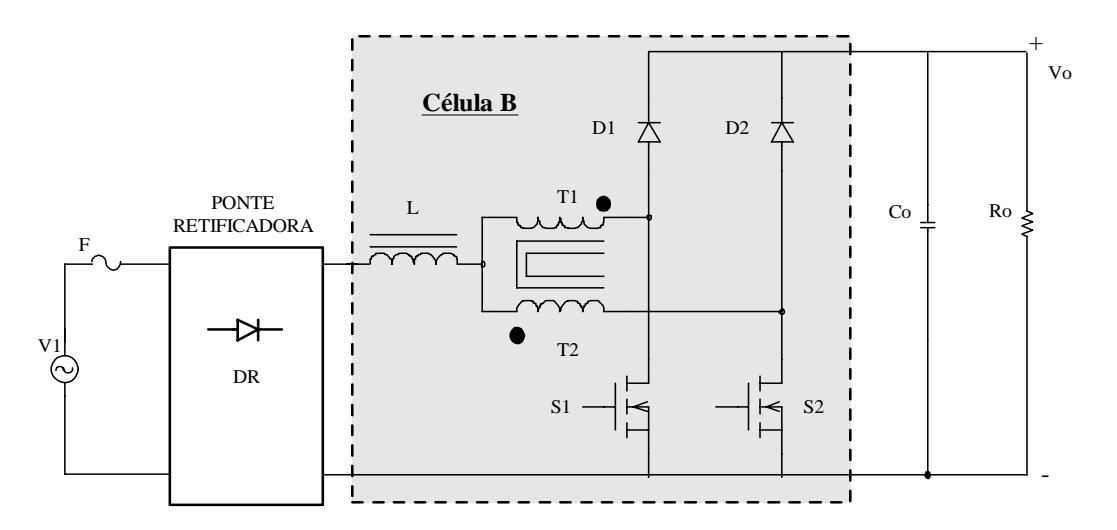

*Fig. 4.5 – Estágio retificador boost célula de três estados.* 

A Fig. 4.6 mostra, em destaque, a célula de comutação "B" de três estados. Observa-se que o indutor L1 está em série com as duas células, sendo compartilhado para ambas. Os nós (a-b-c) e (a'-b'-c') estão marcando os pontos onde foi feita uma substituição da célula de comutação de dois estados pela a de três, operando como se fossem dois conversores *boost*, cada um operando em meio ciclo da tensão da rede. Evolutivamente passaram-se do conversor da Fig. 4.4 para este proposto na Fig. 4.6.

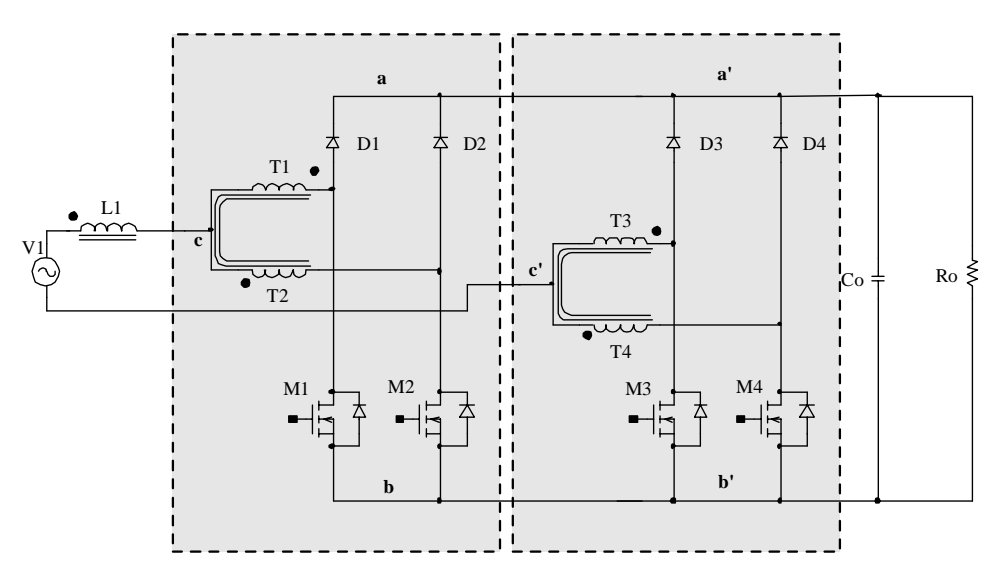

*Fig. 4.6 – Estágio-único retificador e pré-regulador proposto.* 

Para o funcionamento deste conversor será empregado o controle por valores médios instantâneos da corrente de entrada. Lembrando que a célula de três estados opera segundo a lógica PWM e os pulsos de *gates* são defasados entre si 180º. Nas figuras Fig 4.7 e Fig. 4.8 são apresentadas os casos simulados para os pulsos de *gate* com D > 0,5 (com sobreposição dos interruptores) e  $D < 0.5$  (sem sobreposição dos interruptores).

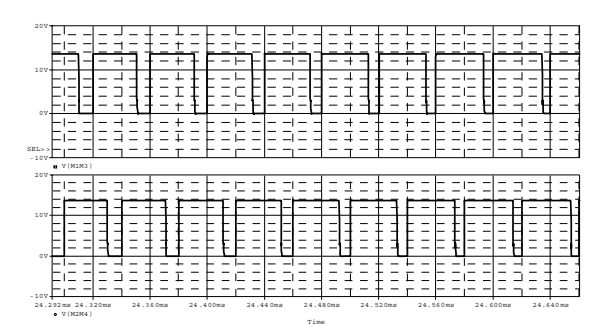

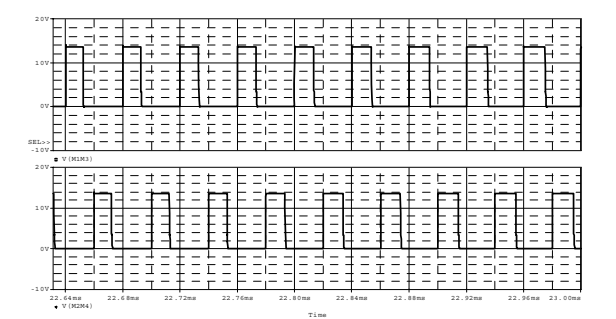

*Fig.4.7 – Comandos de gate para razão cíclica maior que 0,5.* 

*Fig.4.8 –Comandos de gate para razão cíclica menor que 0,5.* 

Os modos de operação estão definidos pela comparação da tensão retificada V1 e a tensão de saída Vo, em função da razão cíclica dos interruptores controlados. Assim, quando a tensão V1 é menor que a metade da tensão Vo, o conversor opera com razão cíclica maior que 0,5, com sobreposição dos interruptores (*overlaping mode*) e, quando a tensão V1 é maior que a metade de Vo, este opera com razão cíclica menor que 0,5, sem sobreposição dos interruptores (*non-overlaping mode*). Estas duas situações de operação estão apresentadas na Fig. 4.9.

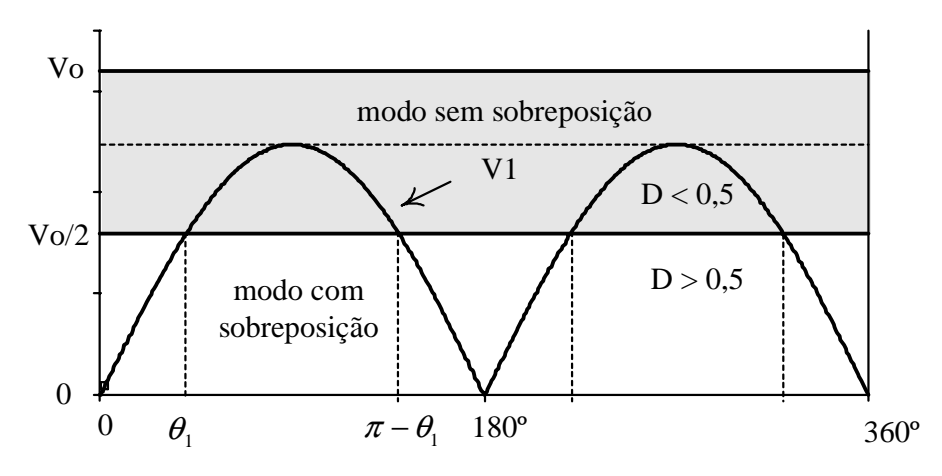

*Fig. 4.9 - Modos de operação do conversor em um período de rede.* 

No trecho onde ocorre a transição nos modos de operação, de  $D > 0.5$  para  $D < 0.5$  e vice versa, a ondulação de corrente é nula, sendo possível notar um estreitamento na forma de onda da corrente.

O conversor de estágio único da Fig. 4.6 reúne vantagens da célula de comutação de três estados, citadas a seguir:

1. O dobro da freqüência de comutação dos interruptores nos elementos reativos, como conseqüência, o peso e o volume são reduzidos;

2. A circulação de corrente pelos interruptores de potência se reduz à metade que a corrente de entrada;

3. Distribuição do calor proveniente dos semicondutores mais uniforme e eficiente, pois as perdas são distribuídas no dissipador;

4. Parte da potência de entrada é transferida diretamente à carga (saída) através dos transformadores, sem ser processada pelos interruptores controlados, assim, as perdas em condução e em comutação tornam-se menores;

5. Viabilidade de usar interruptores mais baratos, pois é possível o paralelismo de interruptores de potência nas células.

O emprego da célula de comutação de três estados no conversor se torna possível, pois em cada bloco (célula) há dois diodos e dois interruptores. Os interruptores devem possuir um diodo em antiparalelo para as características de retificação em ponte ser preservadas.

No caso dos interruptores, são recomendados para este tipo de aplicações semicondutores como MOSFET, que possuem intrinsecamente um diodo em antiparalelo, ou IGBT com diodos encapsulados.

Referente ao circuito de potência, quando o conversor opera em um semiciclo da rede, um bloco funciona com seus interruptores comandados segundo lógica PWM, enquanto o outro tem a condução pelos diodos em antiparalelos aos interruptores. Durante o próximo semiciclo, ocorre uma inversão dos blocos quanto ao modo de condução.

No circuito de comando, uma corrente de referência é comparada com uma amostra da corrente real que circula através do indutor L1. A amostra da corrente que flui através do indutor é obtida através de um sensor de efeito Hall. Esta comparação faz com que a corrente de entrada siga a corrente média instantânea programada, seguindo desta maneira um fator de potência unitário.

O sinal de erro de corrente é amplificado, obtendo-se um sinal de tensão de controle Vc na saída do compensador de corrente, que é comparado com dois sinais dentes de serra (Va e Vb), na entrada do comparador PWM, desta maneira, gerando os pulsos para se obter razão cíclica adequada para o funcionamento dos interruptores de potência. No próximo capítulo será estudado o controle do conversor.

A seguir estão ilustradas as etapas de funcionamento do conversor para razão cíclica D  $> 0.5$  e, logo em seguida, o funcionamento para  $D < 0.5$  para um período T de comutação dos interruptores. A descrição das etapas e as equações são as mesmas para o conversor boost CC-CC estudado no capítulo anterior. O caminho de circulação das correntes está em destaque nas Fig. 4.10 e Fig. 4.11.

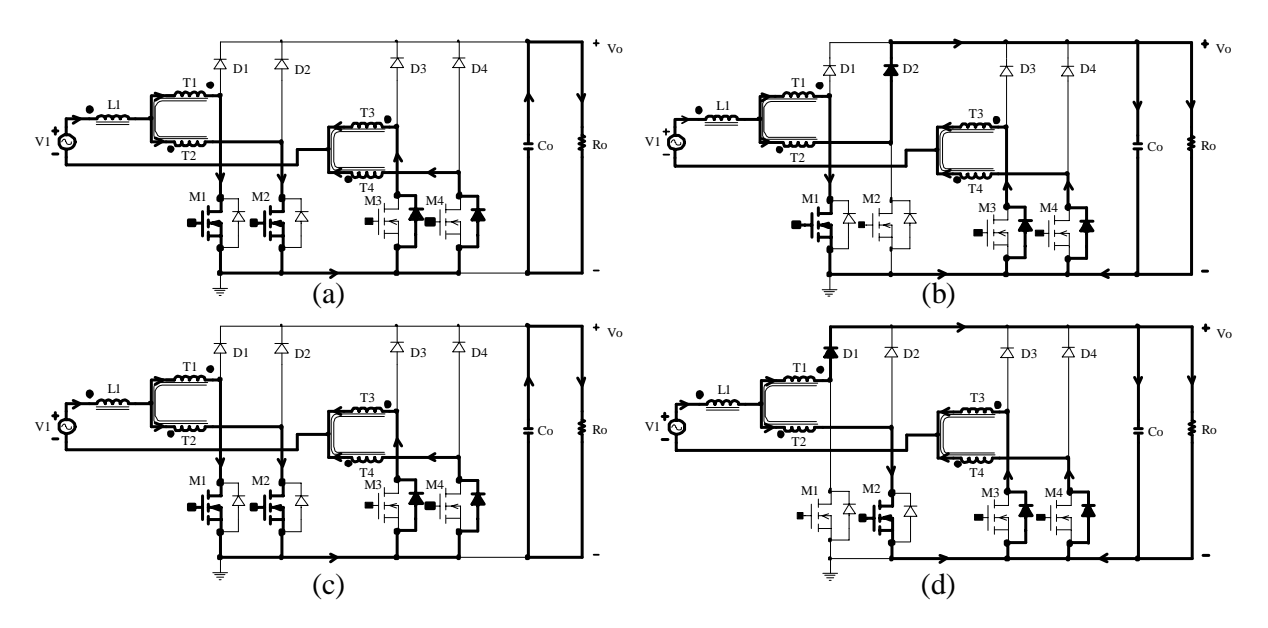

*Fig.4.10 – Etapas de operação para razão cíclica maior que 0,5 durante o semiciclo positivo.* 

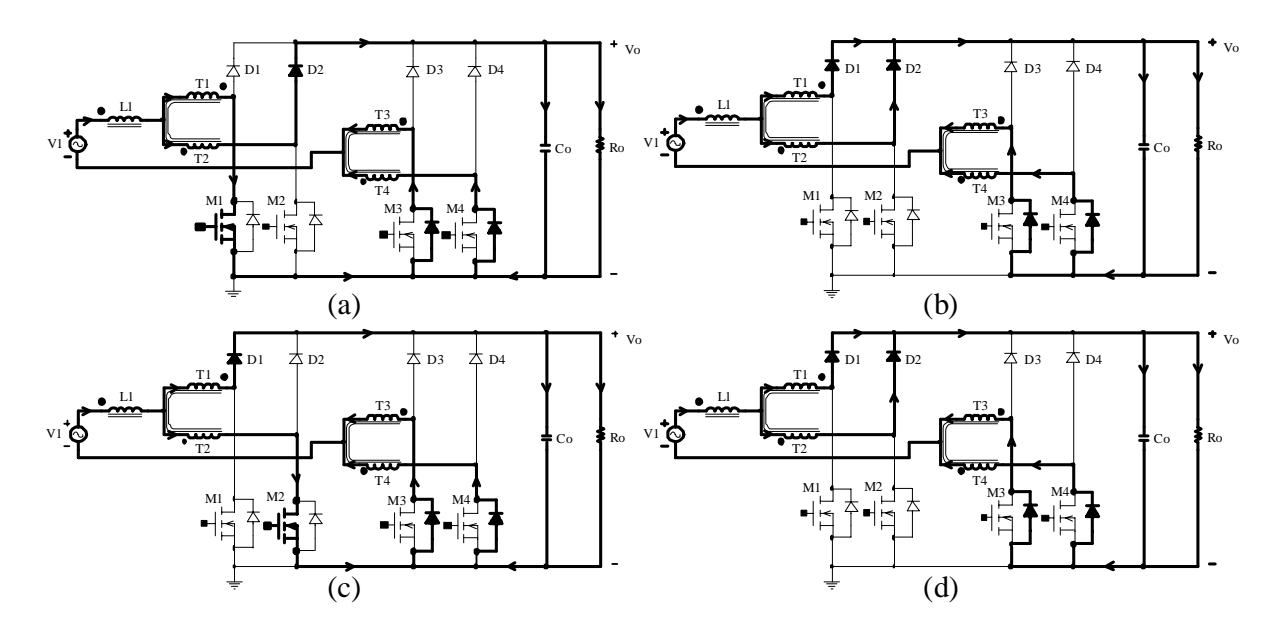

*Fig. 4.11 – Etapas de operação para razão cíclica menor que 0,5 durante o semiciclo positivo.* 

Durante o semiciclo negativo ocorre a simetria de todas as etapas descritas em D > 0,5 e D < 0,5, M1 e M2 passam a ter condução pelos diodos intrínsecos enquanto M3 e M4 funcionam sob a lógica PWM. Detalhes destas etapas simétricas podem ser visualizados nas Fig. 4.12 e Fig. 4.13.

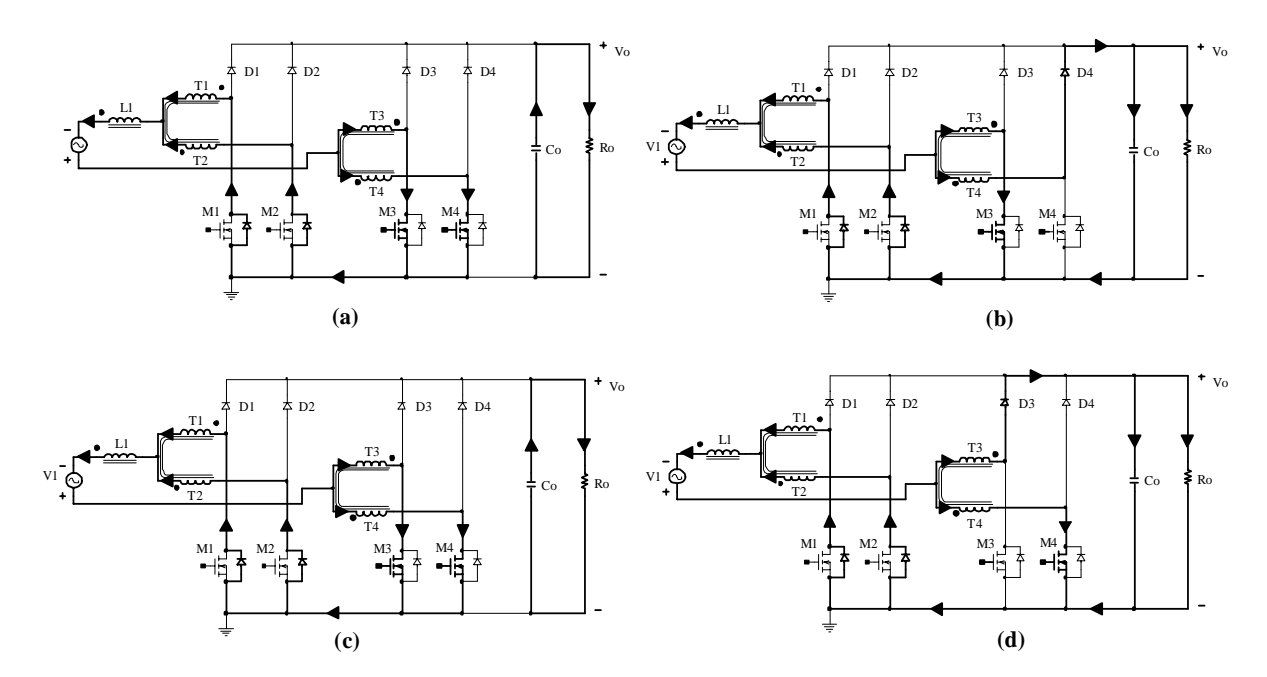

*Fig. 4.12 – Etapas de operação para razão cíclica maior que 0,5 durante o semiciclo negativo.* 

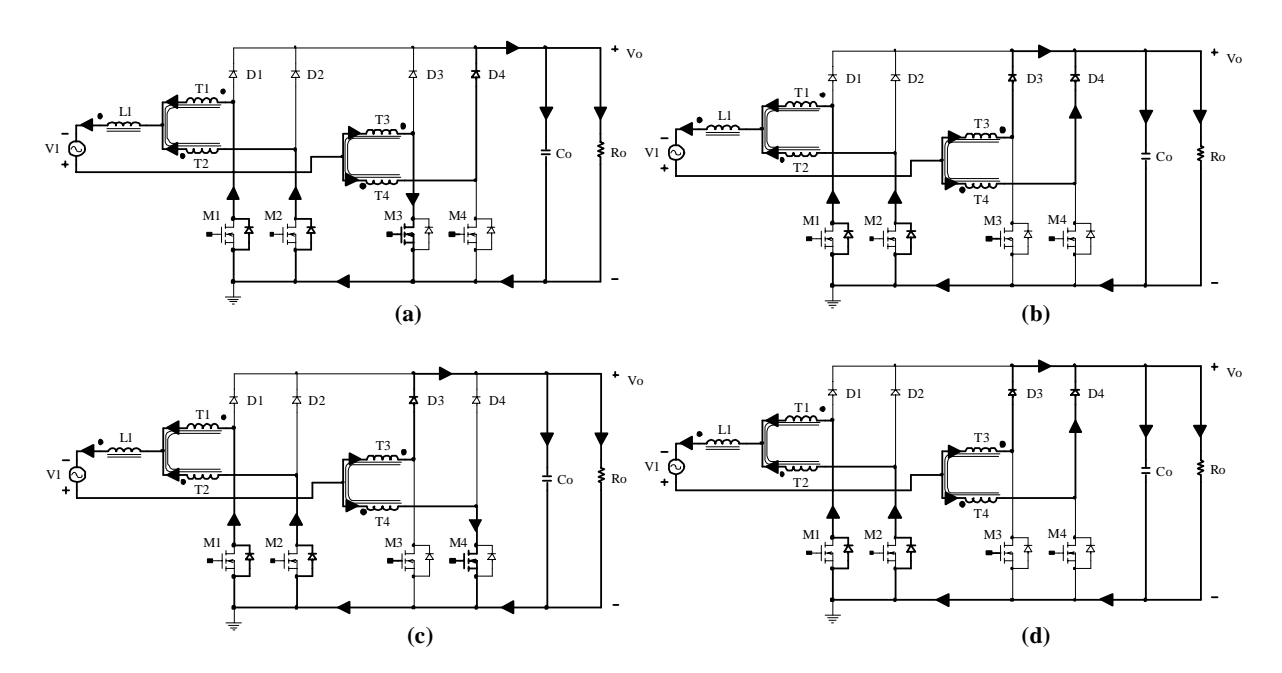

*Fig. 4.13 - Etapas de operação para razão cíclica menor que 0,5 durante o semiciclo negativo.* 

A seguir, estão expostos alguns resultados de simulação com componentes idealizados, referentes ao circuito retificador de estágio único. Para efeito de simulação, tomou-se como tensão de entrada V1 = 220Vrms, freqüência de chaveamento Fs = 30kHz e potência de saída Po = 1kW.

Os picos de corrente nos interruptores e nos diodos de potência ocorrem na metade do pico de corrente de entrada, como na Fig. 4.14 e Fig. 4.15. Analisando a corrente I1, mostrada na Fig. 4.14, observa-se que distorção harmônica é muito baixa, inferiores aos limites estabelecidos pela norma IEC. Na Fig. 4.15 observa-se que o par M1 e M2 conduzem segundo lógica PWM no semiciclo positivo, enquanto M3 e M4, mostrado na Fig. 4.16, conduz pela polarização direta dos diodos intrínsecos. Durante o semiciclo negativo, ocorre uma inversão do par de interruptores que estava conduzindo.

Nas figuras que mostram as correntes nos interruptores, Fig. 4.15 e Fig. 4.16, é possível notar a diferença quando a corrente circula pelos diodos intrínsecos dos MOSFETs e quando a corrente circula pelos interruptores. Quando a corrente está fluindo pelos diodos intrínsecos dos interruptores, a comutação é "suave", sob freqüência da rede de 60Hz. Quando a corrente está fluindo pelos interruptores, a comutação está sujeita a freqüência de operação de 30kHz. As simulações comprovam o que foi descrito nas etapas de funcionamento do conversor.

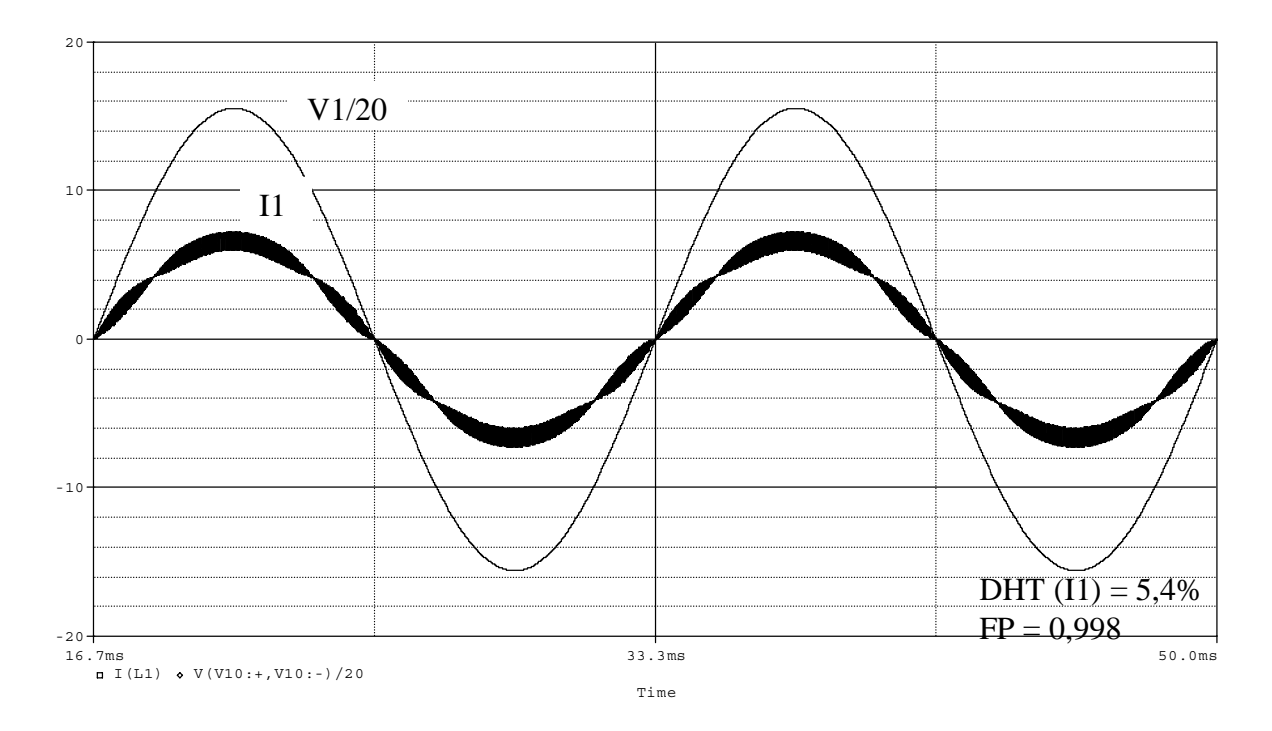

*Fig. 4.14 – Tensão e corrente na rede.* 

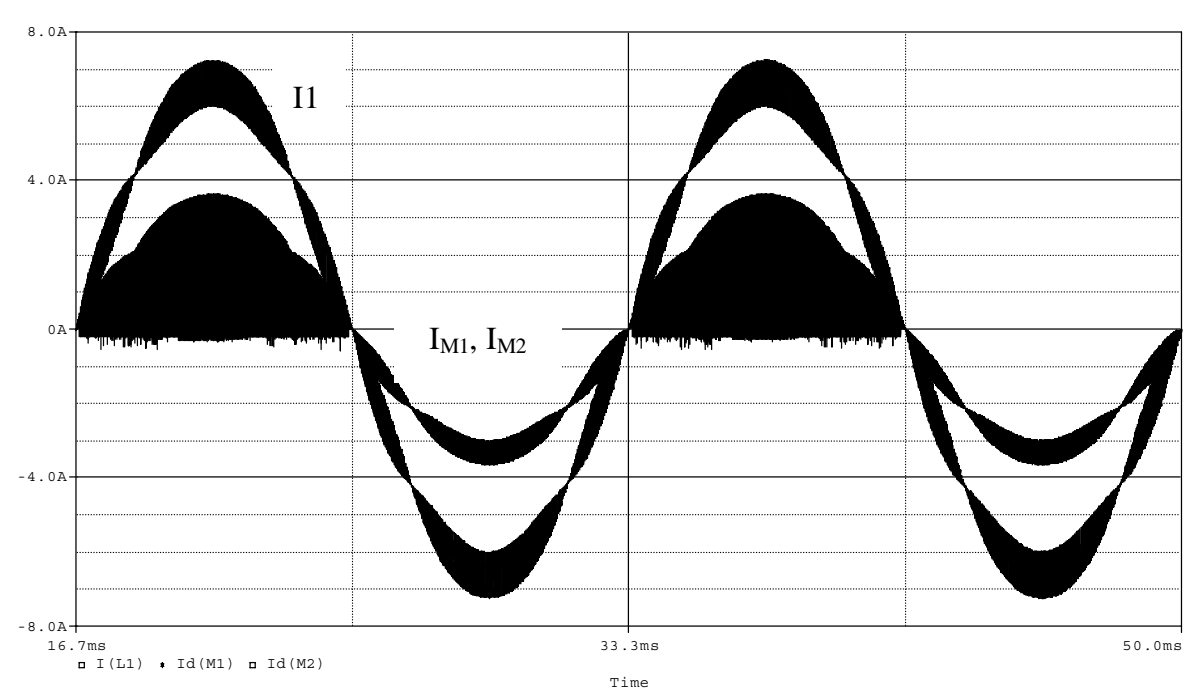

*Fig.4.15 – Correntes nos interruptores M1 e M2 e corrente da rede.* 

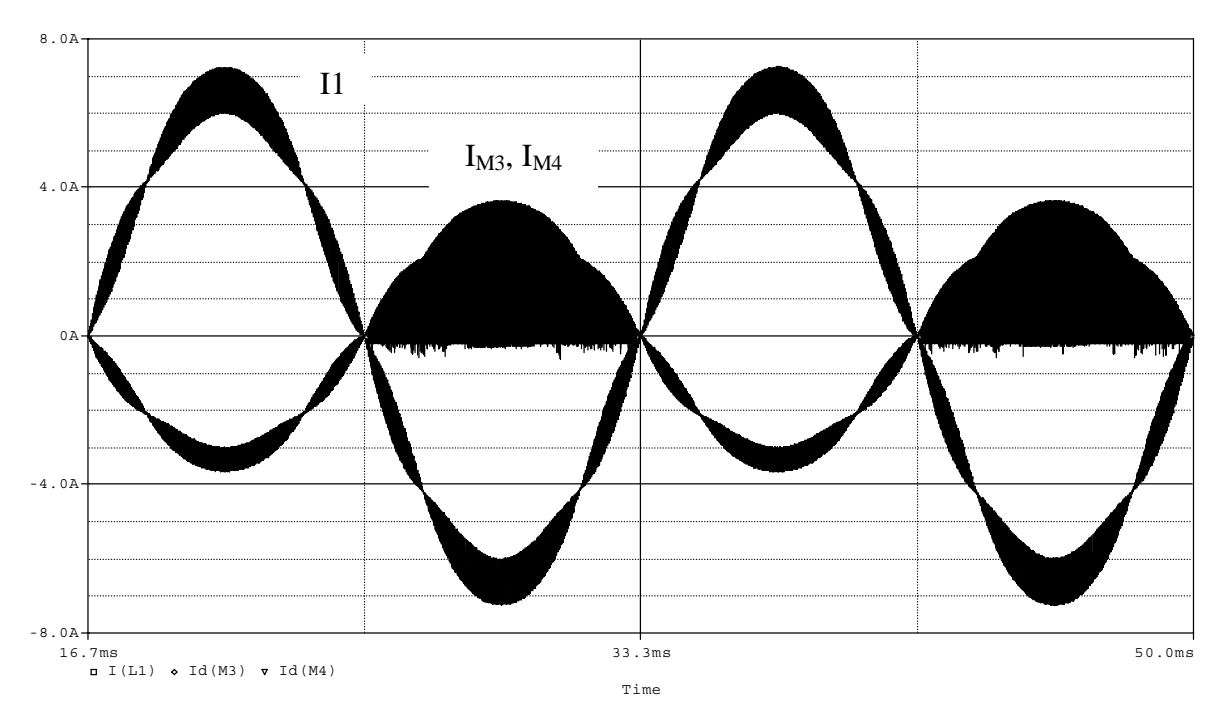

*Fig. 4.16 – correntes nos interruptores M3 e M4 e corrente da rede.* 

A seguir está apresentada na tabela 4.1, as amplitudes das harmônicas da corrente de entrada, referentes aos ensaios de simulação. A amplitude da ordem fundamental é de 4,67A.

Os dados obtidos por meio de simulação são comparados com a norma IEC 61000-3- 2, classe A e B, onde se enquadra o conversor em questão.

Os limites de tolerância da classe B são os limites da classe A multiplicado por 1,5. Como analisado na tabela 4.1, o conversor simulado atende as especificações da norma IEC 61000-3-2 nos limites da classe A e da classe B.

| Harmônicas ímpares |                                  |                       | Harmônicas pares |                                 |                       |
|--------------------|----------------------------------|-----------------------|------------------|---------------------------------|-----------------------|
| Ordem<br>(n)       | Máxima<br>corrente<br>(classe A) | Conversor<br>ensaiado | Ordem<br>(n)     | Máxima<br>corrente<br>classe A) | Conversor<br>ensaiado |
| 3                  | 2,3A                             | 0,020A                | $\overline{2}$   | 1,08A                           | 0,150A                |
| 5                  | 1,14A                            | 0,032A                | 4                | 0,43A                           | 0,087A                |
| 7                  | 0,77A                            | 0,017A                | 6                | 0,30A                           | 0,15A                 |
| 9                  | 0,40A                            | 0,017A                |                  |                                 |                       |
| 11                 | 0,33A                            | 0,021A                |                  |                                 |                       |

**Tabela 4.1** – Norma IEC 61000.3.2, limites de tolerância em valores eficazes da classe A.

Por simulação, a distorção harmônica total da corrente de entrada é 5,4% e o fator de potência do conversor é igual a 0,998.

#### **4.4 – CONSIDERAÇÕES FINAIS**

Este capítulo apresentou uma nova técnica para melhorar o fator de potência e alguns resultados de simulação para validar o funcionamento do circuito em modo de retificação e correção em um único estágio de potência, essa topologia/configuração possibilita minimizar as perdas na condução, melhorar a distribuição da circulação de corrente pelos semicondutores do circuito e melhorar a eficiência no processamento de energia pelos interruptores. Foi mostrada a forma como se chegou ao circuito retificador de estágio único de maneira evolutiva, trocando as células de comutação de dois estados pela célula de três, obedecendo a localização dos nós (a-b-c) e (a'-b'-c'). Nos resultados simulados esta técnica proposta permitiu o aumento do fator de potência, aproximadamente 0.998, e redução da DHT, abaixo de 6%.
## **CAPÍTULO 5**

# **CONTROLE DA CORRENTE DE ENTRADA POR VALORES MÉDIOS INSTANTÂNEOS**

## **5.1 – INTRODUÇÃO**

A correção ativa de fator de potência vem sendo largamente utilizada para permitir redução de volume e peso dos retificadores, bem como para a obtenção de formas de onda de corrente da entrada com conteúdo harmônico reduzido.

Este capítulo apresenta o estudo da técnica de controle por valores médios instantâneos da corrente de entrada aplicada ao conversor elevador proposto. Esta técnica aplicada no modo de condução contínua é bastante utilizada em pré-reguladores de alto fator de potência pelo fato de propiciar uma baixa distorção harmônica de entrada e um fator de potência próximo do unitário. Este método de controle da corrente de entrada é muito utilizado na correção do fator de potência de retificadores operando em condução contínua de corrente, sendo portanto, bastante aconselhada para conversores monofásicos de potência mais elevada. A Fig. 5.1 mostra o diagrama básico da estratégia de controle aplicada ao conversor *boost* CA-CC em estágio único de processamento de energia.

Observa-se que o controle por valores médios instantâneos pode ser aplicado ao préregulador clássico (retificador seguido do conversor *boost*) bem como ao retificador monofásico de reduzidas perdas de condução com algumas modificações. Verifica-se que neste tipo de controle, disponível em alguns integrados comerciais como o UC 3854 [18], além de se fazer um sensoriamento da corrente no indutor de entrada, existe um controle da tensão de saída e um sensoriamento da tensão da rede, retificada ou não, conforme o caso. A finalidade de cada um desses sinais será tratada nas seções 5.3 e 5.4. A fim de se referenciar todos os sinais para o terminal negativo do capacitor de saída, torna-se necessário utilizar um retificador de precisão, como mostrado na Fig. 5.1, um transformador e um sensor de corrente isolado [1].

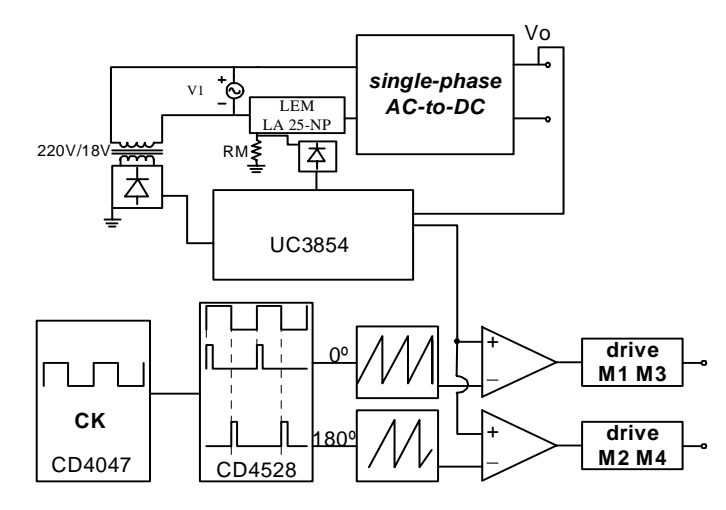

*Fig. 5.1 – Aplicação do controle por valores médios instantâneos para retificadores de alto fator de potência.* 

## **5.2 – VARIAÇÃO DA RAZÃO CÍCLICA**

Retomando ao capítulo 4, na Fig. 4.9, é mostrado como a varia a razão cíclica em um ciclo da rede. Observando o ganho estático do conversor,  $\frac{V_o}{V_1} = \frac{1}{1 - D}$  $\frac{1}{1} = \frac{1}{1 - D}$ , quando D = 0,5, a tensão de entrada é metade da tensão de saída ( $V1 = \frac{Vo}{2}$ ), sendo esse o pondo, o ângulo  $\theta1$ , a transição de razão cíclica

A função da rede alternada é definida da seguinte forma:

$$
V1(\theta) = Vp \cdot sen(\theta) \qquad 0 \le \theta \le \pi \qquad (5.1)
$$

Tem-se:

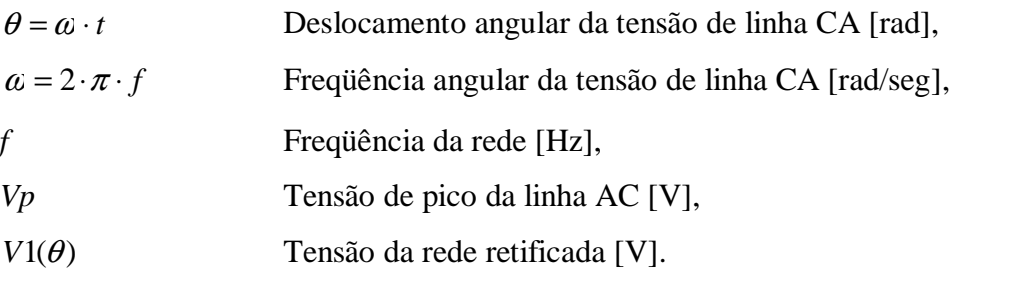

Para a análise de cada modo de operação em função do deslocamento angular, são definidos a seguir:

Modo de sobreposição dos interruptores de  $0 \le \theta \le \theta_1$  e  $(\pi - \theta_1) \le \theta \le \pi$ .

Modo de não sobreposição dos interruptores de  $\theta_1 \leq \theta \leq \pi - \theta_1$ .

O ângulo  $\theta_1$  é o instante de transição de um modo para o outro.

As etapas de operação na freqüência de comutação dos interruptores são iguais àquelas estudadas e apresentadas no capítulo 3. Isto considerando que a tensão da rede retificada para um período de comutação dos interruptores é constante.

## **5.3 – ESTRATÉGIA DE CONTROLE E TÉCNICA DE MODULAÇÃO**

Para emular o conversor como uma carga resistiva, é aplicado o princípio do controle por valores médios instantâneos. A estratégia de controle proposto para conseguir fator de potência unitária é mostrada a seguir.

São apresentadas as características da estratégia de controle baseado no princípio de operação do circuito integrado UC 3854.

- ¾ Sinal do regulador da tensão de saída (entrada A): ajusta a amplitude da corrente conforme varia a carga.
- ¾ Sincronismo (entrada B): define o formato e a freqüência da corrente de referência e é obtido a partir da tensão retificada V1;
- ¾ Realimentação da tensão de entrada (*Feedforward*) (entrada C): a rede de entrada é atenuada e filtrada, informando ao multiplicador/divisor um nível de tensão CC-CC proporcional ao valor eficaz da tensão de entrada da rede de alimentação. Através desta entrada ajusta-se a amplitude da corrente de referência conforme a variação da tensão de entrada de alimentação CA.

O diagrama de blocos do sistema de controle por valores médios instantâneos da corrente de entrada aplicados ao conversor, é mostrado na Fig 5.2.

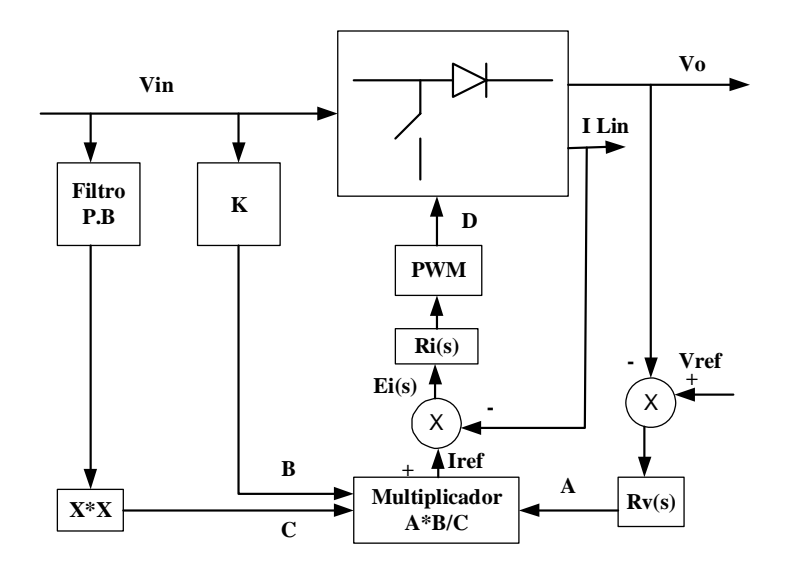

*Fig. 5.2 - Diagrama de blocos do sistema de controle por valores médios instantâneos.* 

A corrente de referência é comparada com uma amostra de corrente real que circula através do indutor L1. A amostra da corrente que flui através do indutor é obtida de um sensor de efeito Hall. Esta comparação faz com que a corrente de entrada siga a corrente média instantânea programada, conseguindo-se desta maneira um fator de potência unitário.

O sinal de erro de corrente é amplificado obtendo-se um sinal de controle Vc na saída do compensador de corrente que é comparado com a amplitude de dois sinais dente de serra (Va e Vb), na entrado do comparador PWM. Desta maneira informando ao modulador PWM para se obter uma razão cíclica adequada para o funcionamento dos interruptores de potência. Os dois sinais dentes de serra Va e Vb defasados em 180º e a tensão de controle Vc, gerados para comandar os interruptores, são mostrados na Fig. 5.2. Quando a tensão de controle Vc é igual ou menor que a metade do valor de pico Vpk de Va e Vb o conversor opera no modo de não-sobreposição (*non-overlapping mode*). Quando a tensão de controle Vc é igual ou maior que a metade do valor de Vpk, o conversor opera no modo de sobreposição (*overlapping mode*).

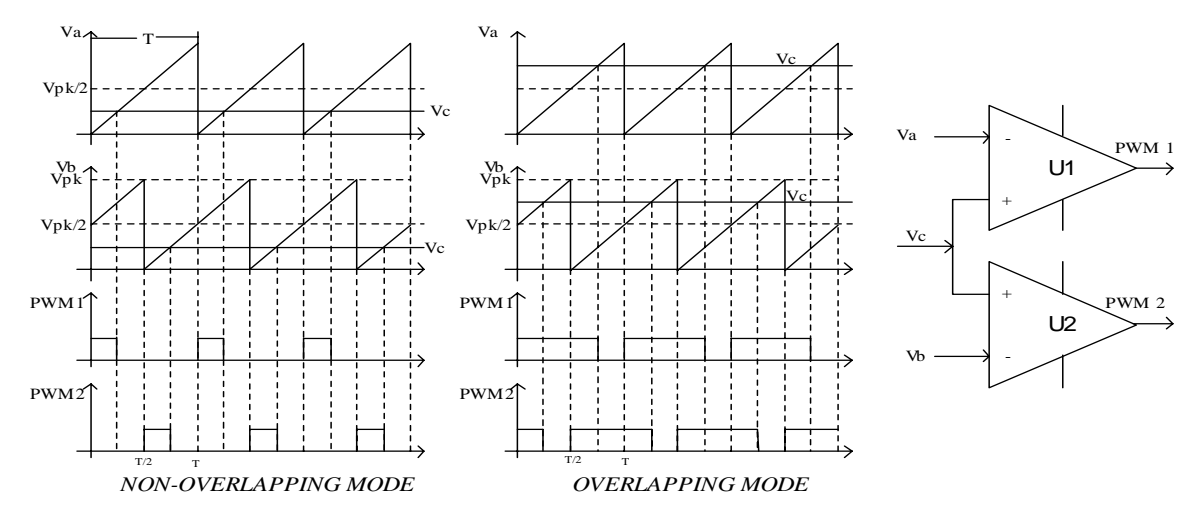

*Fig. 5.3 – estratégia de modulação dos interruptores do conversor.* 

## **5.4 – ESTUDO DO CONTROLE DO CONVERSOR**

Para se obter uma corrente de entrada senoidal e em fase com a tensão da rede, é necessário um sistema de controle da corrente de entrada em malha fechada. Isto principalmente para garantir a estabilidade do sistema.

No diagrama exposto na Fig. 5.3 pode-se verificar a presença de três malhas de controle, uma da tensão de saída, outra da tensão de entrada (*feedforward*) e outra de corrente e também a presença de um multiplicador/divisor. A malha de tensão de saída é responsável pela regulação da tensão de saída; nela há a monitoração da tensão de saída, a comparação

desta com uma referência gerando um sinal de erro que passa por um compensador. O sinal de saída deste compensador entra no multiplicador (entrada A) e é responsável pela regulação da tensão de saída no que diz respeito a variações de carga. As outras duas entradas do multiplicador têm as seguintes funções: (B) fornecer à malha de corrente informação referente ao formato e à freqüência da tensão de entrada; (C) controle *feedforward* - a tensão de entrada passa pelo filtro passa-baixa, que gera um sinal proporcional ao valor eficaz da tensão de entrada. Este sinal é responsável pela regulação da tensão de saída quanto a variações da tensão de entrada, mantendo a malha de tensão livre da responsabilidade de atuar quando houver variações na entrada. A elevação deste sinal ao quadrado faz com que o ganho da malha de tensão permaneça praticamente constante. Na saída do multiplicador tem-se a referência de corrente para comparação com a corrente monitorada no indutor (a monitoração se dá através de um resistor de baixo valor em série com o indutor). Esta comparação gera o sinal de erro que entra no compensador de corrente, o qual gera um sinal de tensão proporcional a razão cíclica desejada. A razão cíclica é obtida no bloco PWM, onde o sinal de saída do compensador de corrente é comparado com um sinal tipo "dente de serra" gerando os pulsos de comando para o interruptor.

Este controle é implementado na prática com o circuito integrado UC3854. Este integrado tem como principais funções: multiplicador/divisor, circuito de comando para o interruptor, comparador, gerador de "dente de serra", compensador para tensão de referência, comparador para proteção, habilitador compatível com circuitos TTL e partida progressiva.

#### *5.4.1 – Modelagem do Conversor*

Para que se possam projetar os compensadores das malhas de controle para o conversor, deve-se inicialmente obter a função de transferência  $G(s)$ = IL1(s)/D(s), que pode ser obtida através do método da chave PWM, [3, 19, 20]. O modelo para pequenos sinais é similar ao do *boost* convencional, o que permite que o projeto dos compensadores e a modelagem do conversor possam ser feitos da maneira convencional. Através do método da chave PWM pode-se chegar a duas funções de transferência para o conversor, uma simplificada e outra que leva em consideração a ondulação da tensão de saída. A função de transferência simplificada, equação (5.2).

$$
G_P(s) = \frac{I_1(s)}{D(s)} = \frac{V_o}{L \cdot s}
$$
\n(5.2)

Verifica-se apenas um pólo na origem, que garante um erro estático próximo de zero. Porém, para parâmetros típicos do conversor, tem-se que a freqüência de cruzamento de ganho aproxima-se, em alguns casos pode até ultrapassar da freqüência de comutação e, neste caso, deve-se aplicar a teoria de sistemas amostrados para tratar o sistema corretamente. Através de estudos, chega-se a conclusão que são inseridos dois zeros no semiplano direito da função de transferência com valores de freqüência iguais à metade da freqüência de comutação e, portanto, o efeito da amostragem pode ser desprezado, uma vez que é necessário garantir a estabilidade até a metade da freqüência de comutação. Deve-se, todavia observar a margem de fase, pois podem atingir valores muitos pequenos ao aproximar-se da freqüência de cruzamento. Função de transferência completa está representada na equação (5.3).

$$
\frac{I1(s)}{D(s)} = \frac{V_o \cdot (2 + s \cdot R_o \cdot C_o)}{L1 \cdot R_o \cdot C_o \cdot s^2 + L1 \cdot s + R_o (1 - D)^2}
$$
(5.3)

Nesta função de transferência, mais completa, nota-se a dependência com o ponto de operação do conversor, além dos parâmetros do circuito. Verifica-se a existência de um zero e dois pólos.

A aproximação realizada na primeira função de transferência é mais fiel quanto maior a freqüência de comutação do conversor. Outra função de transferência pertinente é a Gv(s)= Vo(s)/IL1(s), que será utilizada para o projeto do compensador de tensão. Assim, a função de transferência Gp(s) poderá ser utilizada para a região perto da freqüência de cruzamento e para a análise de estabilidade do sistema.

Para efeito de simplificação, a função de transferência Gp(s) será utilizada para o projeto do compensador de corrente adequado para esse tipo de controle.

Verifica-se que a função de transferência Gp(s) do conversor apresenta um pólo na origem, o que lhe confere um decréscimo no ganho de -20 dB/dec e uma fase igual a -90º. O sistema é inerentemente estável, com uma freqüência de cruzamento de ganho dependente da indutância de entrada e situada usualmente nesse tipo de aplicação, na faixa de algumas dezenas de quilohertz.

Para se obter uma corrente de entrada senoidal e em fase com a tensão de alimentação, é necessário um sistema de controle da corrente de entrada em malha fechada. O diagrama básico de controle é mostrado na Fig. 5.4. Uma amostra da corrente de entrada é obtida através da queda de tensão sobre um sensor de corrente, por exemplo, um resistor shunt ou sensor de efeito Hall, e comparada com uma referência de corrente senoidal, passando por um regulador apropriado. A tensão de erro do regulador é comparada com uma onda dente-deserra para a correta geração dos pulsos de comando do interruptor.

A partir do esquema apresentado, pode-se modificar a função de transferência da corrente de entrada do conversor considerando-se que a amostra da corrente de entrada é obtida através de um resistor shunt e que a razão cíclica D do conversor é traduzida por uma tensão de erro do regulador a ser comparada com uma onda dente-de-serra. Assim, a função G1(s) representa a função de transferência da tensão sobre o sensor de corrente com respeito à tensão de erro do regulador de corrente. A função G1(s) é representada pela expressão (5.4).

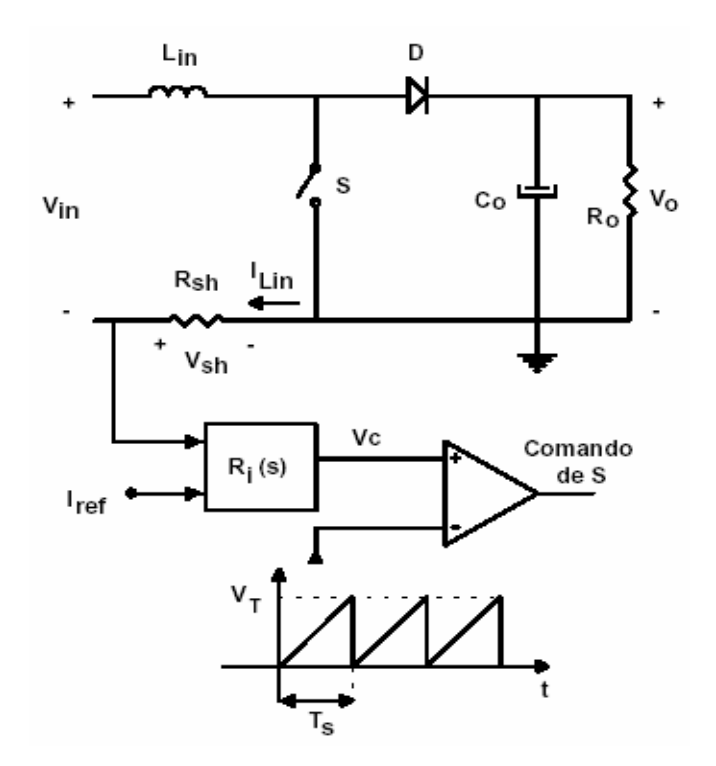

*Fig. 5.4 - Diagrama básico de controle da corrente de entrada.* 

$$
G_p = \frac{V_{rsh}}{V_0} = \frac{V_0 \cdot R_{sh}}{V_T \cdot s \cdot L_{in}}\tag{5.4}
$$

Onde:

Vrsh - Tensão sobre o sensor de corrente (Resistor shunt),

Vc - Tensão de erro do regulador de corrente,

 $V_T$  - Amplitude do sinal dente de serra.

## *5.4.2 – Compensador de Corrente*

O compensador de corrente mais utilizado [18] é uma rede RC de dois pólos e um zero. O diagrama do regulador é mostrado na Fig. 5.5.

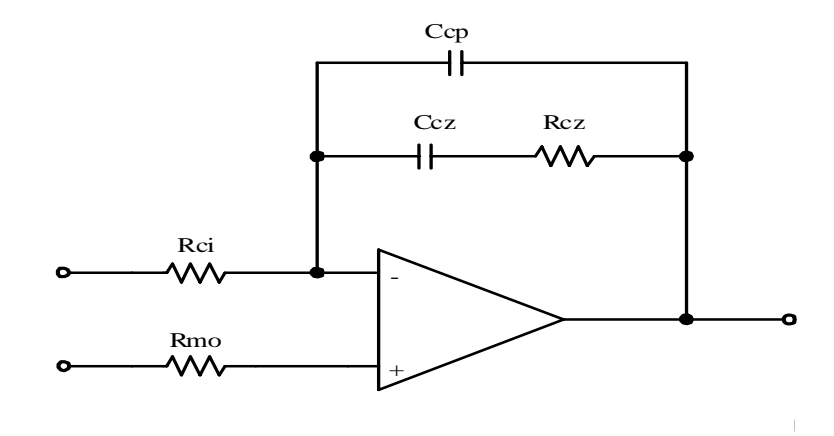

*(a) - Regulador de Avanço-Atraso de Fase de 2 polos e 1 zero, compensador PI com Filtro.* 

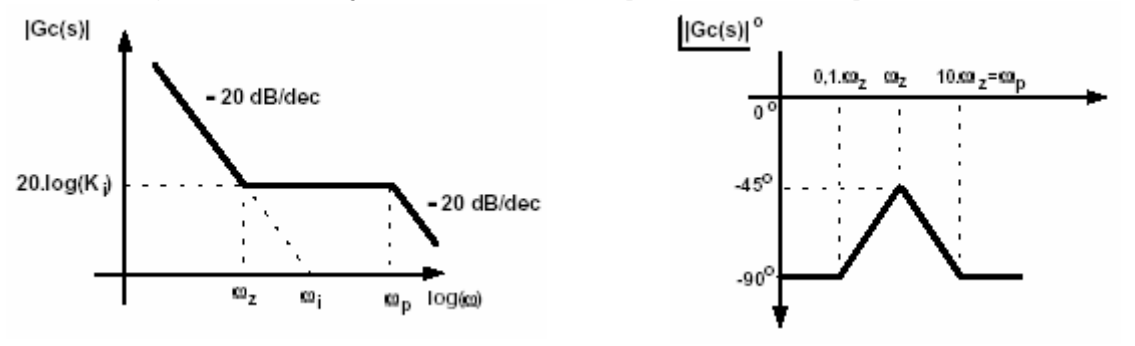

*(b) - Diagrama de Bode – módulo. (c) - Diagrama de Bode – fase. Fig. 5.5 - compensador de corrente.* 

A função transferência do compensador de corrente é definida pela expressão (5.5).

$$
G_c(S) = \varpi_i \cdot \frac{\left(1 + \frac{s}{\varpi_z}\right)}{\left(1 + \frac{s}{\varpi_p}\right)}
$$
(5.5)

Em função dos parâmetros do circuito é dada a expressão (5.6).

$$
G_c(S) = \frac{1 + s \cdot R_{cz} \cdot C_{cz}}{R_i \cdot (C_{cz} + C_{cp}) \cdot s \cdot \left(1 + s \cdot \frac{R_{cz} \cdot C_{cz} \cdot C_{cp}}{C_{cz} + C_{cp}}\right)}
$$
(5.6)

As freqüências dos pólos e do zero são definidas pelas expressões 5.7 a 5.10.

$$
f_i = \frac{1}{2 \cdot \pi \cdot R_i \cdot (C_{cz} + C_{cp})}
$$
\n
$$
(5.7)
$$

$$
f_i = 0 \tag{5.8}
$$

$$
f_{p2} = \frac{C_{cz} + C_{cp}}{2 \cdot \pi \cdot C_{cz} \cdot C_{cp} \cdot R_{cz}}
$$
\n
$$
(5.9)
$$

$$
f_z = \frac{1}{2 \cdot \pi \cdot C_{cz} \cdot R_{cz}}\tag{5.10}
$$

Os critérios para alocação das singularidades do compensador são:

- ¾ A freqüência de operação do indutor é duas vezes da freqüência de comutação dos interruptores  $(F<sub>L</sub> = 2Fs)$ :
- ¾ A freqüência de cruzamento por zero do ganho deve ser 1/10 da freqüência de operação do indutor;
- $\triangleright$  O primeiro pólo é alocado na origem:
- $\geq 0$  segundo pólo deve ser alocado a metade (1/2) da frequência de comutação dos interruptores;
- $\geq 0$  zero deve ser alocado em 1/3 da frequência de cruzamento;
- ¾ O ganho do compensador deve ser ajustado para satisfazer o critério da freqüência de cruzamento do ganho (comumente 18dB).

Todos os critérios devem ser adotados para garantir uma boa estabilidade do sistema. A rapidez da resposta do compensador depende da alocação da freqüência de cruzamento e a alocação do zero com relação à frequência de amostragem  $F<sub>L</sub>/2$ .

## *5.4.3 – Compensador de Tensão*

Este compensador precisa ter uma resposta lenta a variações para que não haja distorção na corrente de entrada, pois uma ação de controle muito rápida causaria uma variação também rápida na referência de corrente levando esta a não mais ser uma senóide.

A compensação da tensão de saída é realizada por uma rede RC com características filtro passa-baixa. A freqüência de corte deve ser muito baixa para atenuar a freqüência de 120Hz na saída do compensador. O circuito e o diagrama de Bode do compensador são apresentados na Fig. 5.6.

A função de transferência deste compensador é apresentada a seguir, expressão (5.11).

$$
G_{\nu}(s) = K_{\nu} \cdot \frac{1}{s + \varpi_{\nu \nu}}
$$
\n
$$
(5.11)
$$

Em parâmetros do circuito tem-se a expressão (5.12).

$$
G_{\nu}(s) = -\frac{R_{\nu d}}{R_{\nu i} + R_{\nu d}} \cdot \frac{R_{\nu}}{\left(R_{d} + \frac{R_{\nu i} \cdot R_{\nu d}}{R_{\nu i} + R_{\nu d}}\right) \cdot (1 + s \cdot R_{\nu} \cdot C_{\nu})}
$$
(5.12)

#### *Thiago Naufal Santelo - 2006*

O critério para alocar o pólo do compensador é projetar a freqüência de corte menor que um quarto da freqüência de oscilação da rede, usualmente entre 10Hz e 20Hz.

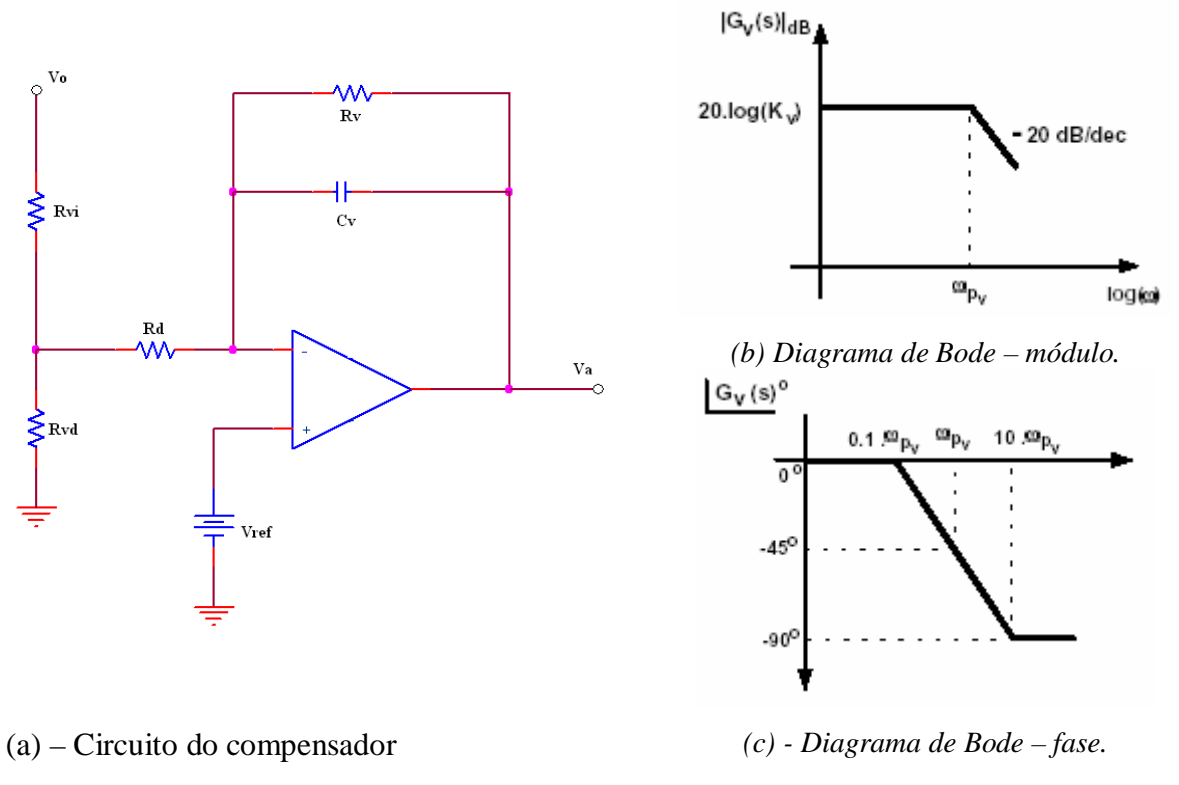

*Fig. 5.6 - Compensador de tensão.*

## *5.4.4 – Malha Direta de Controle da Tensão de Entrada (FEEDFORWARD)*

Esta forma de controle minimiza os efeitos da variação de tensão de entrada, atuando de modo antecipativo, uma vez que se sabe de antemão da variação periódica da tensão de entrada.

A malha *feedforward* é, em sua forma mais utilizada, um filtro passa-baixa que transforma a tensão de entrada senoidal retificada em uma tensão CC com uma pequena ondulação, como mostra a Fig. 5.7. Esta tensão CC será proporcional ao valor eficaz da tensão de entrada, fazendo com que a amplitude da referência senoidal de corrente varie de acordo com o valor eficaz da tensão de entrada.

Observa-se através da Fig. 5.7 que a tensão CC, antes de entrar no bloco multiplicador/divisor, é elevada ao quadrado. Isto faz com que o ganho da malha de tensão seja constante. Sem esta operação o ganho da malha de tensão mudaria com o quadrado da variação do valor médio (proporcional ao valor eficaz) da tensão retificada de entrada.

A existência de ondulação na saída deste filtro passa-baixa provoca distorção na corrente de referência e conseqüentemente na corrente de entrada. Para cada 1% de ondulação na saída do filtro, tem-se 1% de terceira harmônica na corrente de entrada [18].

Um filtro passa-baixa de dois pólos confere boa atenuação da ondulação na saída do filtro e uma resposta satisfatória, frente a variações da tensão de entrada. Na Fig 5.9 apresenta-se o circuito utilizado.

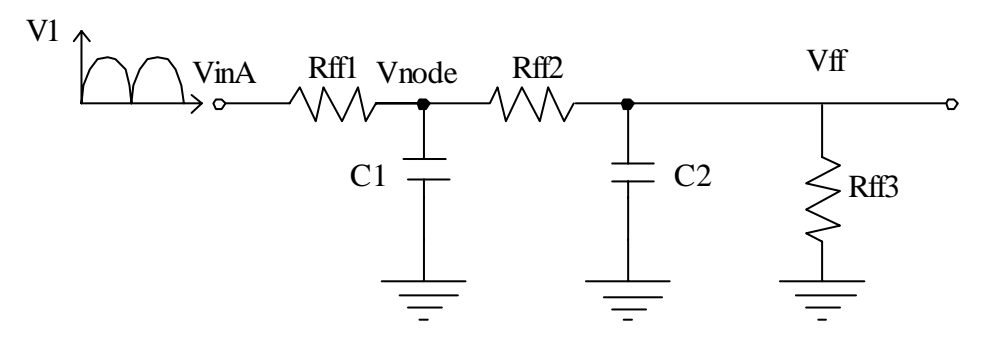

*Fig. 5.7 – Compensador feedfoward.* 

As expressões de (5.13) a (5.17), são equações de projeto que satisfazem as recomendações do circuito integrado UC3854, apresentadas no catálogo.

$$
V_{\text{inA}} = \frac{22 \cdot V_1}{220} \tag{5.13}
$$

$$
V_{ff} = \frac{V_{inA} \cdot R_{ff3}}{R_{ff1} + R_{ff2} + R_{ff3}}
$$
(5.14)

$$
V_{node} = \frac{V_{inA} \cdot (R_{f2} + R_{f3})}{(R_{f1} + R_{f2} + R_{f3})}
$$
(5.15)

$$
V_{node} = 7.5V \tag{5.16}
$$

$$
\frac{V_{ff}}{V_{node}} = \frac{R_{ff3}}{(R_{ff2} + R_{ff3})}
$$
\n(5.17)

$$
C_{\mathit{f1}} = \frac{1}{2 \cdot \pi \cdot f_p \cdot R_{\mathit{f2}}} \tag{5.18}
$$

$$
C_{\mathit{ff2}} = \frac{1}{2 \cdot \pi \cdot f_p \cdot R_{\mathit{ff3}}} \tag{5.19}
$$

Onde:

VinA – tensão média de entrada, considerada 90% da eficaz de entrada V1 e a isolação com um trafo de relação 220V/18V;

Vff – tensão de *feedforward*, valor recomendado entre 1,14 a 4,5V;

Vnode – tensão no primeiro nó do filtro, valor recomendado 7,5V;

 $F_p$  – frequência dos dois pólos reais do filtro, valor recomendado a 1/6 de 120Hz.

Para o projeto, é necessário definir a quantidade percentual de terceira harmônica que esta malha acrescentará à corrente de entrada. A ondulação da segunda harmônica é 66,2% da tensão de entrada. O ganho do filtro é dado pela expressão (5.20).

$$
G_{ff} = \frac{TDH_{\nu}(96)}{66,2} \tag{5.20}
$$

A freqüência do pólo é obtida a partir da expressão 5.21.

$$
f_p = 2 \cdot F_p \cdot \sqrt{G_f} \tag{5.21}
$$

## **5.5 - CIRCUITO INTEGRADO DE CONTROLE E COMANDO DO CONVERSOR**

O circuito de controle e comando do conversor é baseado no circuito integrado UC3854, que tem seu esquema interno apresentado na Fig. 5.8.

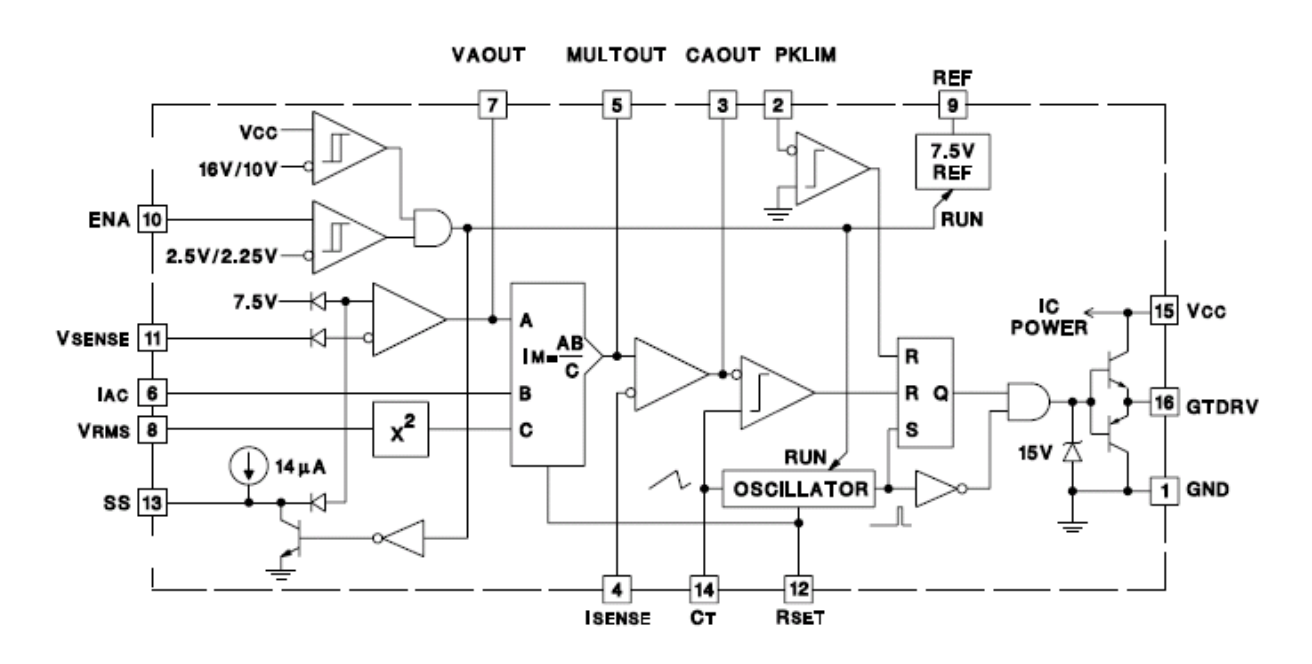

*Fig. 5.8 - Diagrama interno do circuito integrado UC3854.* 

As funções do circuito integrado são, a seguir, apresentadas.

Pino Nome Função

1. GND Terra;

2. PKLMT Limita a corrente máxima sobre o interruptor principal. Uma vez negativo, os pulsos para o interruptor são inibidos;

3. CA Out Saída do compensador de corrente;

4. ISENSE Entrada inversora do compensador de corrente;

5. Mult Out Saída do multiplicador. Entrada não inversora do compensador de corrente;

6. IAC Uma das entradas do multiplicador. Deve conter as informações sobre a forma e freqüência da tensão de entrada do conversor;

7. VA Out Uma das entradas do multiplicador. Saída do compensador de tensão. Leva informação sobre o valor médio da tensão de saída;

8. VRMS Uma das entradas do multiplicador. Deve conter um valor proporcional ao valor eficaz da tensão de entrada do conversor. Geralmente a saída de um filtro;

9. REF Tensão de referência gerada internamente VREF = 7,5V;

10. ENA Habilitação. Entrada lógica, quando em nível baixo, são inibidas todas as funções do CI;

11. VSENSE Entrada inversora do amplificador de tensão;

12. RSET Resistor para limitar a corrente de carga do oscilador e ajuste da freqüência de operação;

13. SS Partida progressiva;

14. CT Capacitor, que junto com o resistor do pino 12 definem a freqüência de operação do circuito;

15. VCC Tensão de alimentação. (18 – 30 Vdc);

16. GT Drv Pulsos de comando para o interruptor principal.

Os pinos 14 e 15 deste circuito integrado não serão utilizados no conversor, será gerada a forma de onda "dente de serra" de um circuito externo e será montado dois drivers para ataque dos quatro interruptores de potência.

## **5.6 – CIRCUITO GERADOR DE SINAIS DENTES DE SERRA**

O gerador de sinais dentes de serra, defasados em 180º entre si, foi proposto em [1, 10] para comandar os conversores do tipo *push-pull* com razão cíclica de 0 a 1. Isto com o mesmo propósito que está sendo aplicado neste trabalho para conseguir alto fator de potência.

O gerador de sinais dentes de serra, o modulador PWM e os circuitos *drivers* de comando dos interruptores são mostrados na Fig. 5.9, [23].

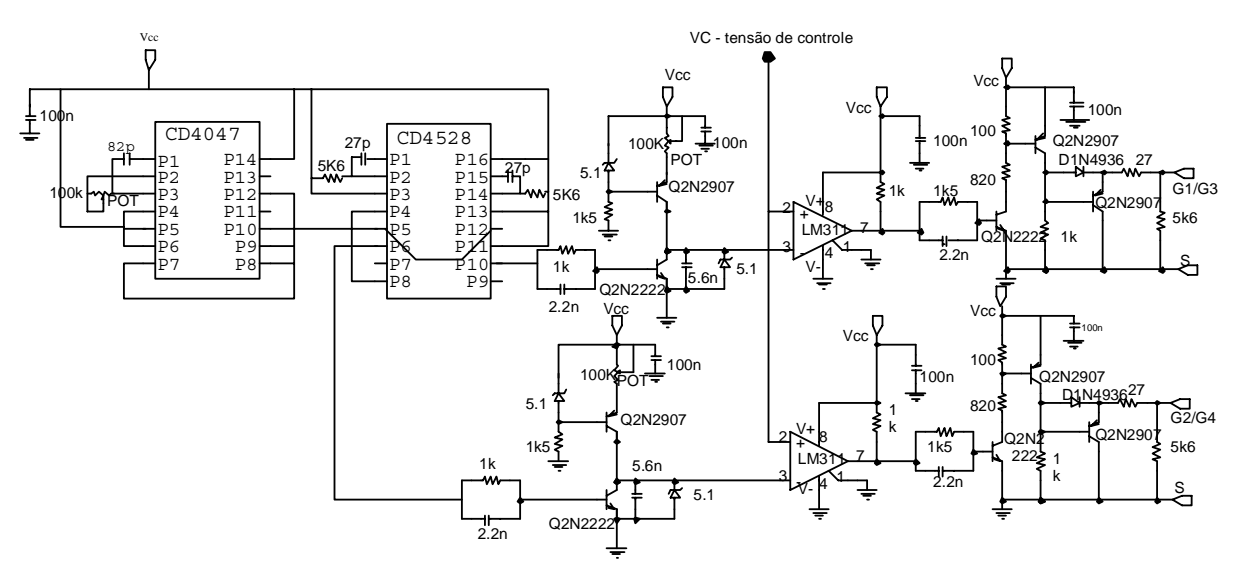

*Fig. 5.9 – Diagrama do gerador de sinais dentes de serra defasados 180º entre si.* 

## **5.7 – CONSIDERAÇÕES FINAIS**

Neste capítulo foi apresentado um modelo do conversor elevador (*boost*) para emprego da técnica de controle por valores médios instantâneos da corrente de entrada.

O estudo do controle por valores médios instantâneos da corrente de entrada foi realizado através da técnica da chave PWM de Vorpérian.

O circuito integrado UC 3854 foi apresentado, sendo feita uma descrição detalhada do seu funcionamento, suas malhas internas e sua pinagem.

Foi apresentado o circuito gerador de sinais dentes de serra defasados 180º entre si acoplados aos *drivers*.

A técnica de controle por valores médios instantâneos da corrente de entrada se mostra como uma das soluções mais atrativas para a obtenção de corrente de entrada senoidal em préreguladores para altas potências e também para baixas potências.

## **CAPÍTULO 6**

## **PROCEDIMENTO DE PROJETO E RESULTADOS EXPERIMENTAIS**

## **6.1 - PROCEDIMENTO E EXEMPLO DE PROJETO**

Nesta seção serão apresentados o procedimento e o exemplo de projeto de um regulador de alto fator de potência e baixa taxa de distorção harmônica, empregando o conversor *boost* de três estados com controle por valores médios instantâneos de corrente [1]. A Fig. 6.1 mostra o esquemático do conversor proposto já dimensionado. Este dimensionamento será detalhado a seguir.

## *6.1.1 – Especificações*

As especificações do conversor simulado no capítulo 4, são retomadas com mais detalhes, para validar os conceitos na experimentação.

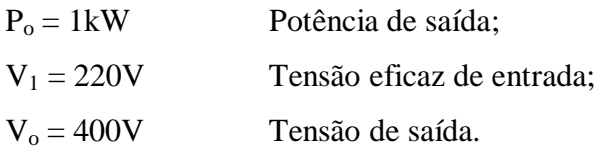

Para realizar o projeto são adotados os seguintes parâmetros:

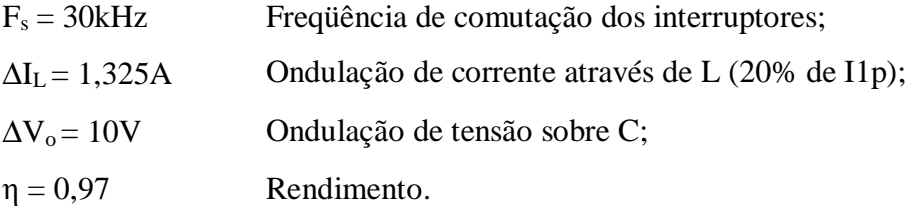

O valor do parâmetro α, relação entre tensão de entrada e saída, é obtido a partir da expressão (6.1) e o valor de Vp, tensão máxima de entrada, pela expressão (6.2).

$$
\alpha = \frac{V_0}{V_p} \tag{6.1}
$$

$$
V_p = V_1 \cdot \sqrt{2} \tag{6.2}
$$

Logo, α é igual a 1,286. O ângulo de transição entre os modos de razão cíclica menor que 0,5 e maior que 0,5, é obtido através da expressão (6.3).

$$
\theta_1 = \text{sen}^{-1} \left( \frac{V_0}{2 \cdot V_p} \right) = \text{sen}^{-1} \left( \frac{\alpha}{2} \right) = 0,6982 \text{ rad} \tag{6.3}
$$

Na expressão (6.4) obtém-se a corrente na carga para a potência projetada.

$$
I_0 = \frac{P_0}{V_0} \tag{6.4}
$$

O protótipo de 1kW é implementado em laboratório para validar o estudo teórico do conversor CA-CC com alto fator de potência, Fig 6.2.

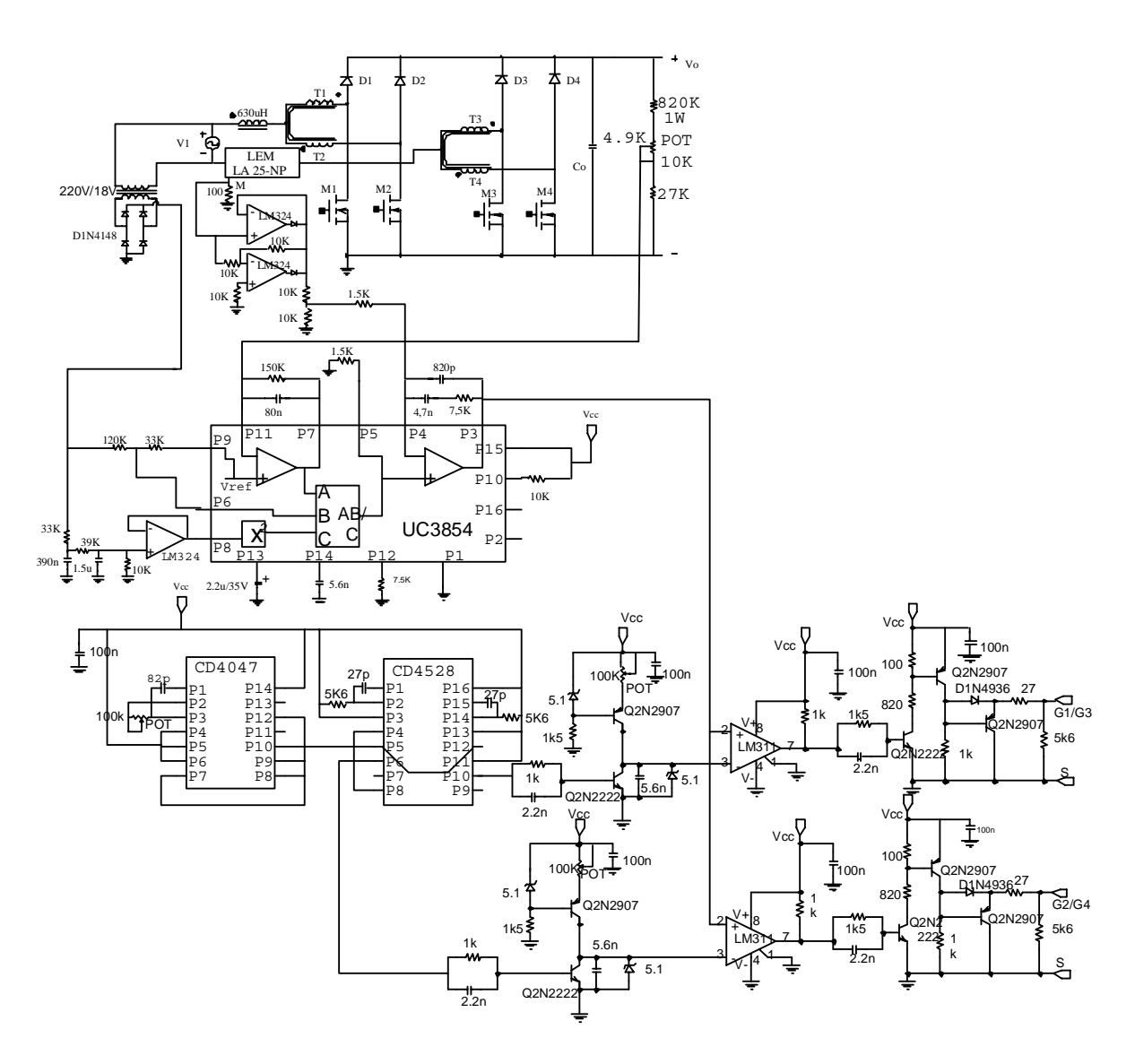

*Fig.6.1- Circuitos de potência e de controle do protótipo implementado.* 

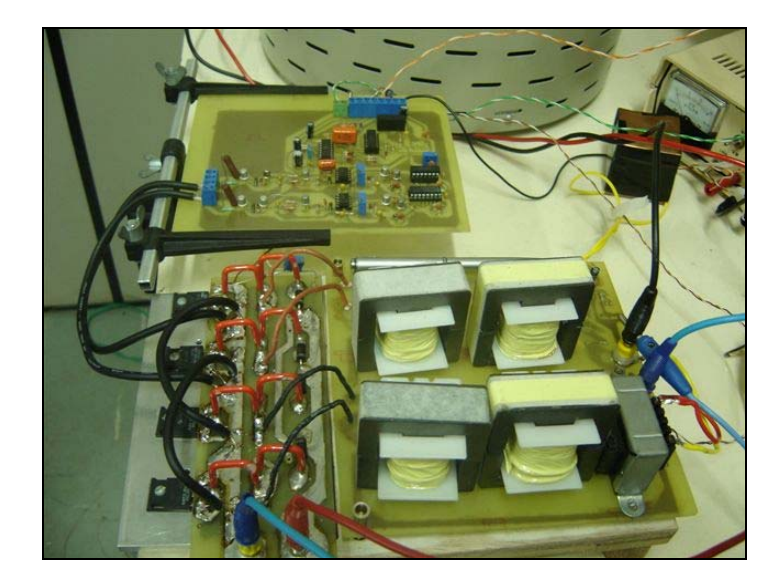

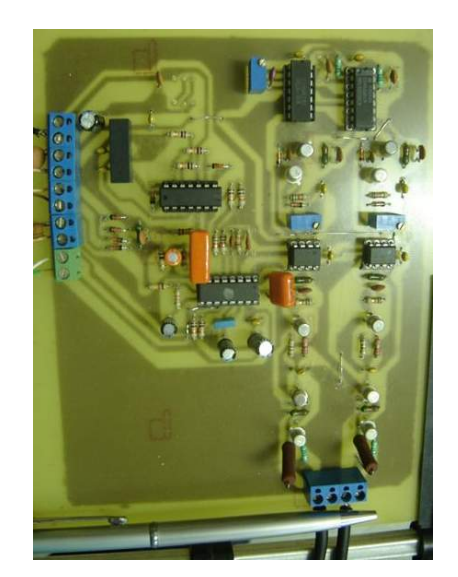

*(a) –Vistas dos circuitos de potência e de comando. (b) – Detalhe do circuito de comando/controle. Fig. 6.2 – Fotografia do protótipo implementado.* 

## *6.1.2 – Projeto e Especificações dos Componentes do Conversor*

Para simplificar a metodologia de projeto, os esforços de tensão e corrente nos componentes do conversor, são obtidos para condições nominais de funcionamento.

## *Indutor boost:*

## **Cálculo da indutância.**

A indutância é calculada para a máxima ondulação de corrente ao longo de meio ciclo da rede. Considerando-se 20% do pico da corrente de entrada, obtém-se a indutância a partir da expressão (6.5).

$$
L_{boost} = \frac{V_0}{16 \cdot \Delta I_L \cdot F_s}
$$
(6.5)

O valor da indutância calculada é de 628,9µH mas, para projeto é adotado 630µH

#### **Esforços de corrente.**

A corrente eficaz que circula através do indutor é obtida da expressão (6.6) e a máxima corrente de pico que circula através do indutor é dado pela expressão (6.7).

$$
I_{e\mu} = \frac{\sqrt{2} \cdot \alpha \cdot I_0}{\eta} = 4,686\tag{6.6}
$$

$$
I_{pL} = \frac{2 \cdot \alpha \cdot I_0}{\eta} = 6{,}627
$$
 (6.7)

A corrente eficaz de entrada do conversor é 4,686A e a máxima corrente de pico do indutor é 6,627A

## **Projeto físico do indutor.**

Por motivo de simetria, e *lay-out* do circuito de potência optou-se por dividir o indutor em dois de 315µH.

- Escolha do núcleo:

Seguem os parâmetros a serem utilizados:

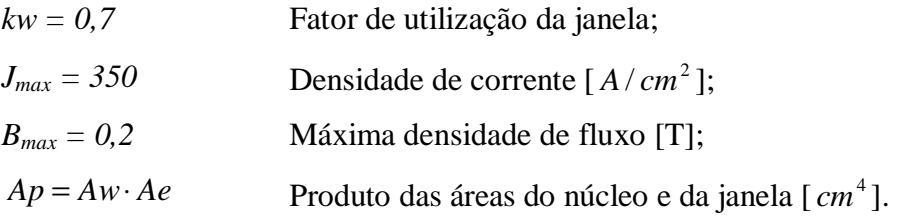

Pela expressão (6.8) obtém-se o valor de Ap:

$$
Ap = \frac{L_{boost} \cdot I_{pL} \cdot I_{efL} \cdot 10^4}{kw \cdot J_{max} \cdot B_{max}} = 1,996
$$
 (6.8)

O núcleo escolhido que atende a área calculada foi o E-55/28/21 – IP12 da Thornton, cujos dados são indicados a seguir:

$$
Ap = 8,85 \text{ cm}^4
$$
;  $Ae = 3,54 \text{ cm}^2$ ;  $Aw = 2,5 \text{ cm}^2$ .

O núcleo deste projeto foi super dimensionado, pois era um material disponível no laboratório em abundância.

#### **Número de espiras (NL).**

O número de espiras é calculado através da expressão (6.9).

$$
NL = \frac{L_{boost} \cdot I_{pL} \cdot 10^4}{Ae \cdot B_{\text{max}}} = 29,485
$$
 (6.9)

Para o projeto é assumido NL = 30 espiras.

### **Entreferro (Lg).**

O entreferro é calculado utilizando a expressão (6.10). A constante de permeabilidade magnética do vácuo é  $\mu_0 = 4\pi 10^{-7}$ H/m.

$$
L_g = \frac{\mu_o \cdot N_L^2 \cdot A_e}{L_{boost}} \cdot 10^{-2} = 0.127 \text{ [cm]}
$$
 (6.10)

## **Dimensionamento dos Condutores.**

Como a corrente que circula através do indutor é de baixa ondulação de alta freqüência, as perdas por efeito skin são desprezadas.

Através da expressão (6.11) é determinada a seção do condutor para conduzir o nível de corrente desejado.

$$
s_L = \frac{I_{\text{ef } L}}{J_{\text{max}}} = 0.013 \, \text{cm}^2 \tag{6.11}
$$

Para projeto é escolhido o fio esmaltado 22AWG, com área:  $S_f = 0.003255$   $cm^2$ .

Para conseguir o valor da seção expressa por (6.10) utilizando o fio escolhido, são associados fios em paralelo, calculados pela expressão (6.12).

$$
n_L = \frac{S_L}{s_f} = 4,113 \text{ [fios]}
$$
 (6.12)

Adota-se para projeto 5 fios em paralelo.

## **Utilização da janela.**

O fator de utilização da janela é encontrado pela expressão (6.13).

$$
Ku = \frac{n_L \cdot N_L \cdot S_{\text{fio}}}{A_W} = 0,195\tag{6.13}
$$

O valor calculado é menor que o valor assumido de 0,7. Portanto, a montagem não apresentará problemas de falta de espaço.

## • **Cálculo térmico.**

As perdas magnéticas do núcleo de ferrite são determinadas pela expressão (6.14)

considerando a variação do fluxo igual a:  $\Delta B = \frac{H}{I} \cdot B_{\text{max}} = 0.04 T$ *I*  $B = \frac{\Delta I}{I}$ *pL*  $\Delta B = \frac{\Delta I l_L}{I} \cdot B_{\text{max}} = 0.04$ 

$$
P_{magL} = \Delta B^{2,4} \cdot (K_H \cdot F_L + K_E \cdot F_L^2) \cdot V_e = 0,036 \text{ W}
$$
 (6.14)

Onde:

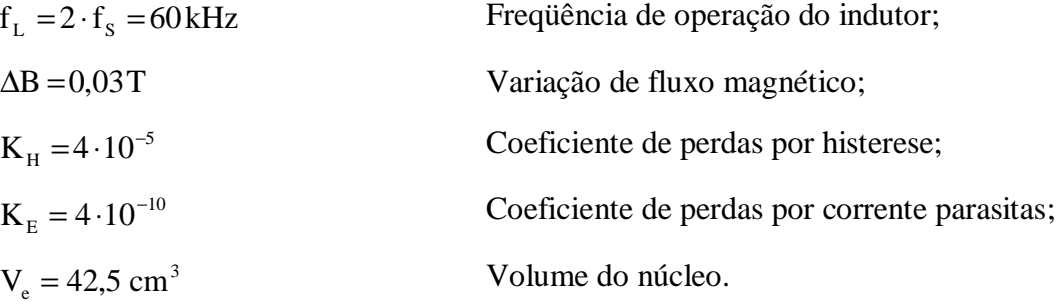

As perdas no cobre são calculadas pela expressão (6.15).

 $p = 2.078 \cdot 10^{-6} \Omega \cdot cm$  Resistividade do cobre a 70°C.

91

$$
P_{CUL} = \frac{\rho \cdot l_t \cdot N_L \cdot I_{\text{eff}}^2}{n_L \cdot S_f} = 0.976 \text{ W}
$$
 (6.15)

## **Resistência térmica.**

A resistência térmica do núcleo é determinada pela expressão (6.16).

$$
R_{\text{th}} = 59,28 \cdot (V_{\text{e}})^{-0.544} = 7,71 \text{°} \frac{C}{W}
$$
 (6.16)

## **Elevação de Temperatura.**

O valor determinado pela expressão (6.17).

$$
\Delta T_L = R_{th} \cdot (P_{mag} + P_{Cu}) = 7,80 \,^{\circ}C \tag{6.17}
$$

#### *Transformador T*

#### **Esforços de Tensão e Corrente**

A máxima tensão sobre os enrolamentos do transformador é obtida a partir da expressão (6.18).

$$
V_{T1} = \frac{V_1}{2} = 200 \text{ V} \tag{6.18}
$$

A corrente eficaz que circula através dos enrolamentos do transformador é obtida a partir da expressão (6.19).

$$
Ief_{T1} = \frac{\sqrt{2} \cdot \alpha \cdot Io}{2 \cdot \eta} = 2,343
$$
\n(6.19)

A corrente eficaz no transformador calculada é 2,343A.

A máxima corrente de pico que circula através dos enrolamentos do transformador é obtida a partir da expressão (6.20).

$$
I p_{T1} = \frac{\alpha \cdot I o}{\eta} = 3{,}314
$$
 (6.20)

A máxima corrente de pico nos enrolamentos do transformador calculada é 3,314A.

### **Projeto Físico**

O projeto do transformador é realizado considerando o valor da corrente de magnetização desprezível em relação à corrente de carga. O transformador a ser projetado apresenta as seguintes características:

- A relação de transformação é unitária;

- O transformador processa somente 50% da energia envolvida.

Nota: O transformador é projetado da mesma maneira que o transformador de um conversor ponte completa (*full bridge*).

#### **Escolha do Núcleo**

O produto de área é determinado pela expressão (6.21).

$$
A_p = \frac{\frac{P_o}{2}}{k_t \cdot k_u \cdot k_p \cdot j_{\text{max}} \cdot \Delta B_{\text{max}} \cdot (2 \cdot F_s)} \cdot 10^4 = 2,976 \text{ cm}^4 \tag{6.21}
$$

Onde:

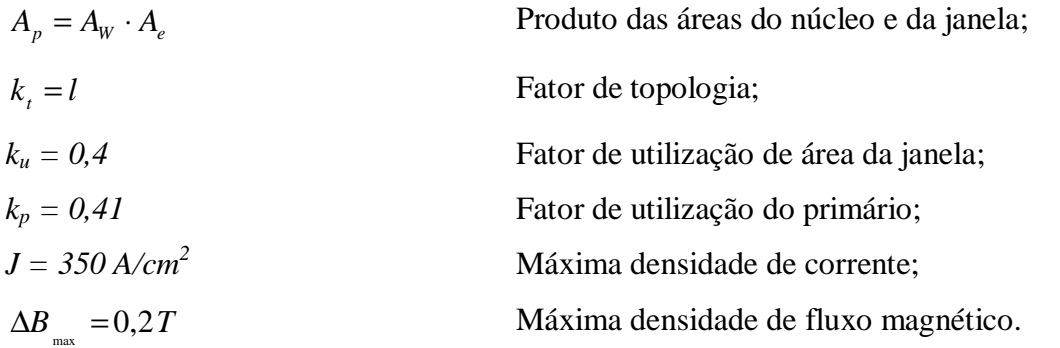

O núcleo de ferrite selecionado foi o núcleo E-55/28/21 – IP12 da Thornton, cujas características são indicadas a seguir:

$$
Ap = 8,85 \, cm^4 \, ; \qquad Ae = 3,54 \, cm^2 \, ; \qquad Aw = 2,5 \, cm^2 \, ; \qquad \text{lt} = 11,6 \, \text{cm} \qquad \text{Ve} = 42,5 \, cm^3
$$

## **Número de espiras**

O número de espiras dos dois enrolamentos é calculado através da expressão (6.22).

$$
N_{\eta} = \frac{V_o}{4 \cdot A_e \cdot B_{\text{max}} \cdot F_s} \cdot 10^4 = 23,54 \quad \text{espiras} \tag{6.22}
$$

Foram adotadas 24 espiras para cada enrolamento.

## **Dimensionamento dos Condutores**

A bitola do fio é definida considerando o efeito skin calculado pela expressão (6.23).

$$
\Delta = \frac{7.5}{\sqrt{F_s}} = 0.043 \, \text{cm} \tag{6.23}
$$

O diâmetro é definido pela expressão (6.24)

$$
d_f = 2 \cdot \Delta = 0,086 \quad cm \tag{6.24}
$$

Para o projeto do transformador é escolhido o fio esmaltado 22AWG com seguinte área:  $S_f = 0.003255$  *cm*<sup>2</sup> (22 AWG) sem isolamento.

Através da expressão (6.25) é determinada a seção do conjunto de fios a ser utilizado nos enrolamentos do transformador.

93

$$
S_{Tl} = \frac{I_{\text{eff}}}{J_{\text{max}}} = 0,006694 \text{cm}^3 \tag{6.25}
$$

O número de fios em paralelo para cada enrolamento é calculado pela expressão  $(5.26)$ .

$$
n_{\eta} = \frac{S_{\eta}}{S_f} = 2{,}057 \text{ fios}
$$
 (6.26)

Serão considerados 2 fios em paralelo.

#### **Fator de utilização da Janela**

$$
k_u = 2 \cdot \frac{n_T \cdot N_T \cdot S_{\text{fiso}}}{A_W} = 0.125 \tag{6.27}
$$

O valor calculado é menor que o valor assumido de 0,4. Portanto, a montagem não apresentará problemas por falta de espaço físico.

## **Cálculo térmico**

As perdas magnéticas do núcleo de ferrite são determinadas pela expressão (6.28).

$$
P_{magT} = \Delta B^{2.4} \cdot (K_H \cdot F_T + K_E \cdot F_T^2) \cdot V_e = 1,719 \ W \tag{6.28}
$$

Onde:

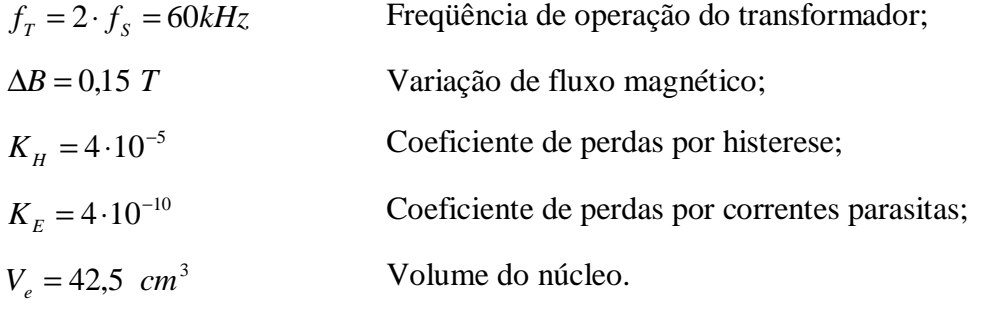

As perdas no cobre dos dois enrolamentos são calculadas pela expressão (6.29).  $\rho = 2.078 \cdot 10^{-6} \Omega \cdot cm$ : resistividade do cobre a 70°*C*.

$$
P_{CuT} = 2 \cdot \frac{\rho \cdot l_{t} \cdot N_{Tl} \cdot I_{\text{eff}}^{2}}{n_{Tl} \cdot S_{f}} = 0,49W
$$
\n(6.29)

### **Resistência Térmica.**

A resistência térmica do núcleo pode ser determinada pela expressão (6.30).

$$
R_{th} = 59,28 \cdot (V_e)^{-0.544} = 10,69 \text{ °C} / \text{W}
$$
 (6.30)

## **Elevação de temperatura.**

O valor é determinado pela expressão (6.31).

$$
\Delta T_T = R_{th} \cdot (P_{magT} + P_{CuT}) = 17,02 \,^{\circ}C \tag{6.31}
$$

A elevação de temperatura ambiente do núcleo é aceitável, considerando que a mesma será somada à temperatura ambiente de 40 ºC.

## *Interruptores M1, M2, M3 e M4*

Os cálculos dos esforços de tensão e corrente são apresentados a seguir.

## **Esforços de tensão e de Corrente**

A máxima tensão sobre os interruptores é obtida a partir da expressão (6.32).

$$
V_{\text{MI}} = V_o = 400 V \tag{6.32}
$$

A corrente media dos interruptores é obtida a partir da expressão (6.33).

$$
I_{mM1} = \frac{-\alpha \cdot Io}{\eta} \cdot \frac{sen(\alpha)}{(\pi \cdot \alpha)} = -0,787A
$$
 (6.33)

A corrente eficaz que circula através dos interruptores é obtida a partir da expressão (6.34).

$$
I_{\text{effM1}} = \frac{\alpha \cdot Io}{2 \cdot \eta} \cdot \sqrt{\frac{(2 \cdot \alpha - \text{sen}(\alpha))}{\alpha}} = 1,855A \tag{6.34}
$$

A corrente de pico no interruptor é obtida pela expressão (6.35).

$$
I_{pS1} = \frac{\alpha \cdot Io}{\eta} = 3,314A \tag{6.35}
$$

Foi escolhido o MOSFET 5015VBR da APT (*advanced Power Technology*) que apresenta os seguintes dados:

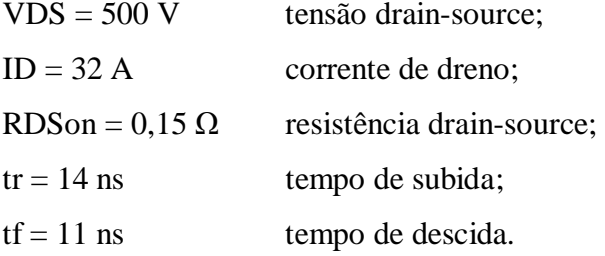

## **Perdas no Interruptor**

A perda em condução em cada MOSFET é calculada pela expressão (6.36)

$$
P_{cS1} = R_{DSon} \cdot I_{eS1}^{2} = 0.516W
$$
 (6.36)

As perdas de comutação (entrada em condução e bloqueio) são calculadas pela expressão (6.37).

$$
P_{comS1} = \frac{F_S}{2} \cdot (t_r + t_f) \cdot I_{e/S1} \cdot V_{M1} = 0,278W
$$
\n(6.37)

*Thiago Naufal Santelo - 2006* 

A perda total em cada transistor é dada pela expressão (6.38).

$$
P_{\text{totS1}} = P_{\text{cS1}} \cdot P_{\text{comS1}} = 0,7941W \tag{6.38}
$$

## *Diodos D1, D2, D3 e D4.*

Os cálculos dos esforços de tensão e de corrente são apresentados a seguir:

## **Esforços de tensão e de corrente**

A tensão reversa máxima sobre os diodos é obtida a partir da expressão (6.39).

$$
V_{DI} = V_l = 400 V \tag{6.39}
$$

A corrente média que circula através dos diodos é obtida a partir da expressão (6.40).

$$
I_{mD1} = \frac{\alpha \cdot I_o}{4 \cdot \eta} = 0,828A \tag{6.40}
$$

A corrente de pico através dos diodos é obtida a partir da expressão (6.41).

$$
I_{pD1} = \frac{\alpha \cdot Io}{\eta} = 3{,}314A \tag{6.41}
$$

Foi escolhido o diodo MUR 460 que apresenta os seguintes dados.

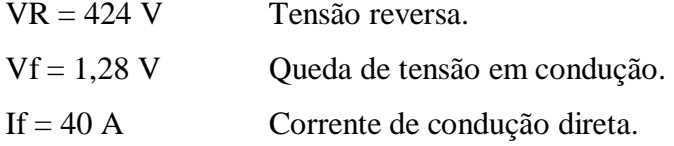

### **Cálculos das perdas no Diodo**

A perda em condução em cada diodo é calculada pela expressão (6.42).

$$
P_{D1} = Vf \cdot I_{mD1} = 1,06W\tag{6.42}
$$

## **Rendimento Teórico**

Considerando todas as perdas teóricas calculadas nos itens anteriores, é possível determinar as perdas totais do conversor em condições de plena carga através da expressão  $(6.43)$ .

$$
P_{total} = P_L + P_T + 4 \cdot P_{M1} + 4 \cdot P_{D1}
$$
\n(6.43)

O rendimento teórico do conversor em condições de plena carga é calculado pela expressão (6.44).

$$
\eta = \frac{P_O}{P_O + P_{total}}\tag{6.44}
$$

## *Capacitor de saída*

A expressão (6.45) apresenta o cálculo da capacitância mínima a ser usada.

$$
Co = \frac{Po}{4 \cdot \pi \cdot fr \cdot Vo \cdot \Delta Vo} = 1,658 \times 10^{-4} F \tag{6.45}
$$

É utilizado para o projeto um capacitor de 780μF.

## *Resistência de carga*

É dado pela expressão (6.46).

$$
Ro = \frac{Vo^2}{Po} = 160\Omega\tag{6.46}
$$

A resistência de carga para potência nominal de 1kW é 160Ω.

### *Componentes externos ao circuito integrado UC3854*

As equações que demonstram os funcionamentos das malhas de realimentação estão enunciadas no capítulo 4 desta dissertação.

## **Malha de corrente – pinos 3, 4 e 5**

Para o condicionamento do sinal de corrente de entrada do conversor é utilizado o sensor de efeito Hall Lem LA 25NP, em uma de suas configurações de tap a corrente máxima na saída do sensor é expressa segundo a expressão (6.47).

$$
I_{Psensor} = \frac{2}{1000} \cdot Ip = 0,013A \tag{6.47}
$$

A corrente de pico na saída do sensor de efeito Hall é igual a 13mA. Utilizando um resistor de 100Ω na saída do sensor transformou este sinal de corrente em tensão, segundo a expressão (6.48).

$$
V \max_{\text{sensor}} = 100 \cdot I_{\text{Psensor}} = 1,325V \tag{6.48}
$$

A máxima tensão convertida na saída do sensor de corrente é igual a 1,325V. Utilizou um divisor resistivo com dois resistores de 10kΩ para se obter o efeito de uma queda de tensão de um resistor shunt de Rsh = 100mΩ, segundo expressão (6.49).

$$
V \max_{\text{sensor}} = 0,6625V \tag{6.49}
$$

Acondicionada para o compensador do equivalente shunt é igual a 0,6625V. A tensão de pico do sinal dente de serra é de 3V.

Com estes dados informados e empregando as equações do capítulo 4, bem como os critérios de alocação dos pólos e zeros, são obtidos os seguintes valores de capacitores e resistores:

Ccz = 4,7ηF Ccp = 180pF Rci = 1,5kΩ Rmo = 1,5KΩ Rcz = 1,5kΩ A partir destes valores são traçados os diagramas de Bode (módulo e fase) do conversor sem compensação, compensado e do compensador de corrente, como mostram as Fig. 6.3 e Fig. 6.4.

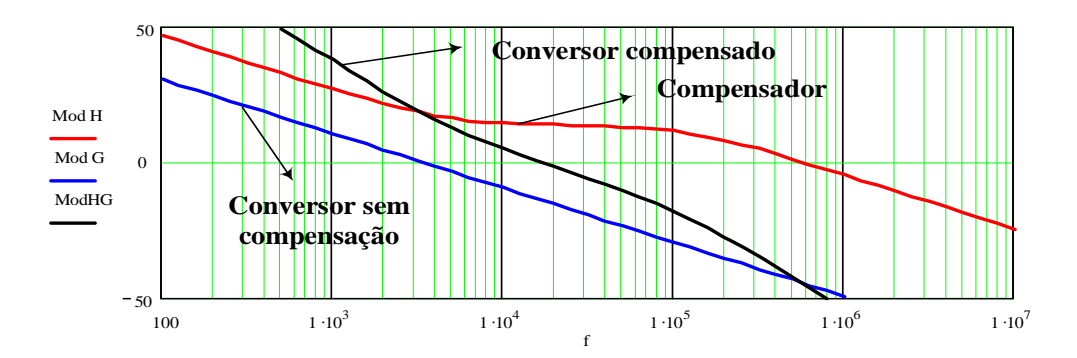

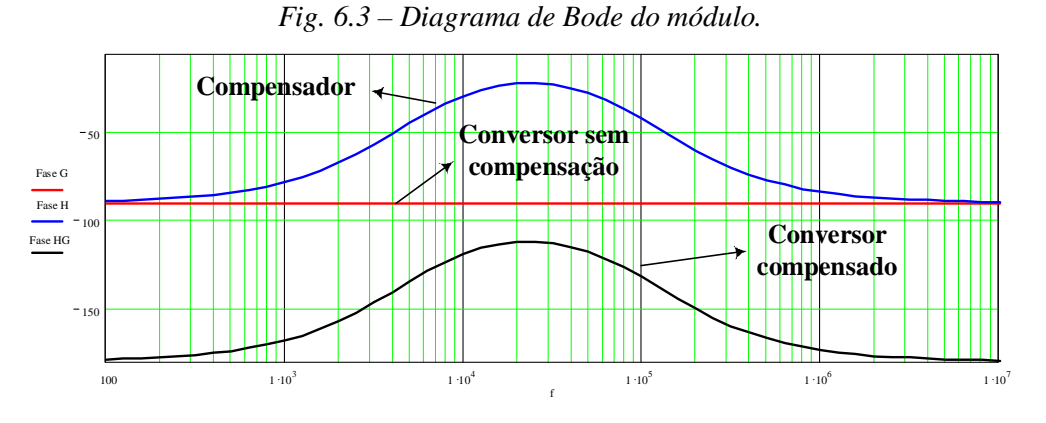

*Fi. 6.4 – Diagrama de Bode da fase.* 

## **Malha de tensão – pinos 7 e 11**

A partir dos dados de projeto para este compensador:

- Pin = 1000W Potência nominal;
- Vo = 400V Tensão de saída total;
- $Co = 780 \times 10^{-6}$ F Capacitor de saída;
- F<sub>ond</sub> = 120Hz Frequência de ondulação;
- Vref = 7,5V Tensão de referência;
- Vvao = 5V Tensão de saída do compensador;
- $\Delta V_{va} = 4V$  Variação de tensão na saída do compensador;
- %ripple = 0,001 Porcentagem de ripple na entrada ao compensador.

Obtém-se *ripple* na saída do conversor de 4,251V com a expressão (6.50).

$$
V_{O_{pk}} = \frac{Pin}{2 \cdot \pi \cdot Co \cdot Vo} = 4,25 \, \text{IV}
$$
\n(6.50)

O ganho do compensador é definido com a expressão (6.51).

$$
Gva = \frac{\Delta V_{va} \cdot \% \text{ ripple}}{V o_{pk}} = 9,41 \times 10^{-3}
$$
 (6.51)

Adota-se a resistência Rvi = 820kΩ determina-se o capacitor Cv igual a 171,9ηF, do compensador, através da expressão (6.52).

$$
Cv = \frac{1}{2 \cdot \pi \cdot F_{\text{ond}} \cdot Rvi \cdot Gva} = 1,719 \times 10^{-7} F
$$
 (6.52)

Adota-se o capacitor 180ηF.

A freqüência de cruzamento é igual a 11,727 Hz, determinada pela expressão (6.53).

$$
fc = \frac{1}{2 \cdot \pi} \cdot \sqrt{\frac{Pin}{\Delta V_{va} \cdot Rvi \cdot Co \cdot Cv}} = 11,727 Hz
$$
\n(6.53)

O resistor do compensador é dado pela expressão (6.54).

$$
Rv = \frac{1}{2 \cdot \pi \cdot fc \cdot Cv} = 7{,}54 \times 10^4 \,\Omega \tag{6.54}
$$

Adota-se o resistor de 82kΩ.

O divisor resistivo do sensor de tensão é projetado de maneira que a soma de suas tensões, em condições nominais, resulte em 7,5V, que é a tensão de referência interna do compensador de tensão do CI UC3854, expressão (6.55).

$$
Rvd = \frac{Rvi \cdot V_{ref}}{(Vo - V_{ref})} = 1,567 \times 10^4
$$
\n(6.55)

O resistor Rvd é ajustado com o uso de um trimpot para 15,7kΩ.

Os gráficos das Fig. 6.5 e Fig. 6.6 mostram o diagrama de Bode em módulo e fase respectivamente do compensador.

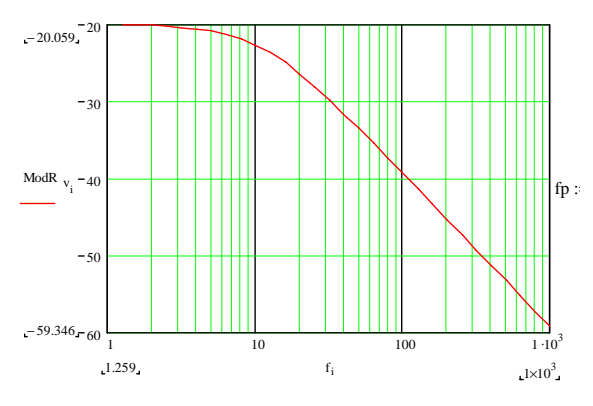

*Fig.6.5 – Diagrama de Bode do módulo do compensador.* 

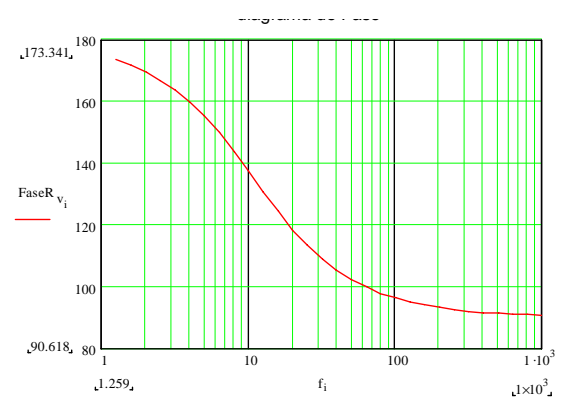

*Fig. 6.6 – Diagrama de Bode da fase do compensador.* 

#### **Malha feed foward - pino 8.**

Com os dados de projeto do início deste capítulo e as equações referentes ao filtro de segunda ordem (*feedfoward*) do capítulo 4, adota-se Rff3 igual a 10kΩ e calculam-se os parâmetros desta malha:

Rff1 =  $33k\Omega$  Rff2 =  $39k\Omega$  Rff3 =  $10k\Omega$  Cff1 =  $390nF$  Cff2 =  $1,5\mu$ F

#### *Outros elementos externos ao UC3854.*

Estes cálculos respeitam a isolação da tensão de entrada, onde contém um trafo com relação de transformação de 220V/18V.

## **Rvac: Pino 6**

Segue o cálculo nas equações (6.56) a (6.58).

$$
V_{p\text{max}} = \frac{22}{220} \cdot V1 \cdot \sqrt{2} = 31.113V
$$
 (6.56)

$$
I_{ACmax} = 250 \mu A
$$
 (máxima corrente absorvida pelo pino 6) \t(6.57)

$$
R_{\text{Vac}} = \frac{V_{p\,\text{max}}}{I_{\text{AC}\,\text{max}}} = 1,245 \times 10^5 \,\Omega \tag{6.58}
$$

Adotou-se  $RV_{AC} = 120kΩ$ .

#### **Rb1: entre pino 6 e 9**

Segue o cálculo na expressão (6.59).

$$
R_{b1} = \frac{R_{Vac}}{4} = 3.111 \times 10^4 \,\Omega \tag{6.59}
$$

Adotou-se  $R_{b1} = 33kΩ$ .

## **Rset: pino 12**

Segue o cálculo nas expressões (6.60) e (6.61).

$$
iac_{\min} = \frac{V_{p\max}}{R_{\text{Vac}}} = 2.5 \times 10^{-4} A \tag{6.60}
$$

$$
R_{set} = \frac{3,75}{2 \cdot iac_{\min}} = 7,5 \times 10^3 \,\Omega \tag{6.61}
$$

#### **Rmo: pino 5**

Segue o cálculo nas expressões (6.62) e (6.63).

$$
V_{\rm{rsp}} = 0,6625V \text{ (máxima tensão de saído do sensor de corrente LEM} \tag{6.62}
$$
\n
$$
LA 25NP
$$

$$
R_{mo} = \frac{Vrs_p \cdot 1,12}{2 \cdot iac_{\min}} = 1,484 \times 10^3 \,\Omega \tag{6.63}
$$

Adotou-se  $R_{\text{mo}} = 1,2k\Omega$ 

#### $C_t$ : pino 14

Segue o cálculo pela expressão (6.64).

$$
C_t = \frac{1,25}{R_{set} \cdot fs} = 5,556 \times 10^{-9} F \tag{6.64}
$$

Adotou-se  $C_t$  igual a 5,6ηF.

## **Rpk1: entre pino 2 e pino 9 e Rpk2: pino 2**

Optou-se por não instalar o limitador de corrente de partida instalado nesses pinos do circuito integrado. Adota-se um valor para Rpk1 e calcula Rpk2 com equação é descrita pela expressão (6.65)

$$
R_{pk2} = \frac{V \max_{sensor} \cdot R_{pk1}}{V_{ref}}
$$
 (6.65)

## **6.2 – RESULTADOS EXPERIMENTAIS**

Nesta seção são mostrados os resultados experimentais para o conversor proposto em duas condições de potência de entrada. Sendo a primeira aquisição, no ponto limite de distorção da corrente de entrada, a segunda aquisição foi realizada em potência nominal.

A primeira aquisição foi realização com tensão de entrada de 160V, gerando uma potência de saída ao redor de 650W, enquanto a segunda aquisição foi realizada com tenção de entrada de 220V, gerando a potência nominal de saída de 1kW.

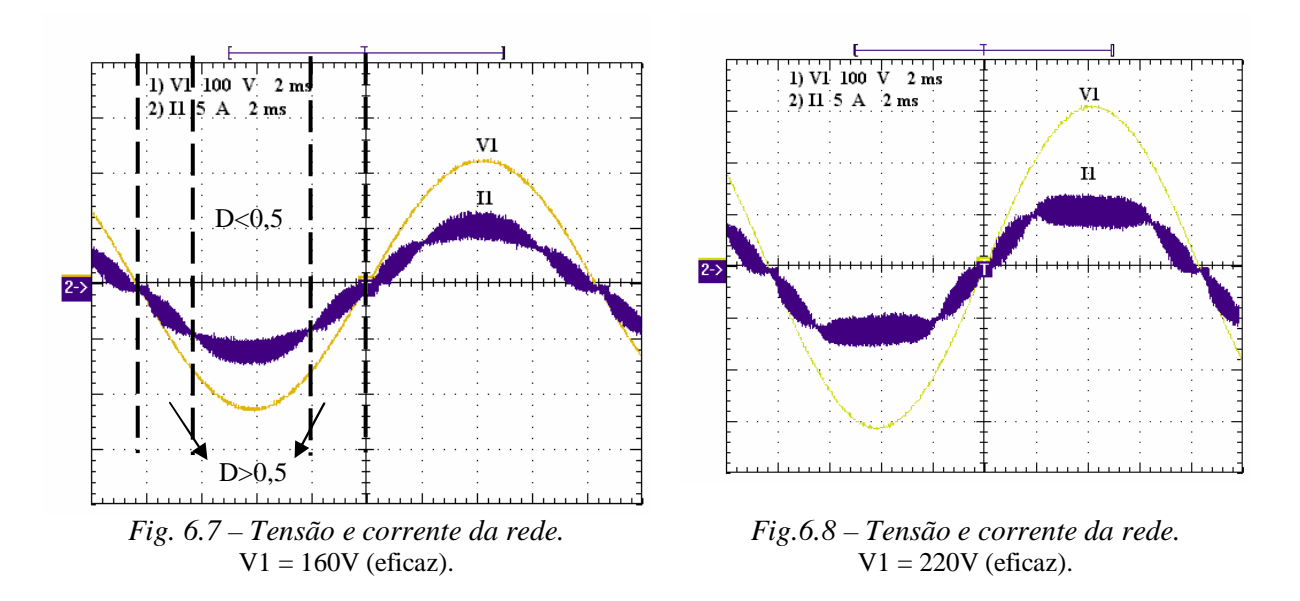

Observa-se nas formas de onda de tensão de entrada versus corrente de entrada que houve a correção ativa do fator de potência.

Na Fig. 6.7, com alimentação de 160V e potência fornecida a saída de 650W, é possível identificar os pontos onde ocorrem à transição de razão cíclica de menor que 0,5 para maior que 0,5 e vice versa, o local onde a ondulação de corrente é mínima, são os pontos de transição (θ1) e (π – θ1), como estudados na teoria.

Quando a potência de saída é elevada para seu valor nominal, na Fig. 6.8, a forma de onda da corrente apresenta um conteúdo harmônico maior que no primeiro caso. A distorção harmônica da corrente de entrada calculada é DHT = 12,012% e o fator de potência é FP = 0,992. Essa distorção tem como principais motivos a desigualdade da largura dos pulsos que atacam os interruptores M1, M2, M3 e M4. Outro motivo, é a falta de uma perfeita iteração entre as malhas de controle, que pode ser minimizado com o refino do projeto dos compensadores: de corrente, malha da tensão de saída e malha do filtro *feed-forward.* 

Para verificar se o conversor projetado para potência nominal atende a norma IEC, como verificado na simulação, a tabela 5.1 mostra uma comparação dos limites máximos em valores eficazes de harmônicas de corrente segundo IEC 61000-3-2, classe A e classe B.

O conversor proposto se enquadra na IEC 61000-3-2-Classe B, que trata dos equipamentos portáteis. Os limites para esta classe são os definidos pelos limites da classe A multiplicado por 1,5.

Observando a tabela na parte em destaque, apesar do conversor ensaiado possuir conteúdo harmônico, seus limites são inferiores aos estabelecidos para os limites da classe A.

Assim, o conversor está aprovado para esta classe. A classe B tolera 1,5 vezes a mais os limites da classe A, portanto o conversor está aprovado na classe B também.

Tabela 5.1 - IEC 61000-3-2 – Limites para correntes harmônicas, classe A (classe B = classe  $A \times 1.5$ ).

| Harmônicas ímpares |                                         |                              | Harmônicas pares |                                         |                              |
|--------------------|-----------------------------------------|------------------------------|------------------|-----------------------------------------|------------------------------|
| Ordem<br>(n)       | <b>Máxima</b><br>corrente<br>(classe A) | <b>Conversor</b><br>ensaiado | Ordem<br>(n)     | <b>Máxima</b><br>corrente<br>(classe A) | <b>Conversor</b><br>ensaiado |
| 3                  | 2,3A                                    | 0,498A                       | 2                | 1,08A                                   | 0,010A                       |
| 5                  | 1,14A                                   | 0,201A                       | 4                | 0,43A                                   | 0,004A                       |
| 7                  | 0,77A                                   | 0,124A                       | 6                | 0,30A                                   | 0,004A                       |
| 9                  | 0,40A                                   | 0,067A                       |                  |                                         |                              |
| 11                 | 0,33A                                   | 0,044A                       |                  |                                         |                              |

A partir das amplitudes das harmônicas, na Fig. 6.9 e na Fig. 6.10 são traçados os espetros harmônicos em relação porcentual à fundamental da rede de alimentação.

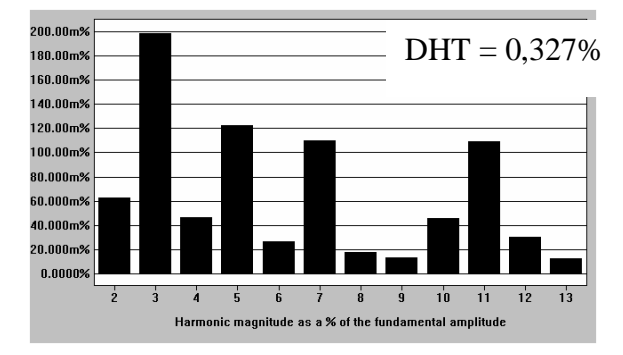

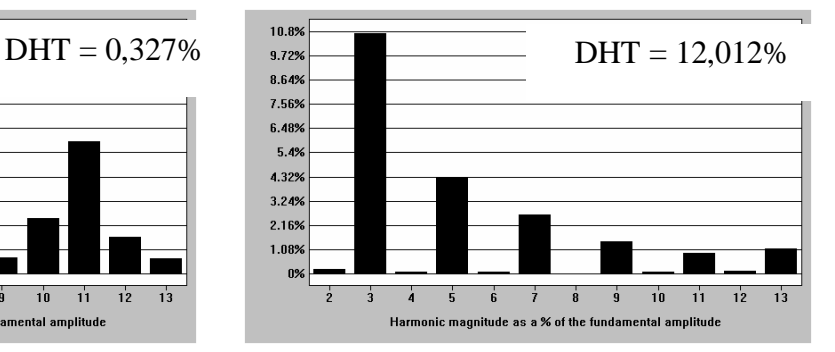

*Fig. 6.9 – Espectro harmônico da tensão. Fig. 6.10 – Espectro harmônico da corrente.* 

Lembrado que os interruptores são atacados simultaneamente com mesmo pulso no par M1-M3, e 180º defasados, também são atacados simultaneamente com o mesmo pulso o para M2-M4. Logo a distorção que se apresenta em um interruptor, é reproduzida no interruptor que faz parte do par. Por motivos de simetria é apresentada nas figuras seguintes apenas as formas de onda da corrente em dois interruptores.

Na Fig. 6.11 e na Fig. 6.12, mostram-se as correntes nos interruptores juntamente com a corrente da rede.

É possível notar que dependendo do ciclo de operação da rede os interruptores (MOSFETs) conduzem pelo diodo intrínseco e, dependendo do ciclo da rede, ocorre a condução no interruptor segundo a modulação PWM. Dessa maneira, os diodos intrínsecos

dos interruptores operam em freqüência baixa, da rede, enquanto que, no semiciclo que o interruptor opera segundo modulação PWM, ele está sujeito à freqüência de 30kHz, como provado teoricamente.

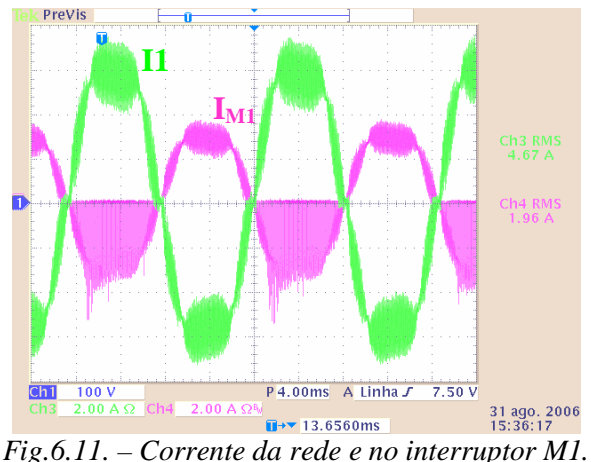

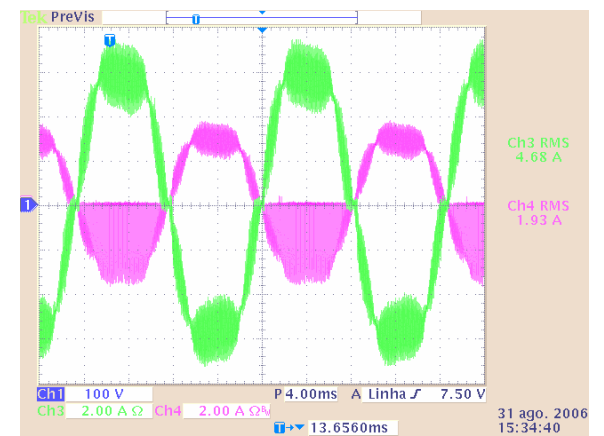

Potência de saída: 1kW.

*Fig. 6.12– Corrente da rede e no interruptor M2.*  Potência de saída: 1kW.

Visualiza-se que a amplitude do pico de corrente do interruptor é metade da amplitude do pico de corrente de entrada, da rede. Essa característica ocorre em função dos transformadores acoplados magneticamente como foi provada no capítulo 3.

Os picos distorcidos em M1, Fig. 6.11, tem como causa as diferentes larguras dos pulsos dos interruptores.

Em escala adequada para se observar as etapas de operação em 30kHz e forçando o sinal portador, dente de serra, para ocorrer uma diferença de 100n segundos na largura de um grupo de pulsos para os outros, é possível ver os detalhes das distorções.

Nas figuras de Fig. 6.13 a Fig. 6.16, estão apresentadas as correntes nos interruptores com escala de visualização no osciloscópio de 10μs por divisão.

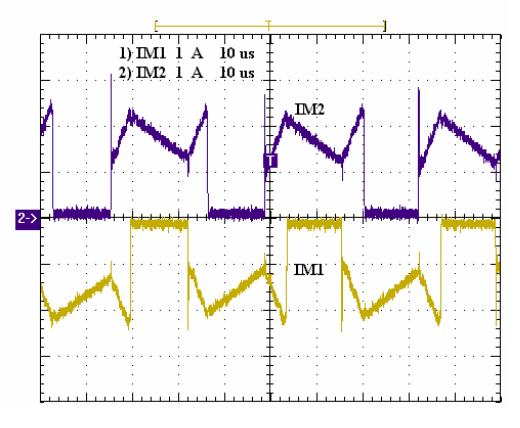

*Fig. 6.13 – Corrente em M1 e em M2 – D > 0,5.*  Funcionamento normal

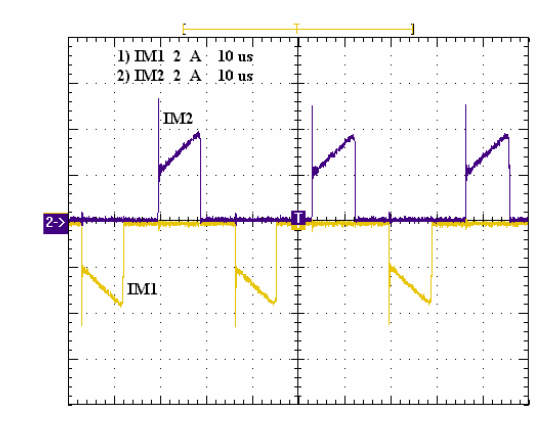

*Fig. 6.14 – Corrente em M1 e em M2 – D < 0,5.*  Funcionamento normal

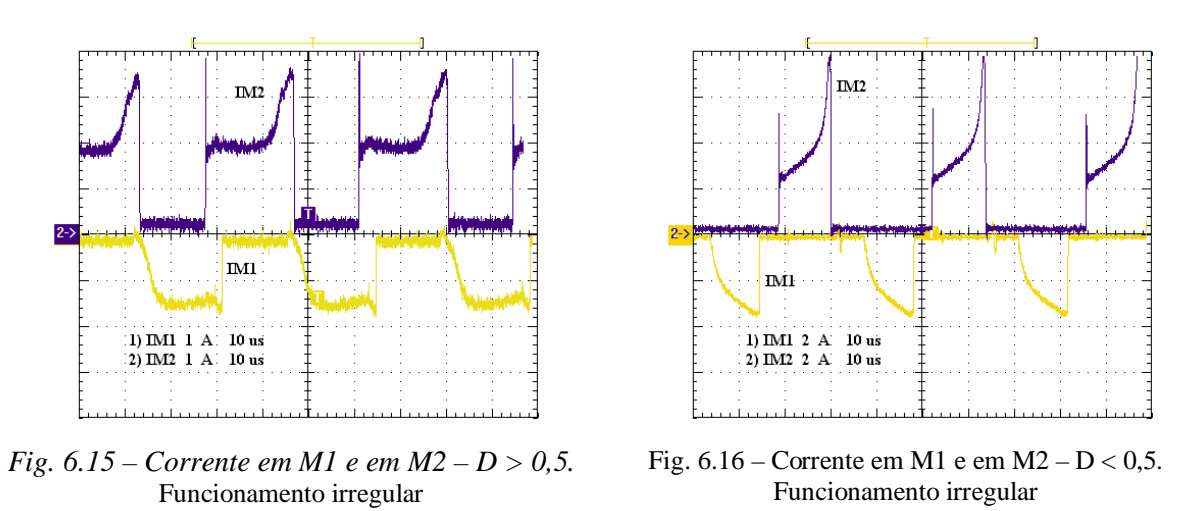

A Fig. 6.17 e Fig. 6.18 apresentam a tensão versus a corrente no interruptor. Quando há o bloqueio do interruptor, este fica submetido à tensão de saída do conversor.

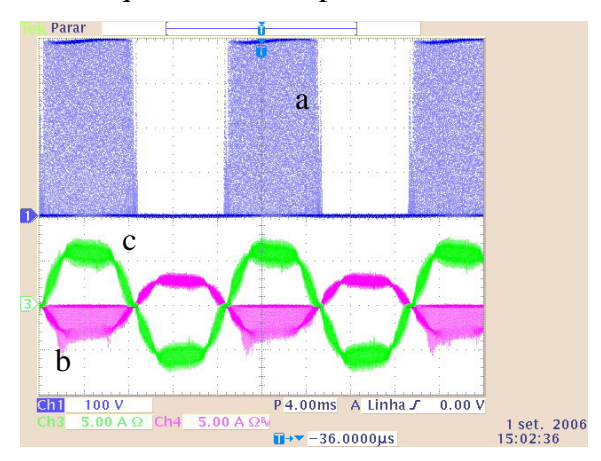

*Fig. 6.17 – a) Tensão em M1, b) Corrente em M1, c) Corrente na rede.*  Análise na freqüência de 60Hz.

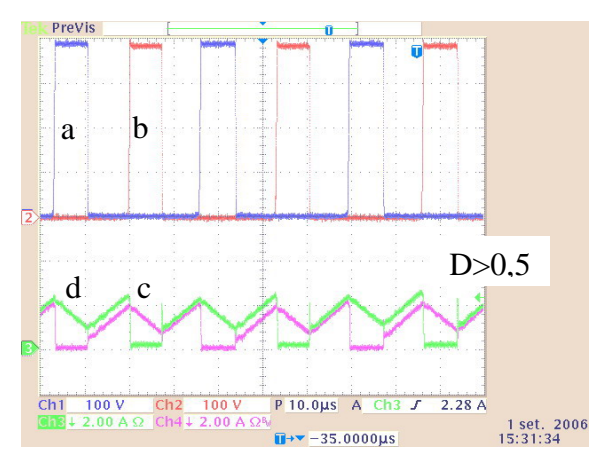

*Fig. 6.18 – a) Tensão em M1, b) Tensão em M2, c) Corrente em M1, d) Corrente em M2.*  Análise na freqüência de 30kHz.

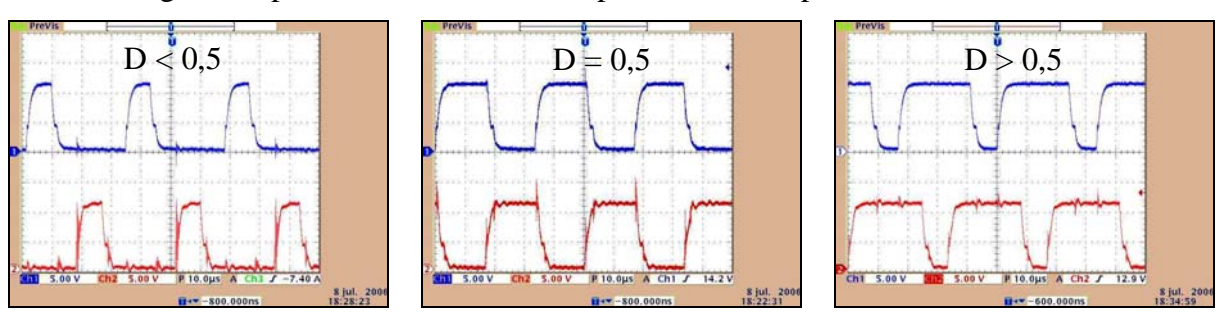

A Fig. 6.19 apresenta as tensões de disparo dos interruptores.

*Fig.6.19 – Tensões de disparo dos interruptores.* 

A Fig. 6.20 e a Fig. 6.21 apresentam as formas de onda de tensão e corrente sobre o diodo D1.

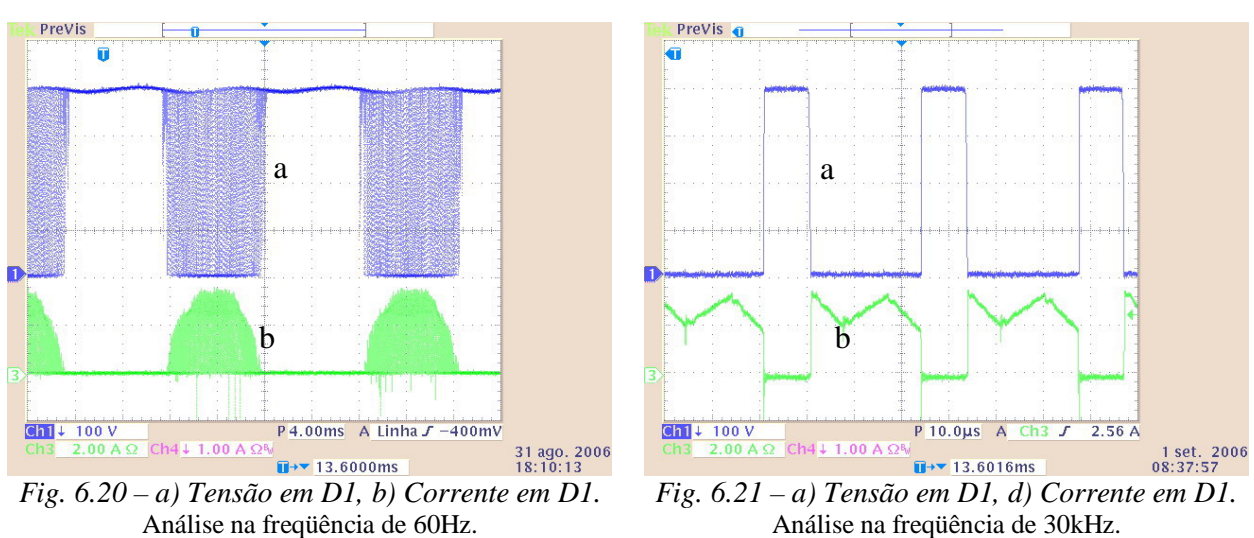

Da mesma forma que nos interruptores de M1 a M4, nos diodos de D1 a D4, quando polarizado reversamente fica submetido à tensão de saída do conversor.

Na Fig. 6.17 e na Fig. 6.20 é mostrada a ondulação de tensão de saída do conversor. A freqüência de ondulação é de 120Hz.

É realizado um ensaio de rendimento, onde é variada a tensão de entrada, reproduzindo potências de saída diferentes. A Fig. 6.22 mostra a curva de rendimento do conversor.

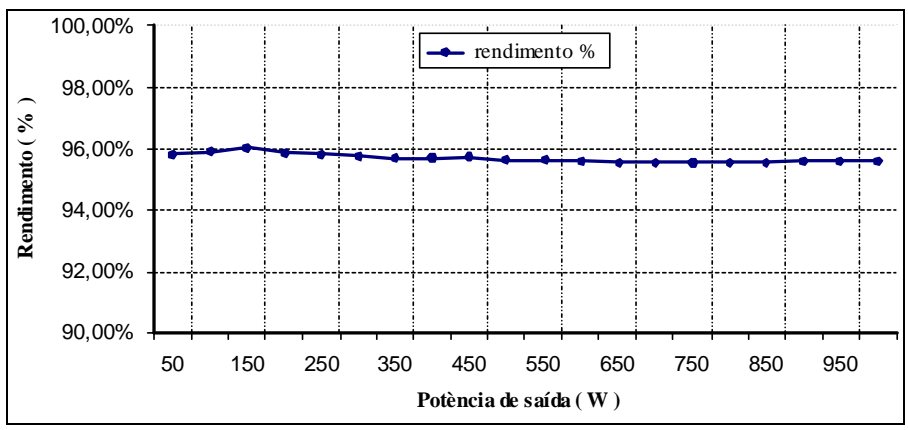

*Fig. 6.22 – Rendimento em função da potência de saída.* 

## **6.3 – CONSIDERAÇÕES FINAIS**

Foram apresentadas neste capítulo uma metodologia de projeto e os resultados experimentais do protótipo do conversor proposto CA-CC.

As principais formas de onda de tensão e de corrente, traçadas no estudo teórico dos capítulos 2 e 3, foram validadas por meio de experimentação.

Foi observado conteúdo de distorções harmônicas na forma de onda da corrente, que com um melhoramento do compensador da malha de corrente pode melhorar os resultados obtidos.

Apesar do conversor não ter obtido um resultado esperado como nas simulações, ele obteve um bom desempenho, se enquadrando na norma IEC 61000-3-2 classes A e B.

A curva de rendimento apresentou uma boa eficiência deste conversor, mesmo sem circuito de auxílio à comutação ou snuber regenerativo, o principal motivo foi à distribuição de correntes assimétricas entre os interruptores. Além disso, o rendimento apresenta elevado valor desde carga baixa até plena carga.

## **CONCLUSÕES FINAIS**

A procura na eletrônica de potência, por novas topologias de conversores para aplicação como pré-regulação de tensão com alto fator de potência e baixa taxa de distorção harmônica na corrente de entrada tem amplo campo para pesquisas.

O rigor de normas como as IEC(s) requer cada vez mais qualidade na energia processada por fontes chaveadas.

Neste contexto, este trabalho analisa algumas aplicações clássicas da utilização de conversores estáticos na conversão CA-CC por meio do conversor *boost*. É apresentada e estudada, também, uma evolução do conversor boost em estágio-único de retificação e préregulação de tensão.

No capítulo 2, definiu-se a estrutura geral de um conversor CC-CC básico, diferenciando os modos de operação da célula de comutação de dois estados com a célula de comutação de três estados e realizou-se uma análise das técnicas existentes para melhorar a eficiência da célula de comutação. Por fim, de maneira prática, foram gerados todos os conversores básicos apresentados na literatura com a célula de comutação de três estados, substituindo apenas a célula de comutação.

No capítulo 3, realizou-se uma análise detalhada do conversor *boost* formado com a célula "B"de comutação de três estados. Foram estudadas as principais formas de onda do conversor operando em MCC, MCD e o modo crítico de condução de corrente. Para todos os modos de operação foram estudados separadamente os casos onde a razão cíclica é menor que 0,5 e maior que 0,5.

No capítulo 4, definiu-se a importância de pesquisar novos conversores CA-CC, que tenham alto fator de potência e baixas distorções harmônicas na corrente de entrada. De maneira evolutiva, foi apresentado o conversor *boost* pré-regulador de tensão, com alto fator de potência em estágio único de retificação.

O capítulo 5, apresentou a técnica de controle da corrente de entrada por valores médios instantâneos, que foi empregada no conversor CA-CC.

O capítulo 6 apresentou o procedimento de projeto e os resultados experimentais.

Enunciaram-se diversas vantagens da célula de comutação de três estados sobre a de dois. Optou-se pela utilização da célula "B", aplicada ao conversor *boost*, para implementação do conversor CA-CC em estágio-único de retificação e pré-regulação de tensão, que reúnem vantagens como permitir aos interruptores processarem apenas a metade de toda a energia
transferida da entrada à carga. Além disso, as ondulações de corrente apresentam amplitudes reduzidas e freqüências duplas em relação à freqüência de comutação dos interruptores. Quanto às perdas nos semicondutores, estas se tornam melhores distribuídas em um número maior de componentes, facilitando a operação dos elementos dissipadores de calor.

Assim, o pré-regulador monofásico estudado é recomendado para potências mais elevadas e aplicações como industriais e de telecomunicação, onde são exigidas baixas DHTs, alto fator de potência, baixo nível de interferência eletromagnética, boas características operacionais como perdas distribuídas entre os semicondutores, facilitando assim o projeto térmico do conversor e reduzindo o custo dos interruptores de potência, já que o paralelismo dos mesmos é bem atrativo.

Há necessidade de se melhorar a implementação do protótipo. Ruídos eletromagnéticos podem ser minimizados, tomando cuidados com o posicionamento dos componentes do circuito. O sensor de efeito Hall é muito sensível a interferências, seu sinal de condicionamento é na ordem de mili-volts. Os circuitos que geram os sinais dentes de serra devem possuir as amplitudes dos seus sinais idênticas; qualquer desvio causa assimetria nos pulsos de *gates* e, por conseqüência, correntes assimétricas nos transformadores, causando desequilíbrios de corrente e distorções harmônicas.

O sucesso alcançado neste trabalho está no fato de observar experimentalmente a redução da corrente circulante nos interruptores ativos de forma a ganhar rendimento, assim como foi previsto teoricamente.

Uma deficiência do projeto está na dificuldade de projetar um *lay-out* mais adequado, de forma a minimizar os desequilíbrios de corrente provocados pelas formas de onda triangular, que não possuíam uma derivada em comum, geraram pulsos com larguras diferentes. Como sugestão de melhoria para evitar o desequilíbrio das correntes no transformador, seria aplicar técnica digital de geração de pulsos PWM de ataque dos interruptores. Técnicas digitais são mais eficientes para deslocar angularmente os pulsos, sem prejuízos na largura dos mesmos. Outra maneira de reduzir a distorção harmônica, melhorando também a eficiência do conversor, seria sintonizar melhor as malhas dos compensadores.

Apesar das deficiências do conversor estudado, ele atende aos limites de tolerância da norma IEC 61000-3-2 nas classes A e B, onde se enquadra as suas especificações.

Como sugestão para trabalhos futuros, as seguintes linhas de desenvolvimento deste conversor ainda precisam ser exploradas.

- Ajuste mais preciso dos elementos dos compensadores para reduzir ainda mais a taxa de distorção harmônica e por seguinte elevar o fator de potência;

- Utilizar a técnica de controle e comando digital, através de Microcontroladores, FPGAs, ou DSPs;

- Aplicar um snubber regenerativo para melhorar o processo de comutação dos interruptores e, conseqüentemente, aumentar o rendimento e também permitir um incremento na freqüência de operação do conversor.

## **REFERÊNCIAS BIBLIOGRÁFICAS**

[1] BASCOPÉ, G. V. T. Nova família de conversores CC-CC PWM não isolados utilizando células de comutação de três estados. Tese de Doutorado em Engenharia Elétrica. UFSC, 2001.

[2] ENJETI, P. N. and MARTINS, R., A hight performace single-phase ac to dc rectifier with input power factor correction, in IEEE APEC Records, pp 190-196, 1993.

[3] SOUZA, A. F. and BARBI, I., A new ZVS-PWM unity power factor rectifier with reduced conduction losses., in IEEE TRANSACTIONS ON POWER ELETRONICS, VOL 10, NO. 6, November 1995.

[4] CANESIN, C. A. Conversores quase-ressonantes FM e PWM. Ilha Solteira, 1997.

[5] VIEIRA JUNIOR, J. B. Conversores quase-ressonantes: Novas topologias, projeto e análise. Tese de Doutorado em Engenharia Elétrica. Florianópolis, UFSC, 1991.

[6] CANESIN, C. A. Conversores Semi-ressonantes e transition resonant converters. Ilha Solteira, 1997.

[7] BASCOPÉ, G. V. T.; BARBI, I. Generation of a family of non-isolated DC-DC PWM converters using new three-state swiching cell. In PESC – Power Eletronics Specialists Conference Records, 2000. p. 858-863.

[8] BASCOPÉ, G. V. T.; BARBI, I. Novo conversor CC-CC PWM não isolado com célula de três estados de comutação. CBA – XIII Congresso Brasileiro de Automática, 2000, p. 778- 783.

[9] BASCOPÉ, G. V. T.; BARBI, I. Conversor CC-CC elevador de tensão com célula de comutação de três estados para aplicação em telecomunicação. CININTEL – Congresso de Infra-estrutura para Telecomunicação, 2000.

[10] BASCOPÉ, G. V. T.; BARBI, I. Isolated flyback-current-fed Push-Pull converter for power factor correction. In PESC. IEEE Power Electronics Specialists Conference. Record, pp. 1184-1190. Milano Italy, June 1996.

[11] BASCOPÉ, G. V. T.; RENÉ, P.; PERIN, A. J. O transistor IGBT aplicado em eletrônica de Potência. Porto Alegre, 1997.

[12] SANTELO, T. N. Estudo da célula de comutação de três estados. Estudo Especial I, Junho de 2004 – publicação interna.

[13] SANTELO, T. N. Aplicação da célula de comutação de três estados ao conversor CA-CC. Estudos Especiais II, Outubro de 2004 – publicação interna..

[14] SEIXAS, F. J. M., BALESTERO, J. P. R., SANTELO, T. N.; BASCOPÉ, G. V. T., Three-state switching cell for buck dc-to-dc converter. In: IEEE - Global Congress on Engineering and Technology Education, 2005, Santos - SP. GCETE-2005, 2005. p. 786-790.

[15] SANTELO, T. N.; BALESTERO, J. P. R.; SEIXAS, F. J. M.; BASCOPÉ, G. V. T., Three-state switching cell for single-stage pfc rectifier. In: IEEE - Global Congress on Engineering and Technology Education, 2005, Santos - SP. GCETE-2005, 2005. p. 1521- 1525.

[16] BALESTERO, J. P. R., SANTELO, T. N. F. J. M. de Seixas ; BASCOPÉ, Grover Victor Torrico . Buck PWM DC-to-DC Converter with Three-State Switching Cell. In: 8o Congresso Brasileiro de Eletrônica de Potência, 2005, Recife - PE. COBEP-2005, 2005. p. 611-616.

[17] SANTELO, T. N.; BALESTERO, J. P. R.; SEIXAS, F. J. M.; BASCOPÉ, G. V. T., Novel Single-Stage Boost PFC Using the Three-State Switching Cell. In: 8o Congresso Brasileiro de Eletrônica de Potência, 2005, Recife - PE. COBEP-2005, 2005. p. 292-297.

[18] UNITRODE. Product & Applicatons Handbook. http://www.unitrode.com, 2006.

[19] LANDSMAN, E. E. A unifying derivation of switching regulator topologies. In: IEEE Power Electronics Specialists Conference, 1979 Record, pp. 239-243.

[20] TYMERSKI, R; VORPERIAN, V. Generation classification and analysis of switchedmode dc-to-dc converters by the use of converter cells. In: IEEE INTELEC,1986 Proceeding, pp 181-195.

[21] BARBI, I.; MARTINS, D. C. Conversores CC-CC básicos não isolados. Edição do autor, Florianópolis, 2001.

[22] BARBI, I. Projeto de Fontes Chaveadas. Edição do autor, Florianópolis, 2001.

[23] RUIZ-CABALLERO, D. A. Novo conversor CC-CC Flyback-Push-Pull alimentado em corrente. Tese de Doutorado em Engenharia Elétrica. UFSC, 1999.

[24] MOHAN, N.; UNDERLAND, T. M.; ROBBINS, W. P. Power Eletronics Convertres, Applications and Design. Ed John Wiley & Sons. New York, 1989.

[25] SERVERNS, R. P.; BLOOM, G. Moder DC-to-DC swithmode power converter circuits. Van Nostrand Reinhold Company. New York, 1985.

## **ANEXO – A**

# **GERAÇÃO DA FAMÍLIA DE CONVERSORES CC-CC PWM COM CÉLULAS DE COMUTAÇÃO DE TRÊS ESTADOS**

#### **A.1 - INTRODUÇÃO**

Seguindo o critério para gerar os três conversores básicos, apresentado no capítulo 1, mostrado no esquema da Fig A.1, será utilizado para a obtenção das células de comutação de três estados a partir dos conversores CC-CC isolados, [1].

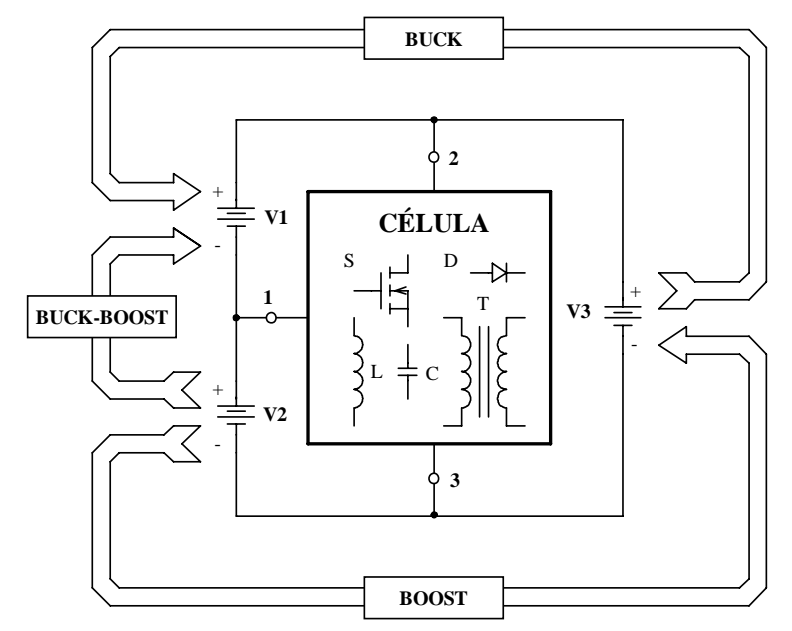

*Fig A.1 – Critério para geração de topologias de conversores CC-CC não isolados.* 

A partir dos conversores clássicos isolados conhecidos na literatura, como o conversor *Push-pull* alimentado em tensão, *Push-pull* alimentado em corrente (conversor de Clark), conversor de *Weinberg*, conversor de *Weinberg* modificado e o conversor *flyback-push-pull* alimentado em corrente, são obtidas as células de comutação dos conversores. Com a finalidade de simplificar o entendimento, as células obtidas de cada conversor são classificadas em ordem alfabética, ou seja, célula "A", célula "B", célula "C", célula "D" e célula "E".

A seguir apresenta-se a obtenção de cada célula de comutação. Também, são geradas as três topologias básicas dos conversores CC-CC não isolados para cada célula de comutação, aplicando a técnica definida na Fig A.1, substituindo a célula de comutação pela célula obtida.

O procedimento para obtenção das cinco células é o mesmo, diferenciando-se apenas o conversor de origem, os passos de obtenção são detalhados a seguir:

- ¾ **Passo a)** Apresenta-se o circuito do conversor isolado que dá origem a célula;
- ¾ **Passo b)** O lado secundário do conversor é referido ao lado primário;
- ¾ **Passo c)** O terminal negativo da fonte de saída, que estava conectado ao tape central (TC) do transformador, passa a ser conectado ao terminal negativo da fonte de entrada para operar como conversor *boost* ou ao terminal positivo para operar como conversor *buck*-*boost*;
- ¾ **Passo d)** Modificando adequadamente o circuito e dando a mesma forma do esquema representado na Fig A.1;
- ¾ **Passo e)** Finalmente, obtém-se a célula.

#### **A.2 - OBTENÇÃO DA CÉLULA "A" E AS TRÊS TOPOLOGIAS BÁSICAS**

**Conversor de Origem:** *p*ush-pull clássico alimentado em tensão e saída em corrente,

Fig  $A.2 - a$ .

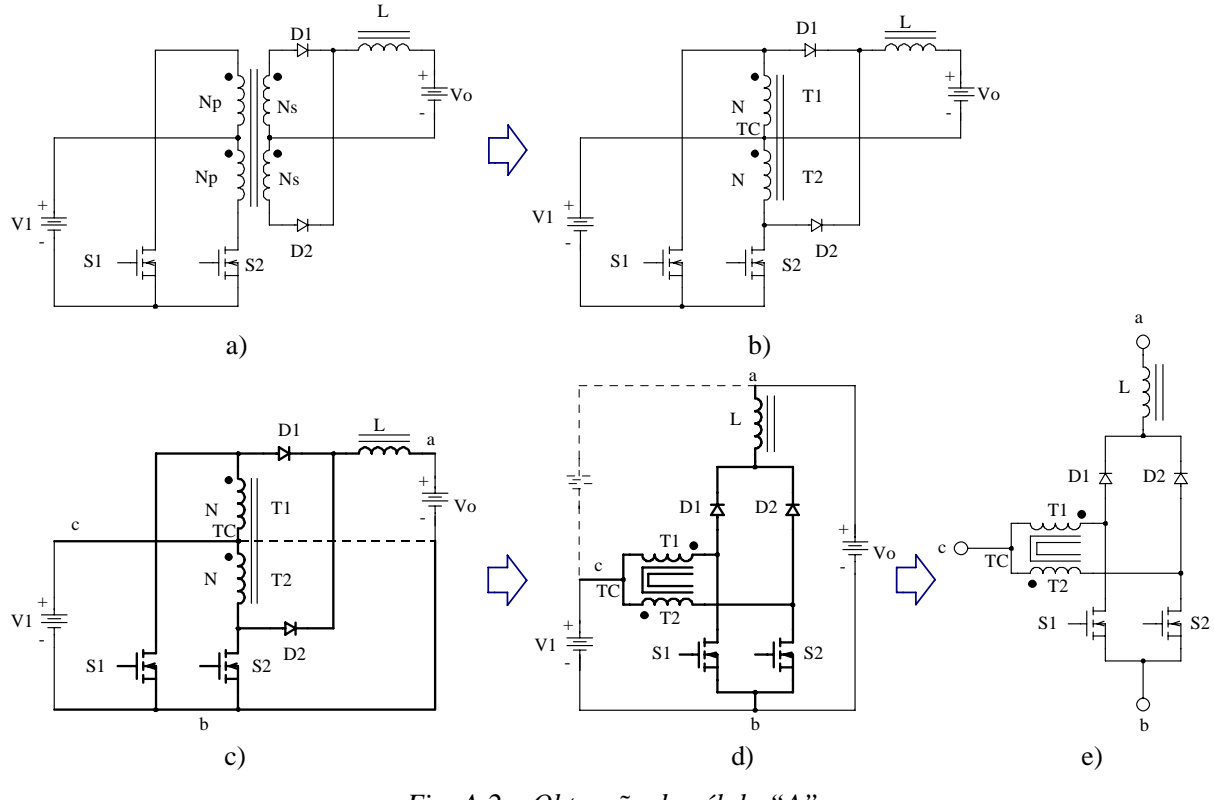

*Fig. A.2 – Obtenção da célula "A".* 

Aplicando a técnica apresentada na Fig. A.1, obtém-se as três novas topologias de conversores CC-CC não isolados. Os conversores *buck, boost* e *buck*-boost são apresentados: Fig. A.3, Fig. A.4 Fig. A.5 respectivamente.

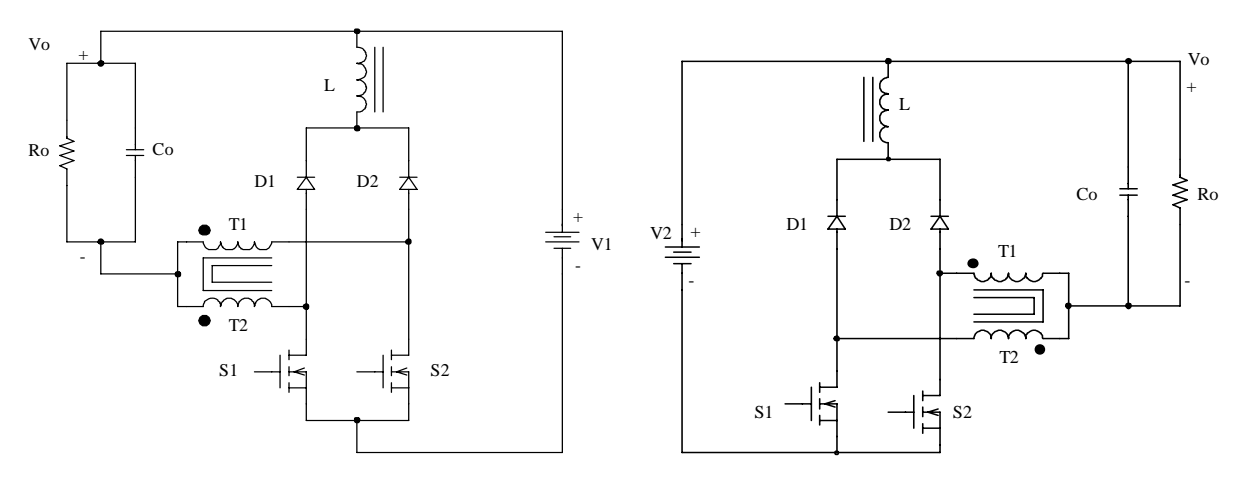

*Fig. A.3 - Conversor Buck.* 

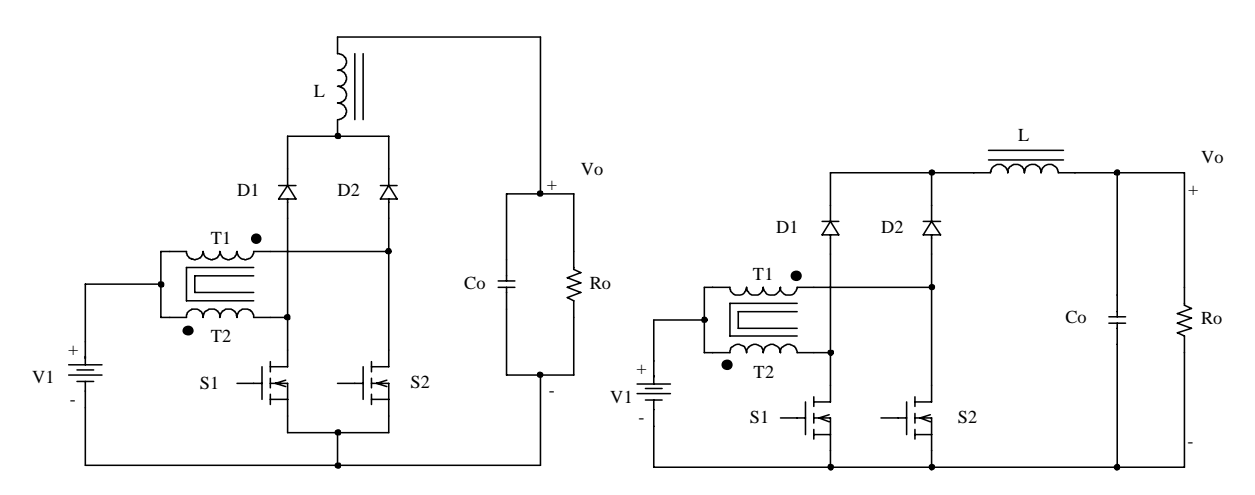

*Fig. A.4 - Conversor Boost.* 

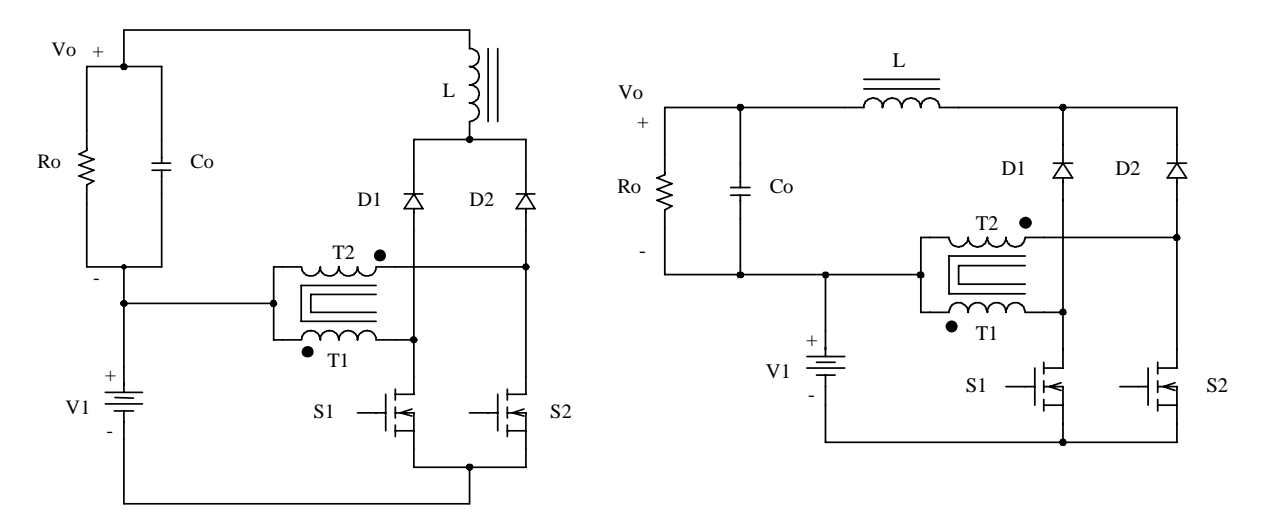

*Fig. A.5 - Conversor Buck-Boost.* 

## **A.3 – OBTENÇÃO DA CÉLULA "B" E AS TRÊS TOPOLOGIAS BÁSICAS Conversor de Origem:** *push-pull* clássico alimentado em corrente Fig A.6 - a.

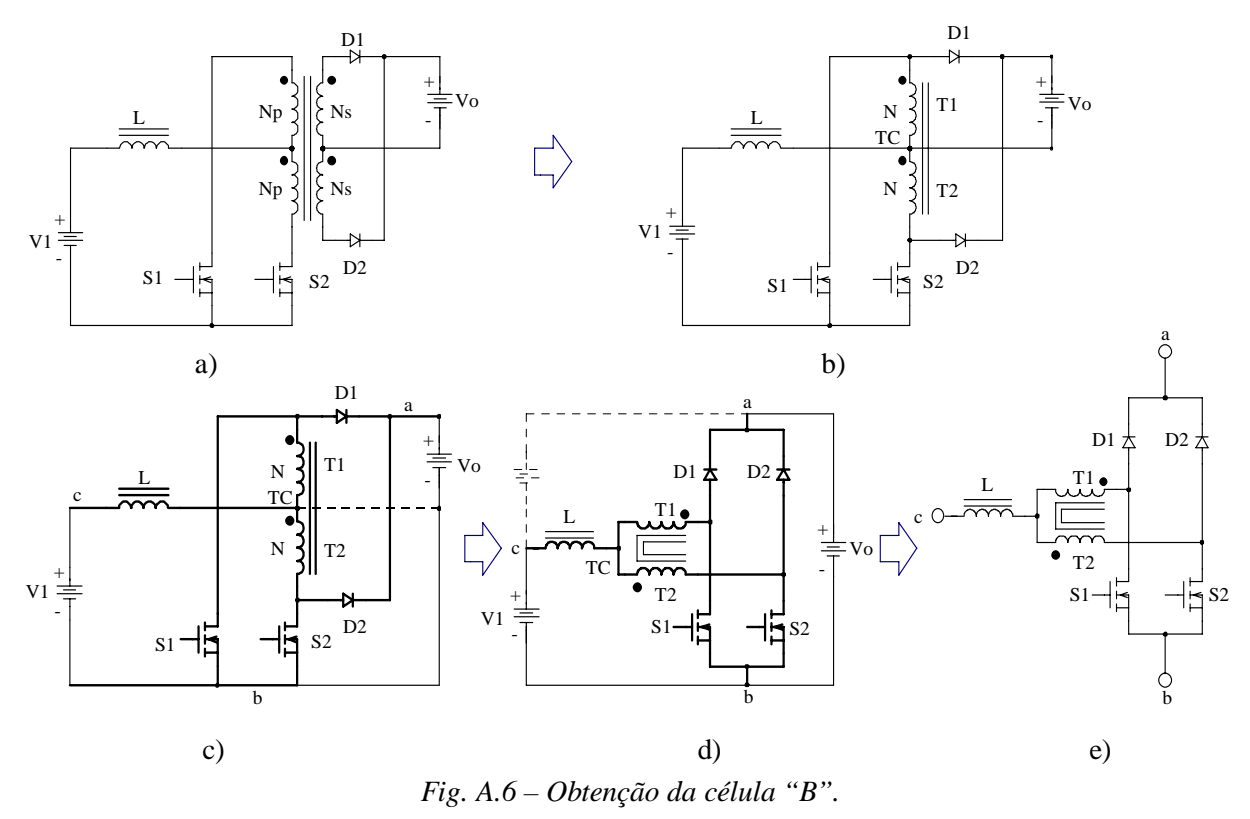

Aplicando a técnica apresentada na Fig. A.1, obtém-se as três novas topologias de conversores CC-CC não isolados. Os conversores *buck, boost* e *buck*-*boost* são apresentados: Fig. A.7, Fig. A.8, Fig. A.9 respectivamente.

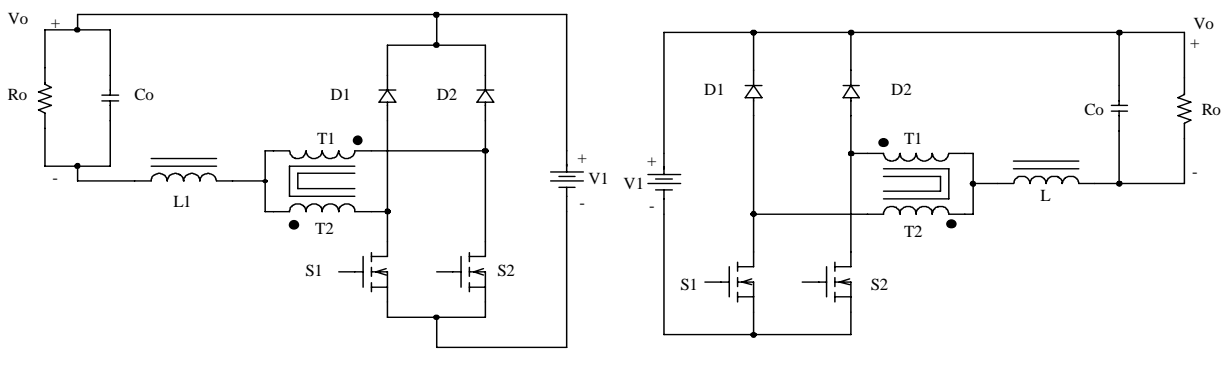

*Fig. A.7 - Conversor Buck.* 

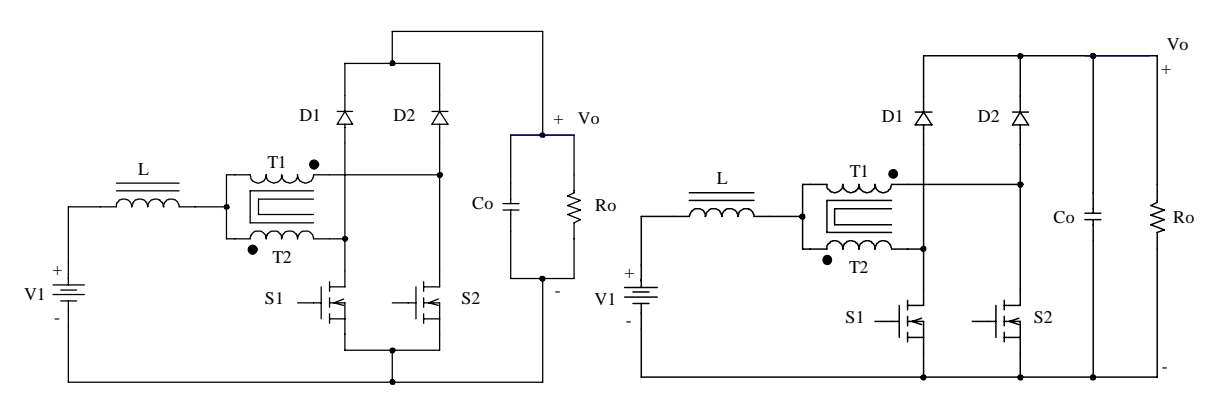

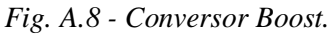

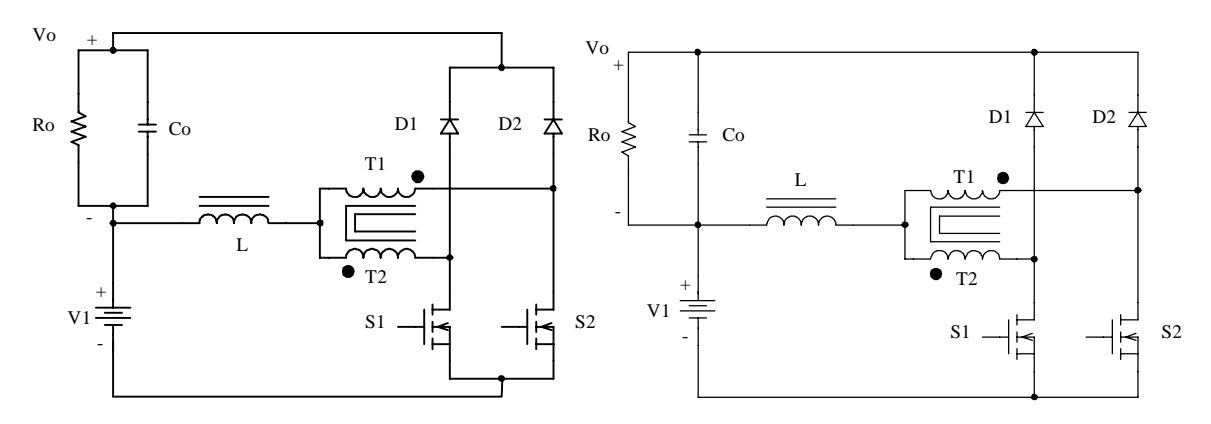

*Fig. A.9- Conversor Buck-Boost.* 

**A.4 – OBTENÇÃO DA CÉLULA "C" E AS TRÊS TOPOLOGIAS BÁSICAS Conversor de Origem:** conversor isolado *Weinberg,* Fig A.10 - a.

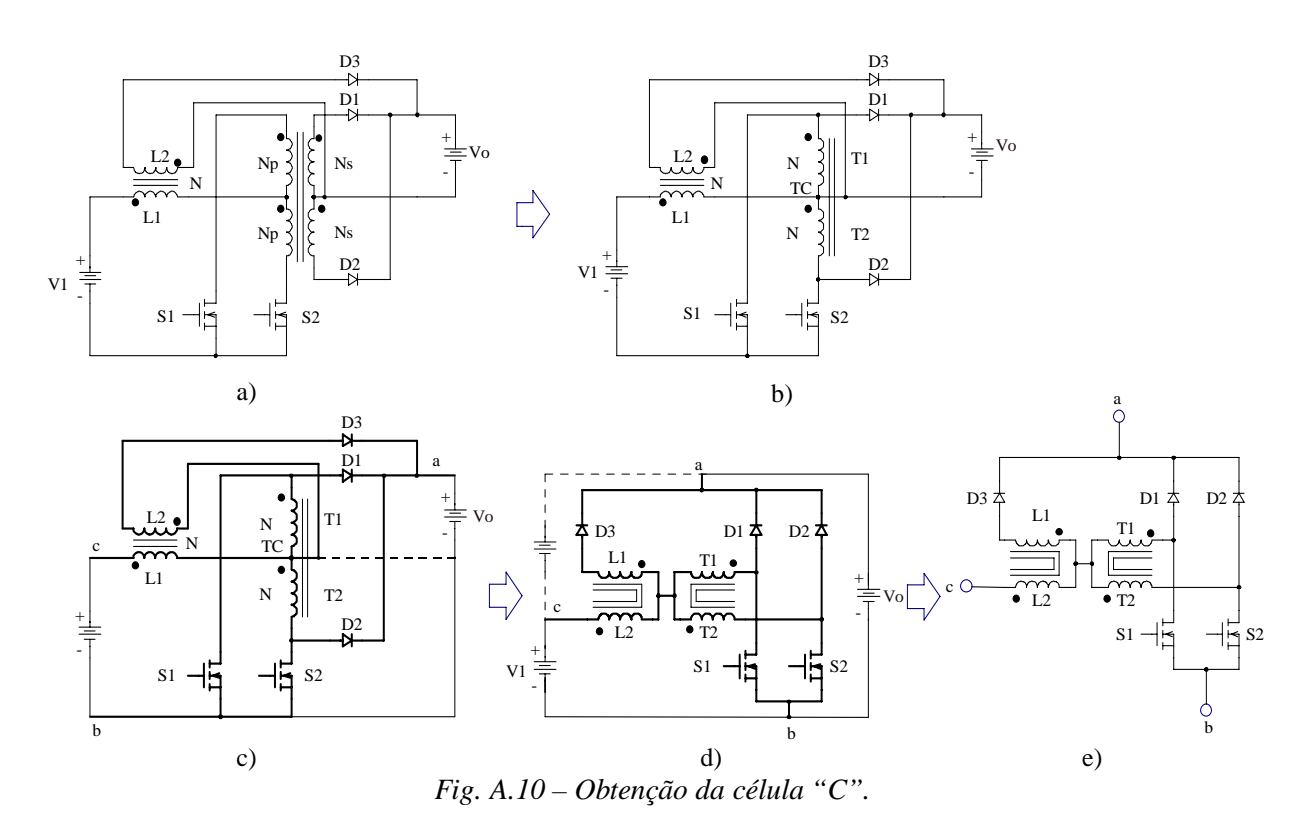

Aplicando a técnica apresentada na Fig. A.1, obtém-se as três novas topologias de conversores CC-CC não isolados. Os conversores *buck, boost* e *buck*-*boost* são apresentados: Fig. A.11, Fig. A.12, Fig. A.13 respectivamente.

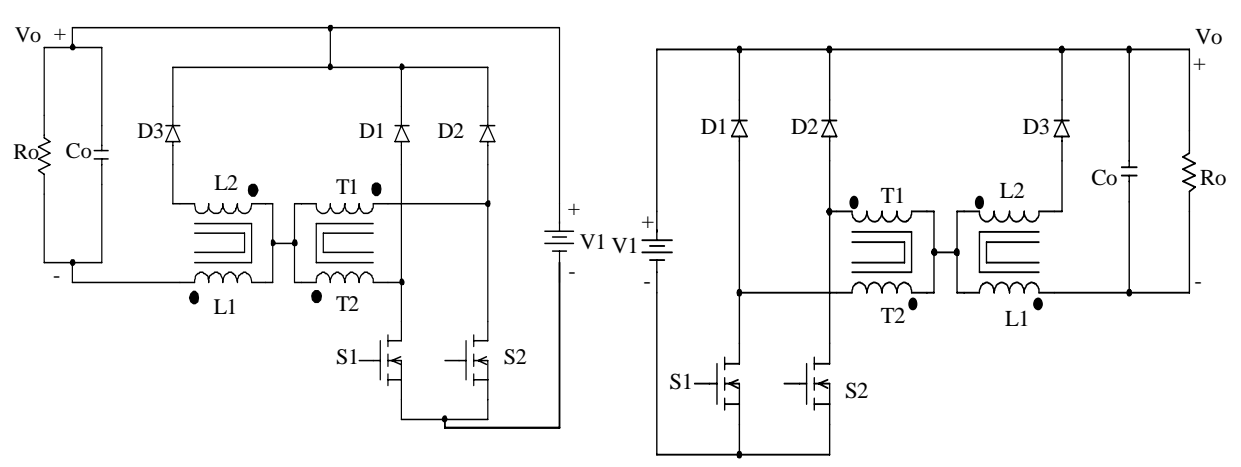

*Fig. A.11 - Conversor Buck.* 

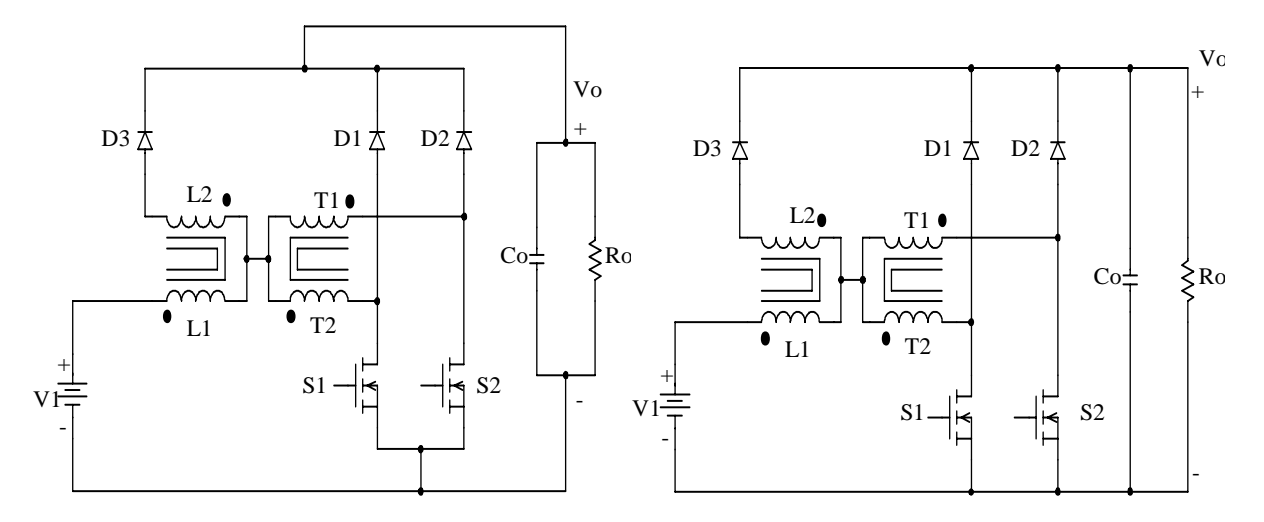

*Fig. A.12 – Conversor Boost.* 

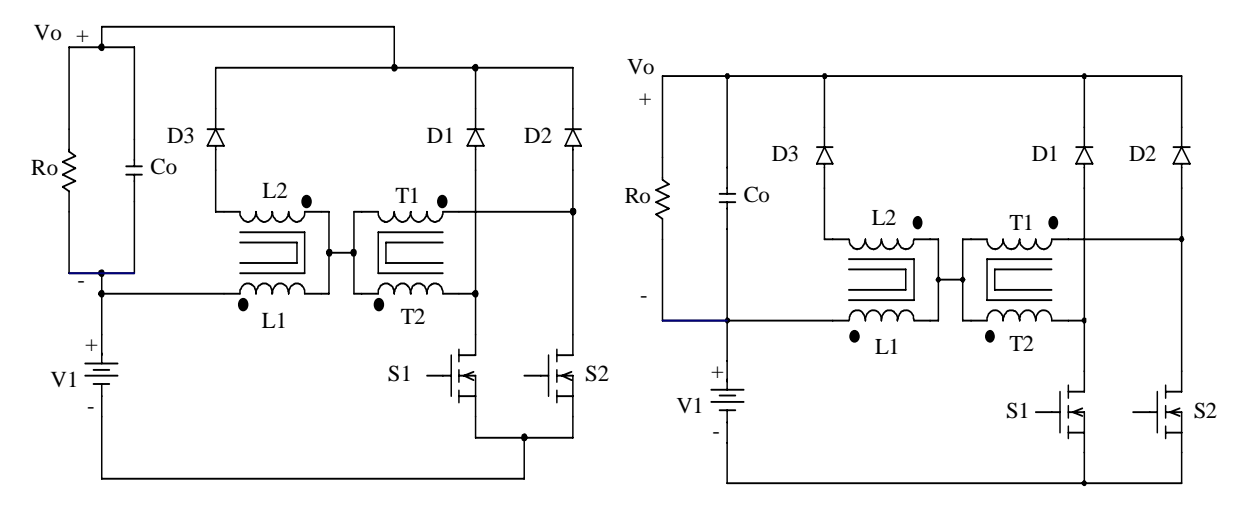

*Fig. A.13 – Conversor Buck-Boost.* 

## **A.5 – OBTENÇÃO DA CÉLULA "D" E AS TRÊS TOPOLOGIAS BÁSICAS Conversor de Origem:** conversor isolado *Weinberg* modificado*,* Fig A.14 - a.

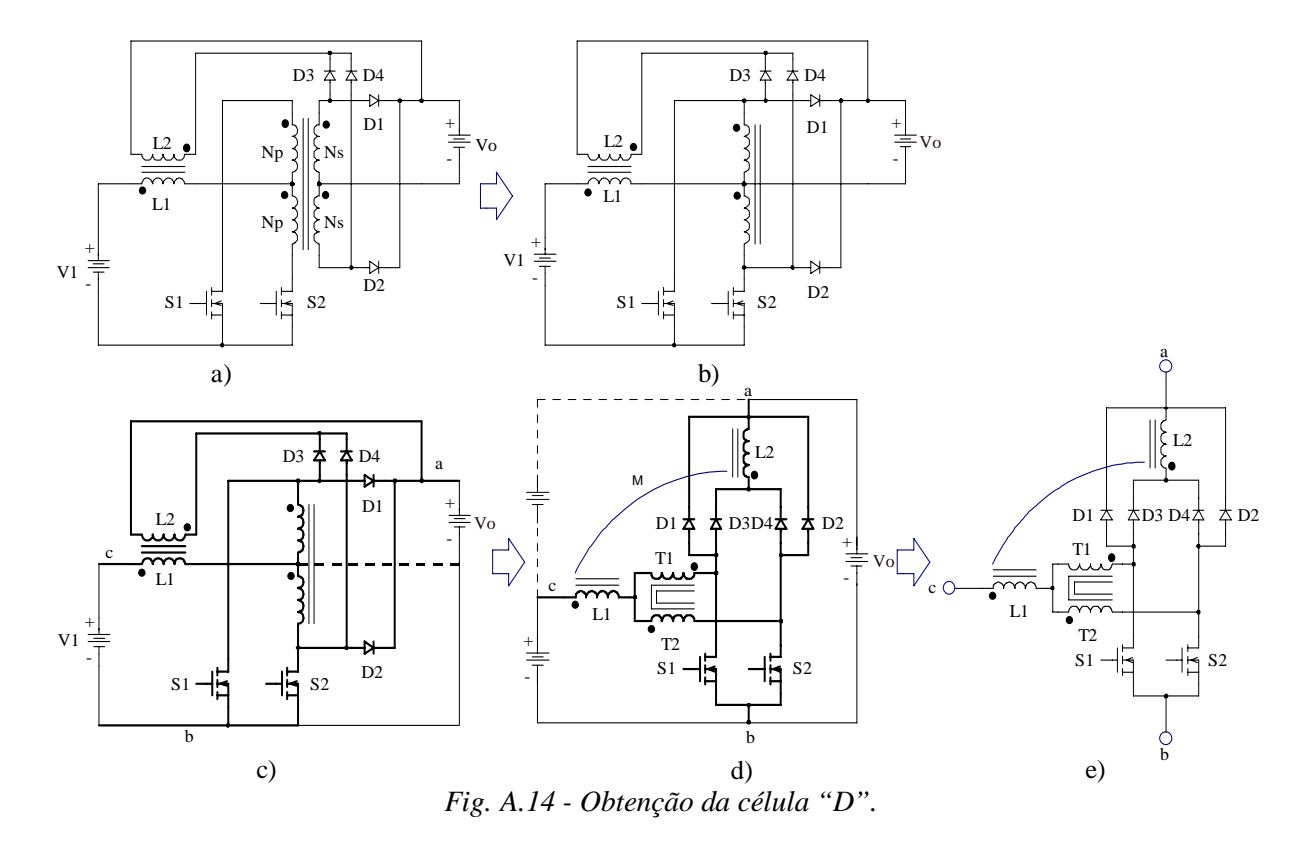

Aplicando a técnica de geração de topologias básicas apresentada na Fig. A.1, obtémse as três novas topologias de conversores CC-CC não isolados. Os conversores buck, boost e buck-boost são mostrados nas Fig. A.15, Fig. A.16, Fig. A.17 respectivamente.

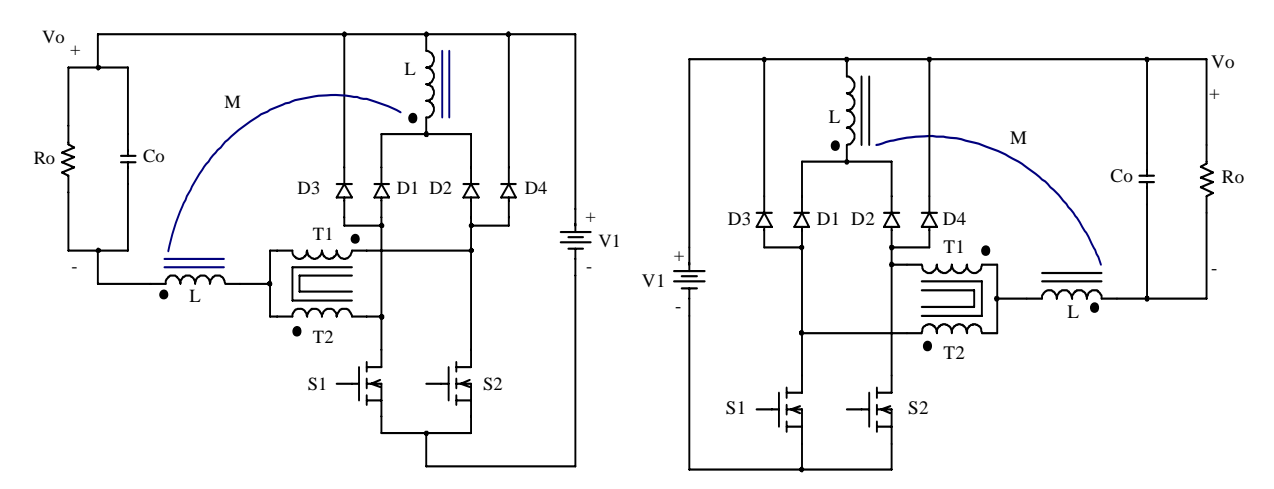

*Fig. A.15 – Conversor Buck.* 

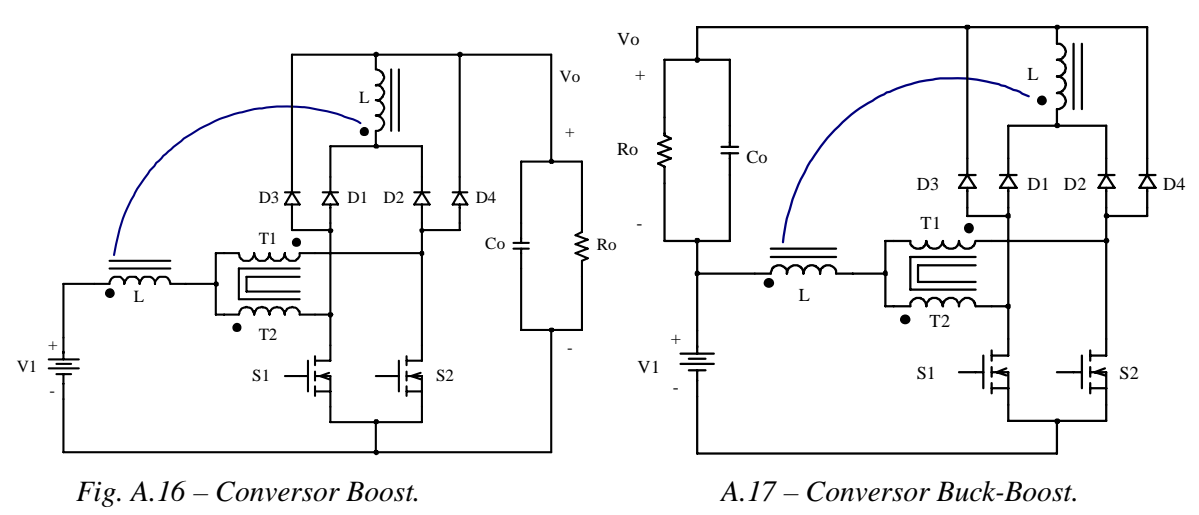

## **A.6 – OBTENÇÃO DA CÉLULA "E" E AS TRÊS TOPOLOGIAS BÁSICAS**

**Conversor de Origem:** conversor isolado *flyback*-*push-pull* alimentado em corrente*,*

Fig A.18 - a.

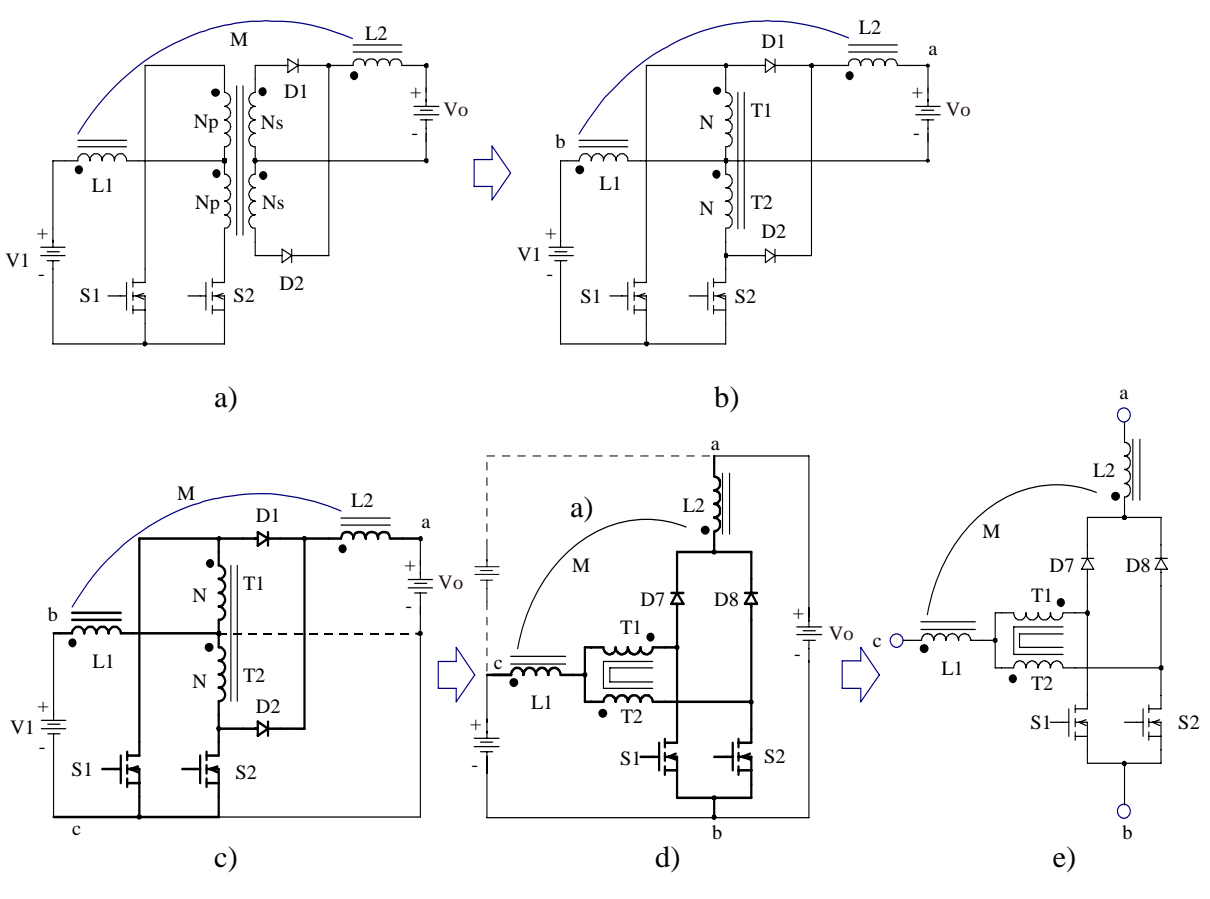

*Fig. A.18 – Obtenção da célula "E".* 

Aplicando a técnica apresentada na Fig. A.1, obtém-se as três novas topologias de conversores CC-CC não isolados. Os conversores *buck, boost* e *buck*-*boost* são apresentados: Fig. A.19, Fig. A.20, Fig. A.21 respectivamente.

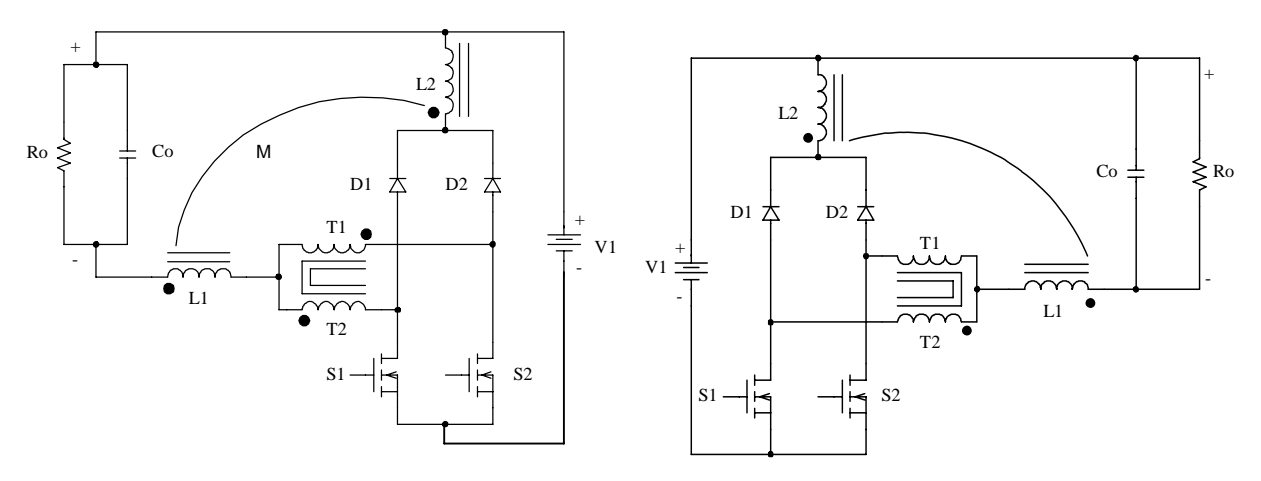

*Fig. A.19 – Conversor Buck.* 

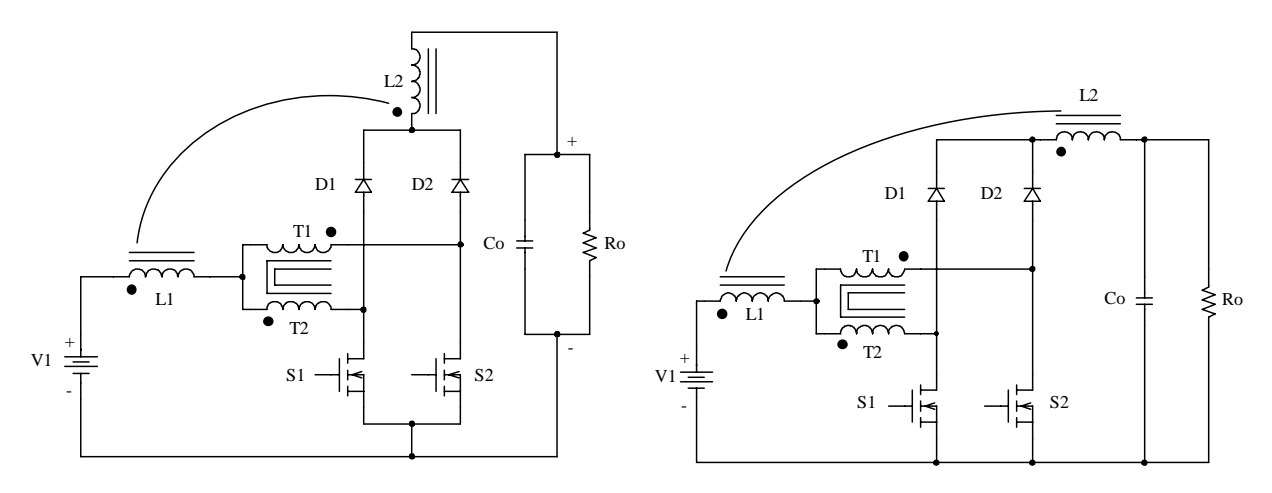

*Fig. A.20 – Conversor Boost.* 

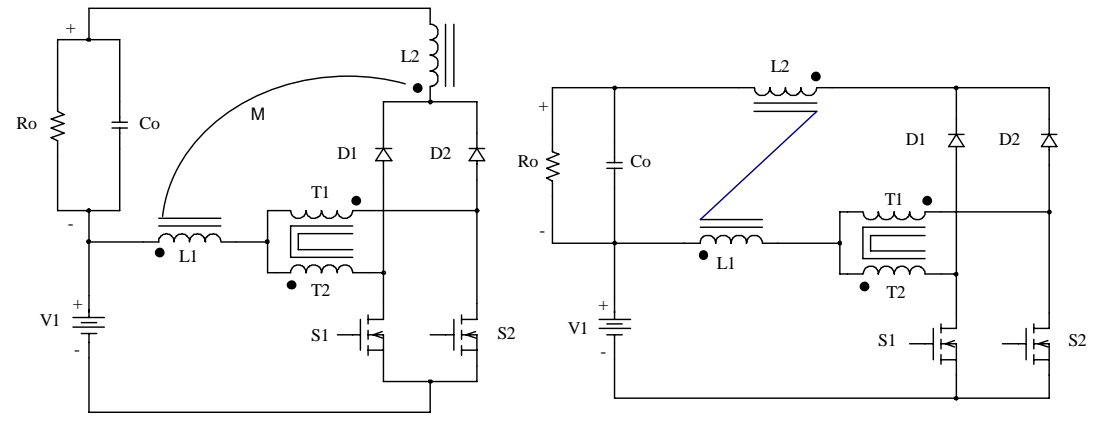

*Fig A.21 – Conversor Buck-Boost.* 

Na tabela a seguir mostra-se o resumo dos conversores obtidos com a técnica apresentada na Fig. A.1, também são apresentados os ganhos estáticos.

| CÉL.                        | <b>BUCK</b>                                                                                                    |                                                                                                    | <b>BOOST</b>                                                                                                    |                                                                                                    | <b>BUCK-BOOST</b>                                                                                             |                                                                                                    |
|-----------------------------|----------------------------------------------------------------------------------------------------|----------------------------------------------------------------------------------------------------|----------------------------------------------------------------------------------------------------|----------------------------------------------------------------------------------------------------|----------------------------------------------------------------------------------------------------|----------------------------------------------------------------------------------------------------|
| $V_0/V_1$                   | 0 < D < 0.5                                                                                                    | 0.5 < D < 1                                                                                                    | 0 < D < 0.5                                                                                                    | 0.5 < D < 1                                                                                                    | 0 < D < 0.5                                                                                                   | 0.5 < D < 1                                                                                                    |
| $\mathbf A$                 | $\ \xi\ $<br>$D2 \nightharpoonup$<br>$D1$ $\Delta$<br>$VI \neq T$<br>$\frac{1}{2}$ s2<br>לר<br>S1                                           | $\sum$ Ro<br>$\mathrm{Co}$<br>ŧ<br>T2                                                                          | $D2$ $\Delta$<br>$_{\rm D1}$<br>ᅔ<br>T1<br>$\bullet$ $T2$<br>$VI =$<br>佔<br>$S1$ .<br>-15                                                                                 | $\mathbf L$<br>₹<br>Vo<br>$\blacktriangleright$ Ro<br>$\cos$ $\neq$<br>$\mathbf{S2}$                                                                       | $\rm{Vo}$<br>$_{\rm Co}$<br>$_{\rm Ro}$<br>₹<br>÷<br>V1                                                       | $_{\rm D1}$<br>$D2 \Delta$<br>厺<br>$T1 - \bullet$<br>T <sub>2</sub><br>S1<br>$\mathbf{S2}$<br>11                                                                                                    |
| $V_0/V_1$                   | $2\cdot D$<br>$1+2\cdot D$                                                                                                    |                                                                                                    | $1 + 2 \cdot D$                                                                                                    |                                                                                                    | $2 \cdot D$                                                                                                   |                                                                                                    |
| $\bf{B}$                    | $_{\rm D1}$<br>$_{\rm D2}$<br>ᅕ<br>vi寺<br>T <sub>2</sub><br>$\frac{1}{2}$ s <sub>2</sub><br>$s_1 - \frac{1}{2}$                             | Vo<br>$Co =$<br>$\geq$ Ro                                                                                      | 며 초<br>$\mathbf{T2}$<br>$v_1 =$<br>$s_1 - \frac{1}{2}$                                                                                                    | Vo<br>$D2 \nightharpoonup$<br>$\circ$ $\neq$<br>$\sum$ Ro<br>$-15$ s <sub>2</sub>                                                                          | V <sub>0</sub><br>$Ro \xi$<br>$\rm Co$<br>$v_1 \equiv$                                                        | $_{\rm D1}$<br>$D2 \nightharpoonup$<br>T2<br>$S1$ .<br>+는 $^{52}$                                                                                                    |
| $\rm V_0/V_1$               | $\mathbf D$                                                                                                    | ${\bf D}$                                                                                                    | $\frac{1}{1-D}$                                                                                                    | $\frac{1}{1-D}$                                                                                                    | $\frac{\mathbf{D}}{\mathbf{1}-\mathbf{D}}$                                                                    | $\frac{\mathsf{D}}{\mathsf{1}-\mathsf{D}}$                                                                                                    |
| $\mathbf C$                 | $D2 \n  z$<br>$D1 \nightharpoonup$<br>$v_1 \neq$<br>$S1-$<br>۲b                                                                             | Vc<br>$DS \nightharpoonup$<br>$\cos \frac{1}{2}$<br>$\epsilon$ <sub>Ro</sub><br>$\bullet$ L <sub>2</sub><br>L1 | $D3 \nightharpoonup$<br>$\mathbf{D}1$<br>L2<br>$T1$ $\bullet$<br>$\widetilde{\Gamma}$<br>$\mathcal{C}_\text{\tiny T2}^\text{\tiny \sf Y}$<br>$v_1 =$<br>$S1$ <sub>-</sub> | Vo<br>$D2 \nightharpoonup$<br>厺<br>$\cos \frac{1}{2}$<br>$\sum$ Ro<br>恬<br>佔<br>$\mathbf{S2}$                                                              | $DS$ $\pm$<br>$\pm$ Co<br>$Ro \leq$<br>L2<br>$\hat{\bullet}_{\scriptscriptstyle \rm II}$<br>$v_1 \equiv$      | $_{\rm D1}$<br>≵<br>$D2$ $\Sigma$<br>T1<br>$\bullet$ $T2$<br>$\frac{1}{2}$ s <sub>2</sub><br>旧<br>$S1 -$                                                                                              |
| $\rm V_0/V_1$               | $2\cdot D$<br>$1 + 2 \cdot D$                                                                                                    | ${\bf D}$                                                                                                    | $1+2\cdot D$                                                                                                    | $\frac{1}{\sqrt{2}}$<br>$\overline{1-D}$                                                                                                    | $2\cdot D$                                                                                                    | $\frac{D}{2}$<br>$\overline{1-D}$                                                                                                    |
| $\mathbf{D}$                | $\frac{1}{2}$<br><b>D3 本 本 D1 D2 本 本 D4</b><br>$v_1 \frac{+1}{+}$<br>$\rm T2$<br>$s_1 - \frac{1}{17}$<br>$-15$ s <sub>2</sub>               | ξRο<br>$\overline{\mathbf{m}}$                                                                                 | $_{\rm M}$<br>J.<br>$\frac{1}{12}$<br>$VI \equiv$<br>$\mathbf{S}1$                                                                                                    | Vo<br>-≗}∥<br>$D3 \nightharpoonup \nightharpoonup D1$ $D2 \nightharpoonup \nightharpoonup \nightharpoonup D4$<br>$\frac{1}{5}$ Ro<br>$\cos \phi$<br>-1日 82 | Vo<br>M<br>$Re \ge$<br>$\widetilde{\mathcal{C}_{\text{L}}^{\bullet}}$<br>VI <sub>2</sub>                      | ≞.∛∥<br><u>ᇟᅔᅔᇟᇗᅔᅔ</u><br>ᅭ<br>$\gamma_{\scriptscriptstyle\rm T2}$<br>$s_1$ –<br>$+$ 는 $^{52}$<br>日                                                                                                   |
| $\mathbf{V}_0/\mathbf{V}_1$ | $2\cdot\mathbf{D}$<br>$\overline{1+2\cdot D}$                                                                                               | $4\cdot D\!-\!1$<br>$\overline{2 \cdot D + 1}$                                                                 | $1+2\cdot D$                                                                                                    | $\frac{2\cdot D+1}{2\cdot (1-D)}$                                                                                                    | $2 \cdot D$                                                                                                   | $\frac{4\cdot D-1}{2\cdot (1-D)}$                                                                                                    |
| ${\bf E}$                   | $\frac{1}{2}$<br>$D2 \nightharpoonup$<br>DI $\pm$<br>$\frac{1}{2}$<br>$\mathbf{T2}$<br>$-\frac{1}{7}$ s <sub>2</sub><br>$s_1 - \frac{1}{2}$ | Vo<br>$_{\rm M}$<br>$\frac{1}{2}$<br>$\xi^{\rm Ro}$<br>$\overline{\mathbf{m}}$                                 | $\mathbf M$<br>$D1$ 本<br>$\frac{1}{2}$<br>╔<br>$\mathcal{C}_{\mathbb{T}2}^{\infty}$<br>$VI =$<br>$S1$ .<br>占                                                              | $_{\rm L2}$<br>$\rm{Vo}$<br>$\frac{1}{\sqrt{2}}$<br>$_{\rm D2}$<br>≵<br>$Co =$<br>$\xi^{\text{Ro}}$<br>$\frac{1}{2}$ s <sub>2</sub>                        | L2<br>V<br>$\pm$ Co<br>$Ro \xi$<br>M<br>$\widetilde{\bullet_{\scriptscriptstyle{\text{LI}}}}$<br>$v_1 \equiv$ | $_{\rm D1}$<br>D <sub>2</sub> $\boldsymbol{\Delta}$<br>厺<br>مِید<br>$\widetilde{\Gamma_{\scriptscriptstyle\rm E}}$<br>$s_1 - \frac{1}{2}$<br>$\mathcal{A}_{\overline{\mathbf{q}}}$ :<br>$\mathbf{S}2$ |
| $\rm V_0/V_1$               | $4 \cdot D$<br>$3+2\cdot D$                                                                                                    | $4 \cdot D - 1$<br>$\overline{2 \cdot D + 1}$                                                                  | $3+2 \cdot D$<br>$\overline{3-2\cdot D}$                                                                                                    | $\frac{2\cdot D+1}{2\cdot (1-D)}$                                                                                                    | $\frac{4\cdot D}{3-2\cdot D}$                                                                                 | $\frac{4\cdot D-1}{2\cdot \big(1-D\,\big)}$                                                                                                    |

**Tabela 1:** Resumo dos conversores obtidos.